# **Anhang zu:**

#### **Analyse der Einflüsse von zusätzlichen Textanzeigen im Bereich von Streckenbeeinflussungsanlagen**

von

Birgit Hartz Assadollah Saighani

FH Münster Fachbereich Bauingenieurwesen Lehrgebiet Verkehrswesen, Verkehrstechnik

Barbara Deml

Karlsruher Institut für Technologie (KIT) Institut für Arbeitswissenschaft und Betriebsorganisation (ifab)

Katharina Barby Otto-von-Guericke-Universität Magdeburg Institut für Arbeitswissenschaft, Fabrikautomatisierung und Fabrikbetrieb (IAF

> **Berichte der Bundesanstalt für Straßenwesen**

> > **Verkerhstechnik Heft V 267 – Anhang**

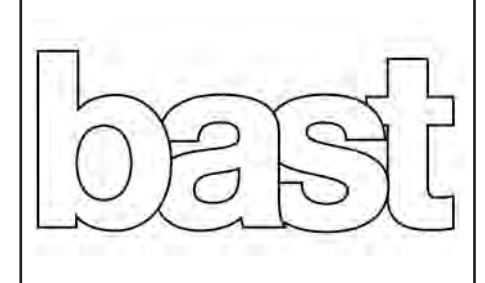

#### **ANHANG**

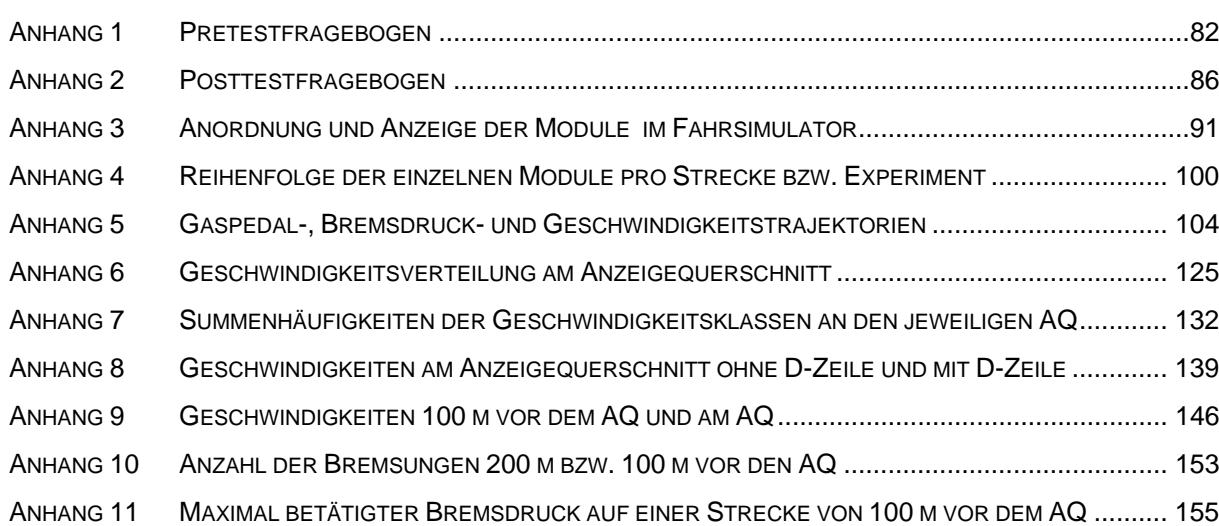

**Anhang 1 Pretestfragebogen** 

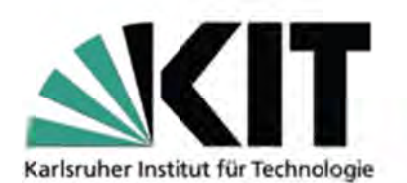

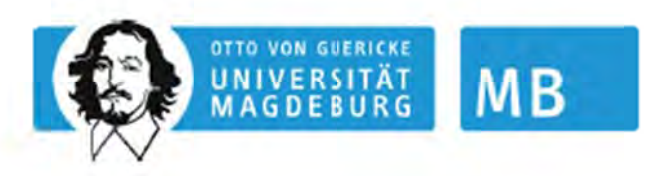

#### Einverständniserklärung

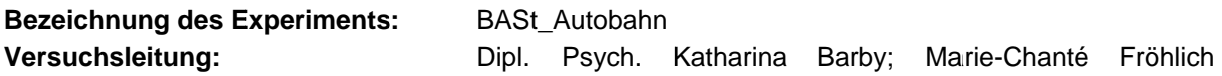

Vertraulichkeit: Mir wird völlige Anonymität zugesichert. Alle Informationen, die sich auf meine Person beziehen, werden nur den am Experiment mitwirkenden wissenschaftlichen Mitarbeitern zugänglich sein. Nach Auswertung des Experimentes werden die Daten so gespeichert und aufbewahrt, dass kein Rückschluss auf meine Person möglich ist. Jederzeit während des Experiments, und auch unmittelbar danach, kann ich verlangen, dass meine Daten gelöscht bzw. vernichtet werden - auch ohne Angabe von Gründen.

Freiwilligkeit / Möglichkeit des Abbruchs: Mit meiner Unterschrift bestätige ich, dass ich freiwillig am oben genannten Experiment als Versuchsperson teilnehmen möchte. Mir ist mitgeteilt worden, dass das Experiment ca. 1,5 Stunden dauern wird. Ich weiß, dass ich jederzeit frei bin, das Experiment abzubrechen.

Aufklärung: Nach Beendigung des Experiments bin ich berechtigt, den Hintergrund des Experiments, den Verwendungszweck der Daten und auch die Ergebnisse zu erfahren. Ich weiß auch, dass ich die mir gegebenen Informationen über den Verlauf des Experiments vertraulich behandeln muss und nicht an andere potentielle Versuchspersonen weitergeben darf.

Datum

Name, Vorname

Unterschrift

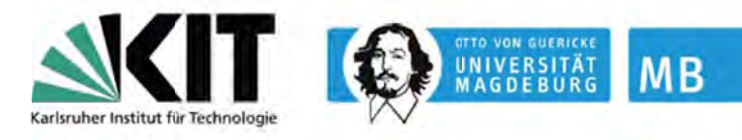

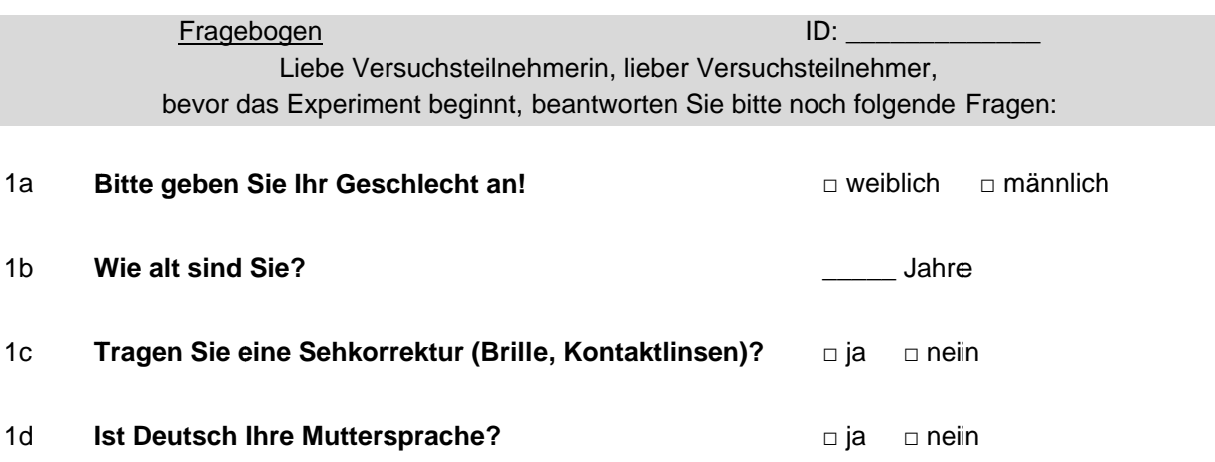

Falls Deutsch nicht Ihre Muttersprache ist, beantworten Sie bitte zusätzlich 1e bis 1g!

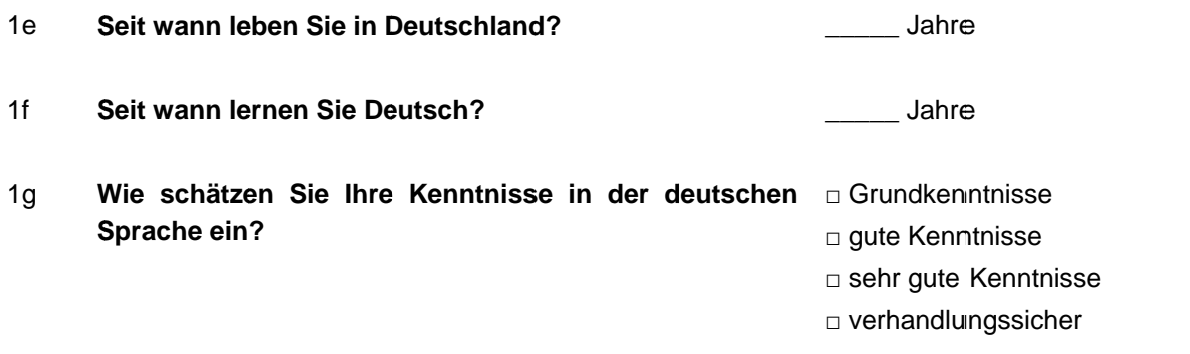

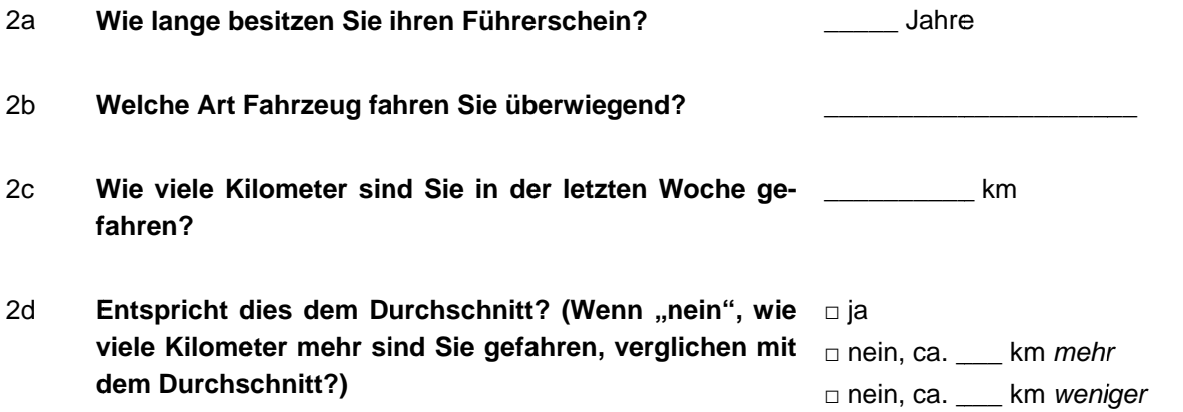

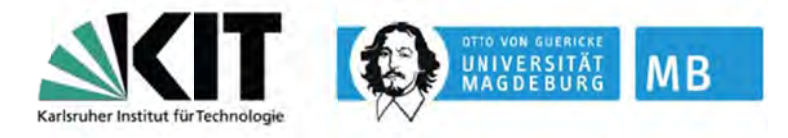

- 2e Wie viele Kilometer fahren Sie zudem pro Jahr km (z. B. im Urlaub)?
- $2f$ Wie häufig fahren Sie normalerweise auf der Autobahn?

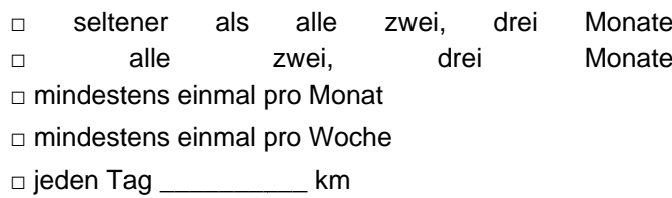

#### Wie würden Sie Ihr Fahrverhalten am ehesten be- $2g$ schreiben?

- c Ich fahre auf der Autobahn gerne gemächlich, also nicht schneller, als ich unbedingt muss
- □ Eine Reisegeschwindigkeit von 130 km/h finde ich bequem und völlig ausreichend.
- c Ich bin gerne schnell und zügig unterwegs.

#### Haben Sie schon einmal an einem Experiment im Fahrsimulator teilgenommen?

 $\overline{3}$ 

 $\Box$  ja  $\Box$  nein

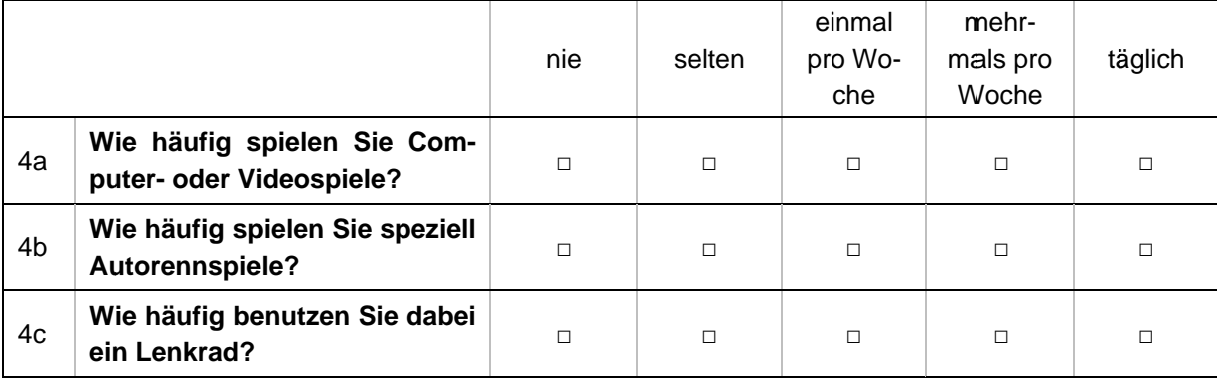

**Anhang 2 Posttestfragebogen** 

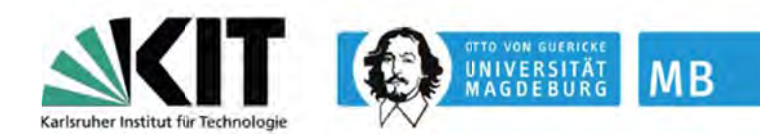

#### Posttest-Interview

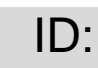

Ergebnis Sehtest:

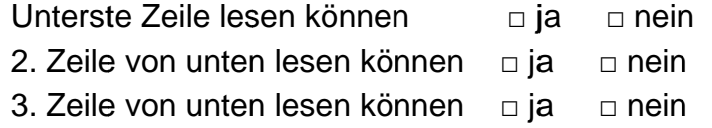

Ist Ihnen an der Strecke etwas aufgefallen?  $\Box$  ja  $\Box$  nein  $5a$ Unterschied sie sich von der Autobahnumwelt, die sie gewohnt sind?

Wenn "ja" angekreuzt, Begründung:

 $5<sub>b</sub>$ Haben Sie alle Verkehrszeichen auf der Stre- $\Box$  ja  $\Box$  nein cke gut erkennen und lesen können?

#### Waren Ihnen die folgenden Anlagen/Zeichen vertraut? (Abbildung vorle- $5c$ gen)

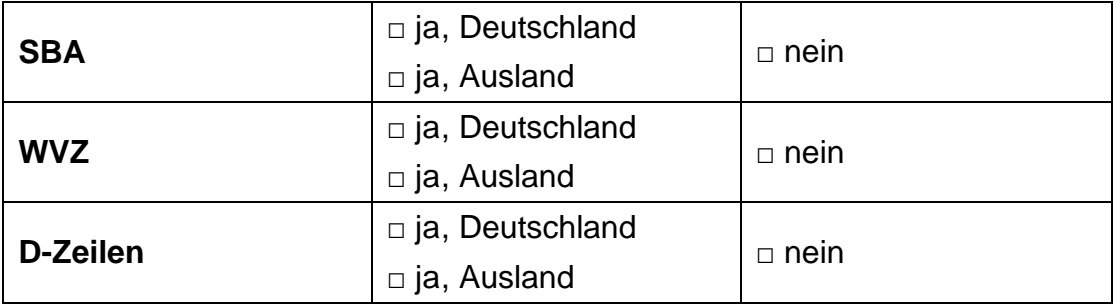

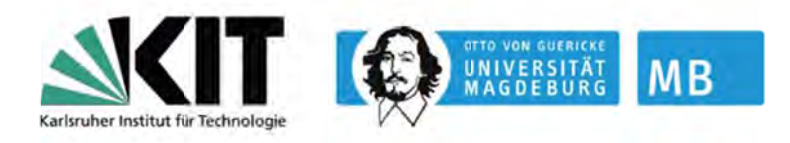

Bitte beantworten Sie die folgenden Aussagen! Zum Verständnis der  $6\phantom{1}$ Bezeichnungen sehen Sie hier auch noch einmal die Beispielbilder. (Abbildungen vorlegen)

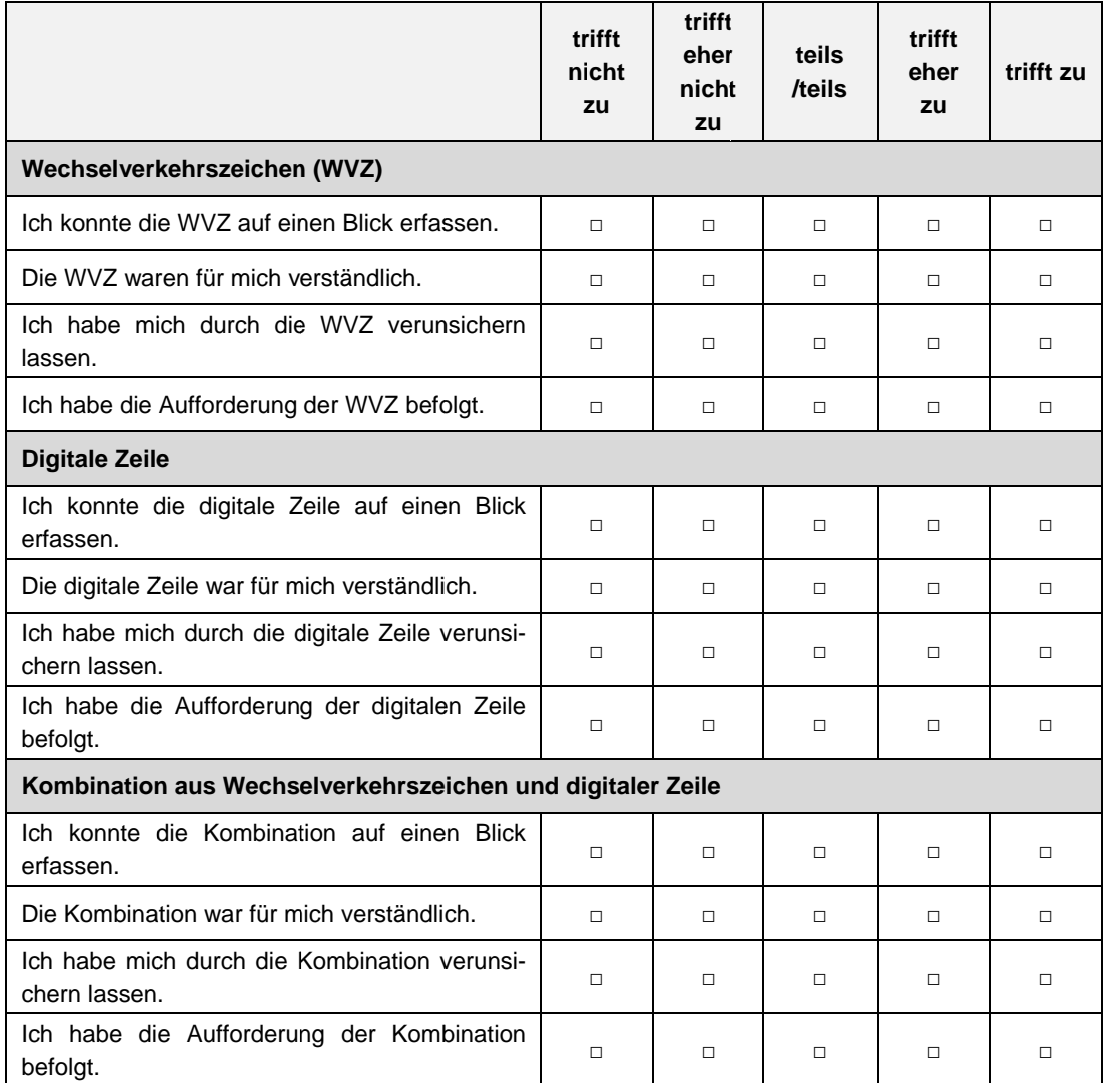

 $\overline{7}$ Geben Sie auf einer Skala von 0 (Minimum) bis 100 (Maximum) an, wie stark Sie sich beim Lesen der Beschilderung beansprucht fühlten!

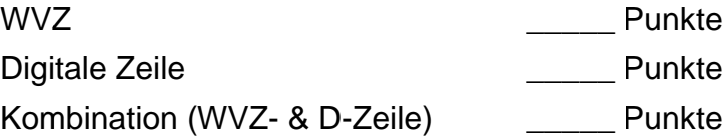

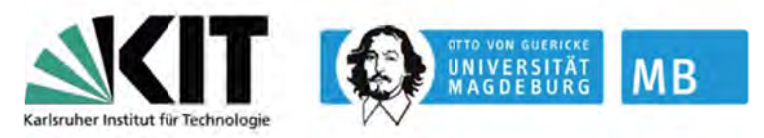

Bitte geben Sie die Informationen der folgenden Beschilderung mit eigenen 8 Worten wieder bzw. geben Sie an, wie Sie sich als Autofahrer verhalten würden! (PowerPoint starten)

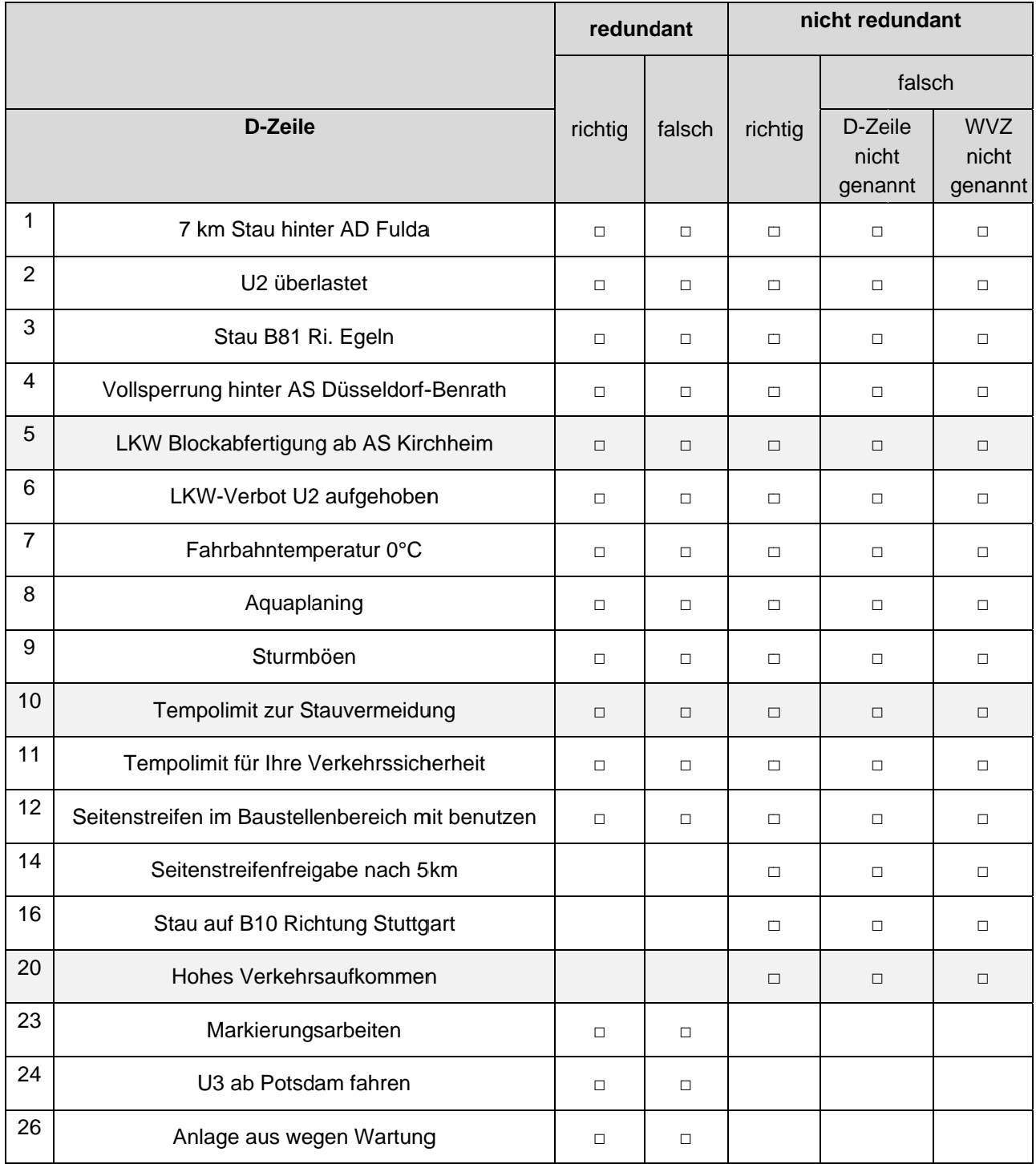

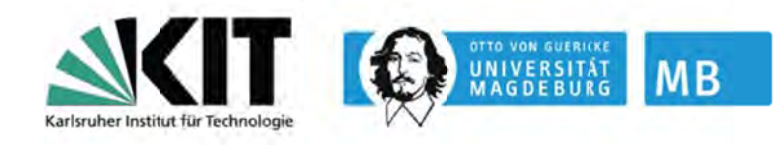

- $9$ Stellen Sie sich vor, Sie fahren im Ausland. Würden Sie sich durch fremdsprachige digi- $\Box$  ja  $\Box$  nein tale Textzeilen verunsichert fühlen?
- $10<sup>°</sup>$  $\Box$  ja  $\Box$  nein Sollten Ihrer Meinung nach die Streckenbeeinflussungsanlagen (inklusive WVZ bzw. digitaler Textzeile) in Europa standardisiert werden?

Anhang 3 **Anordnung und Anzeige der Module im Fahrsimulator** 

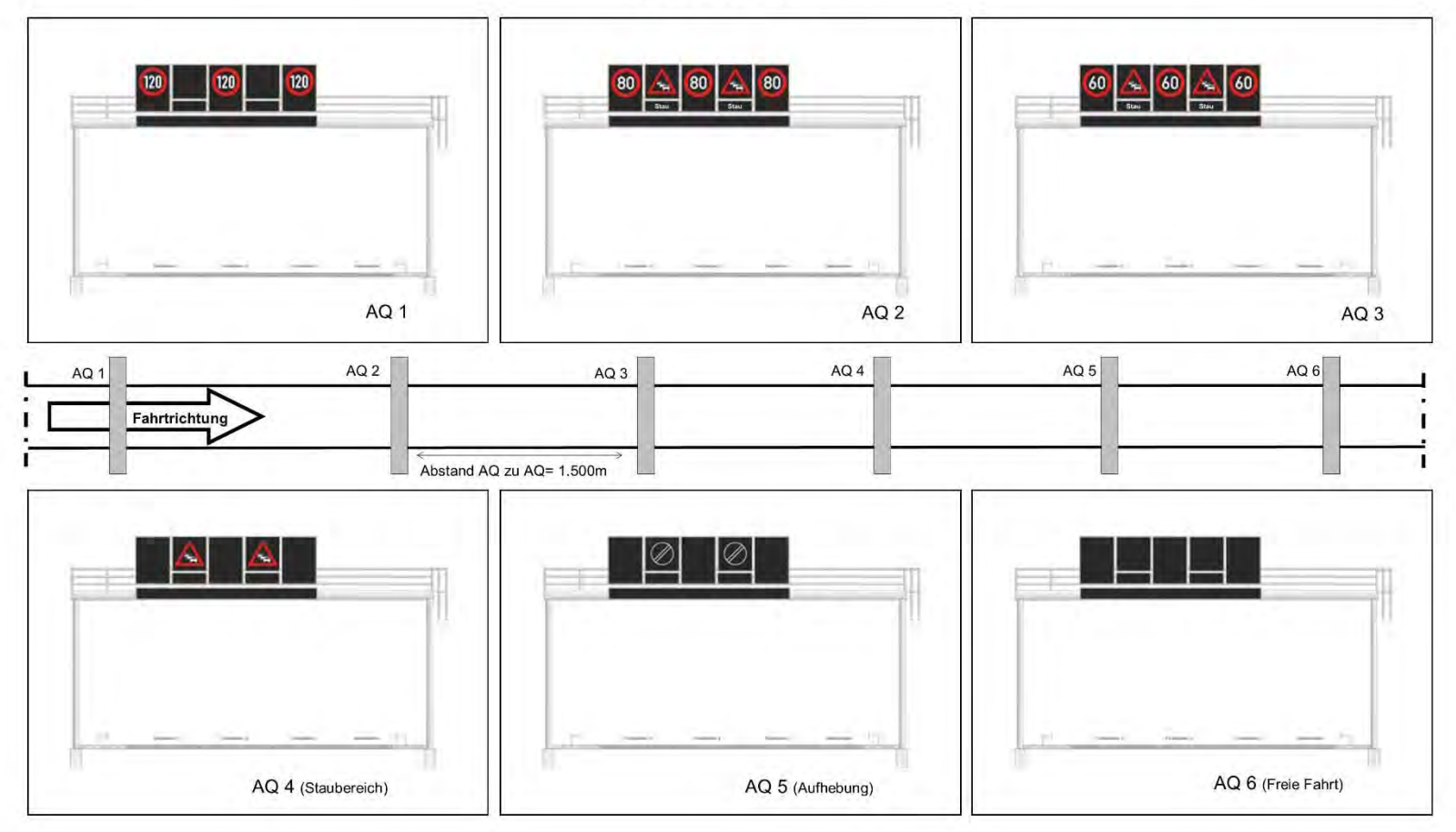

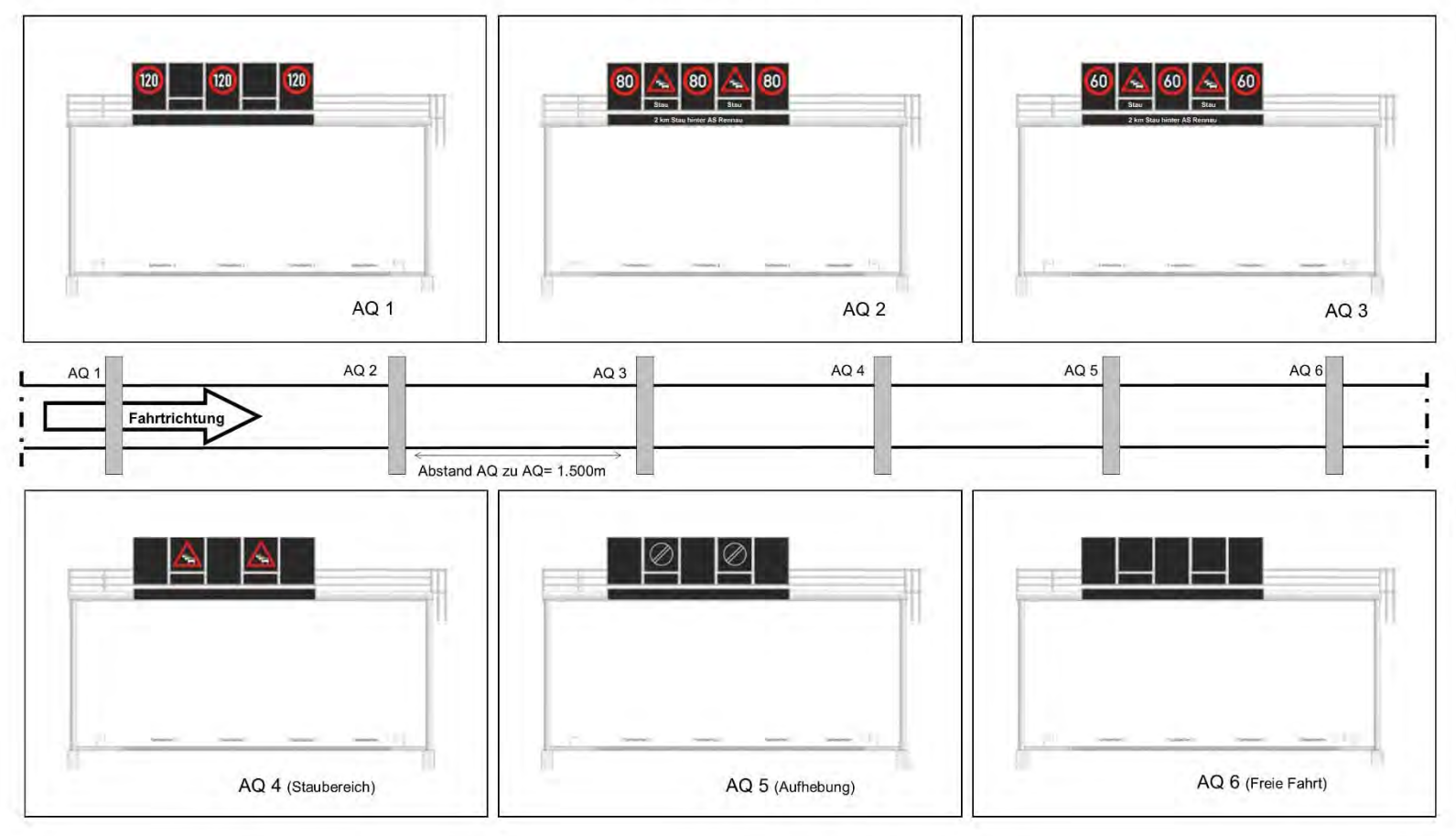

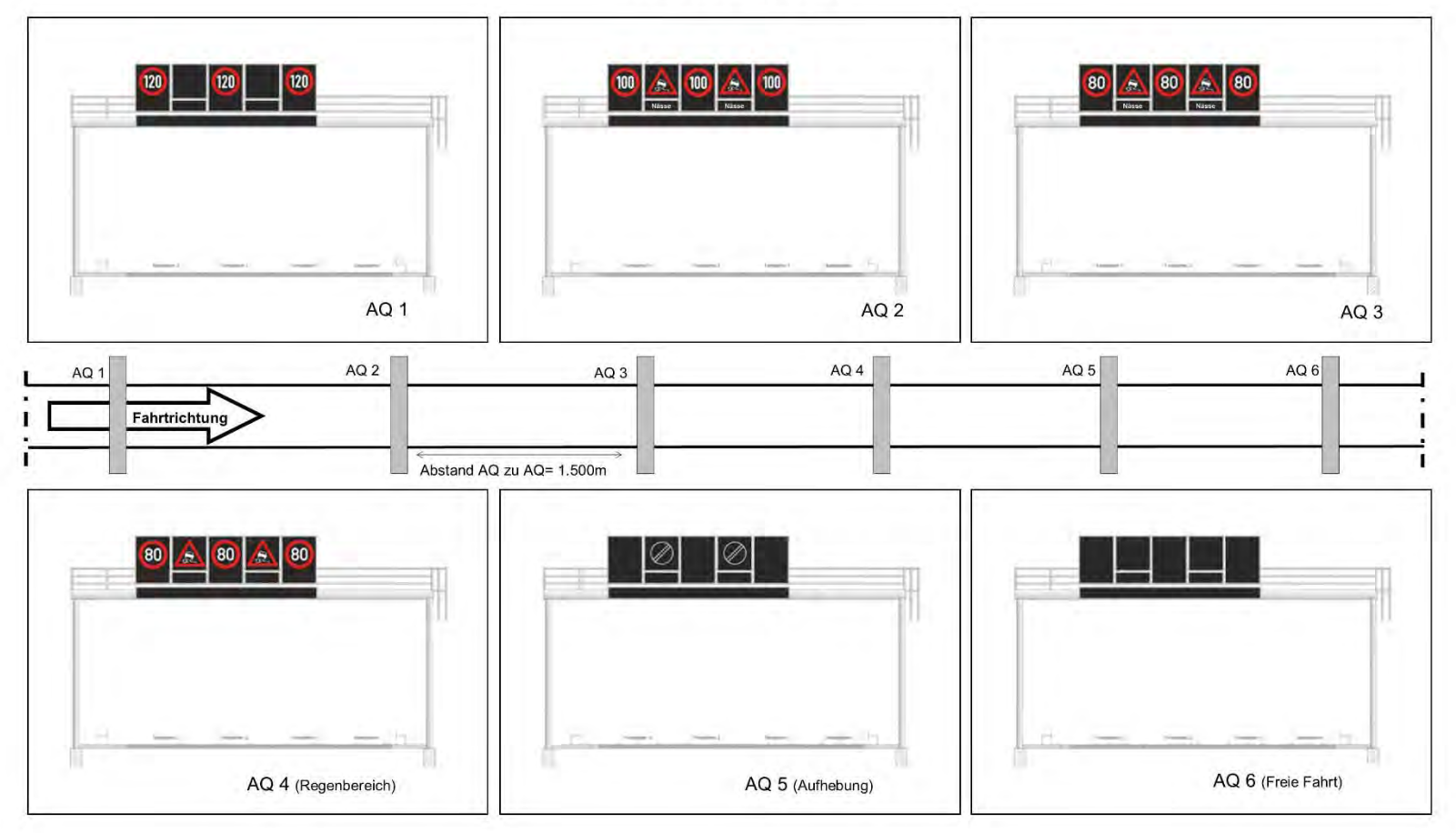

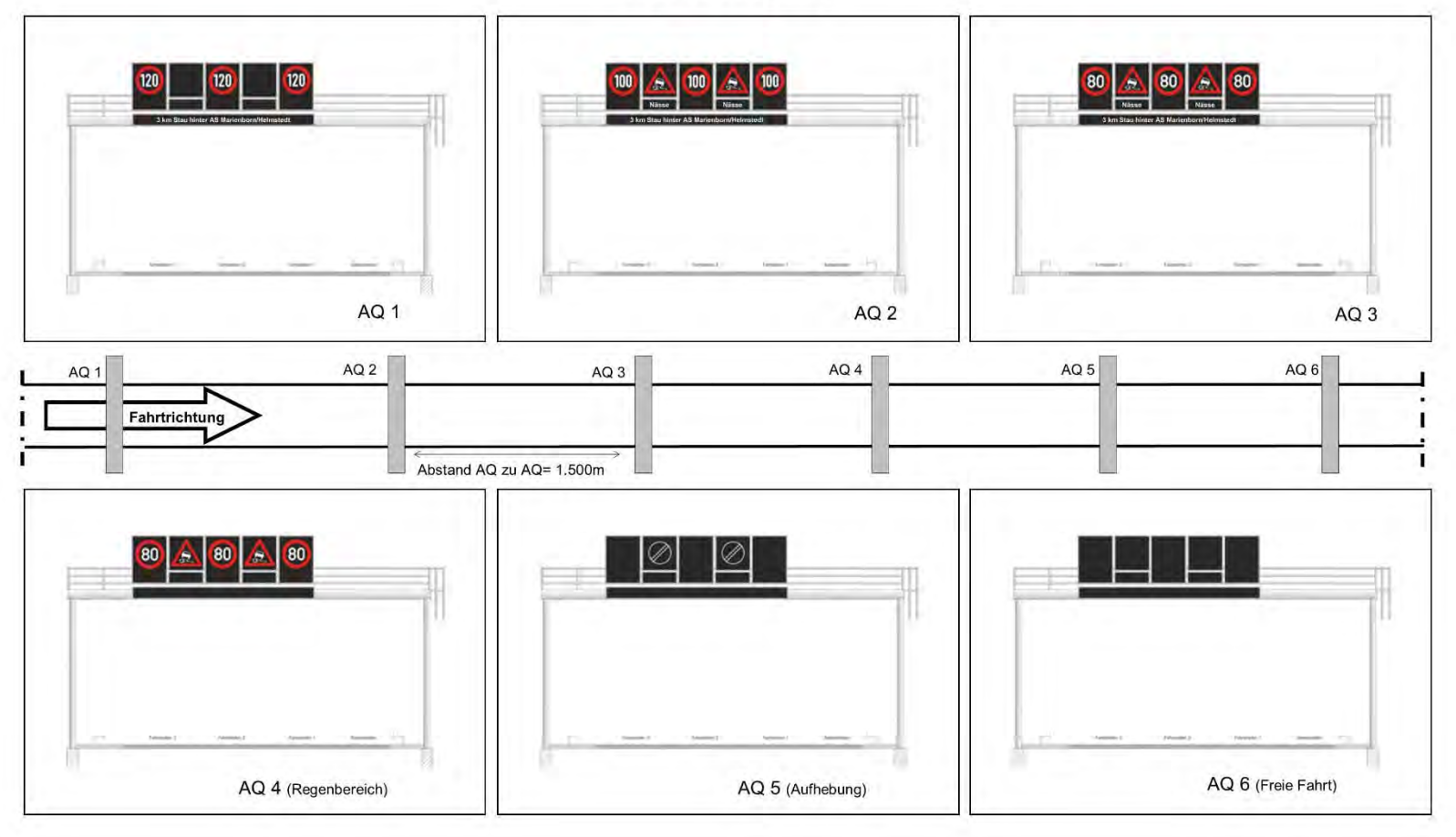

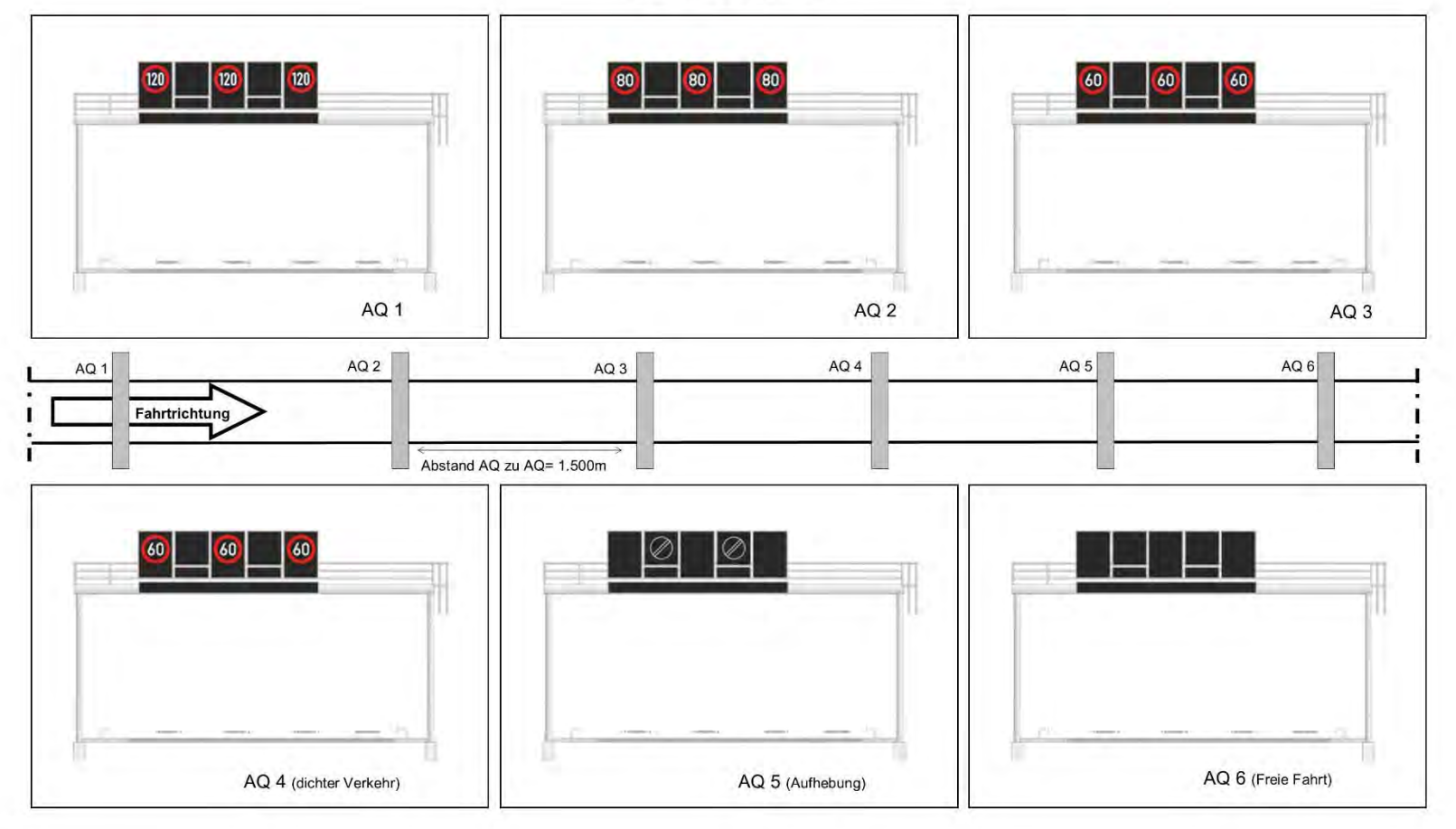

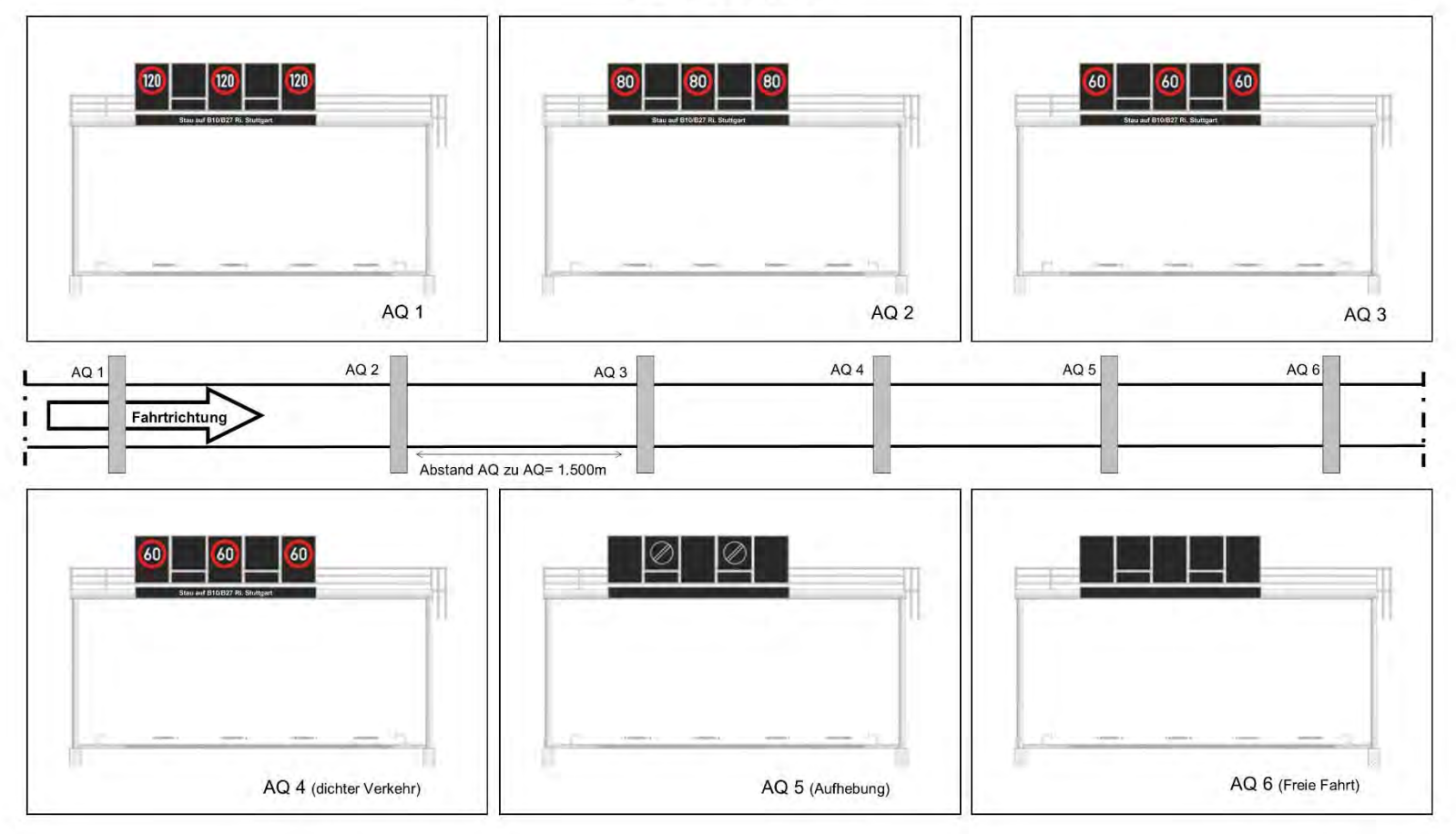

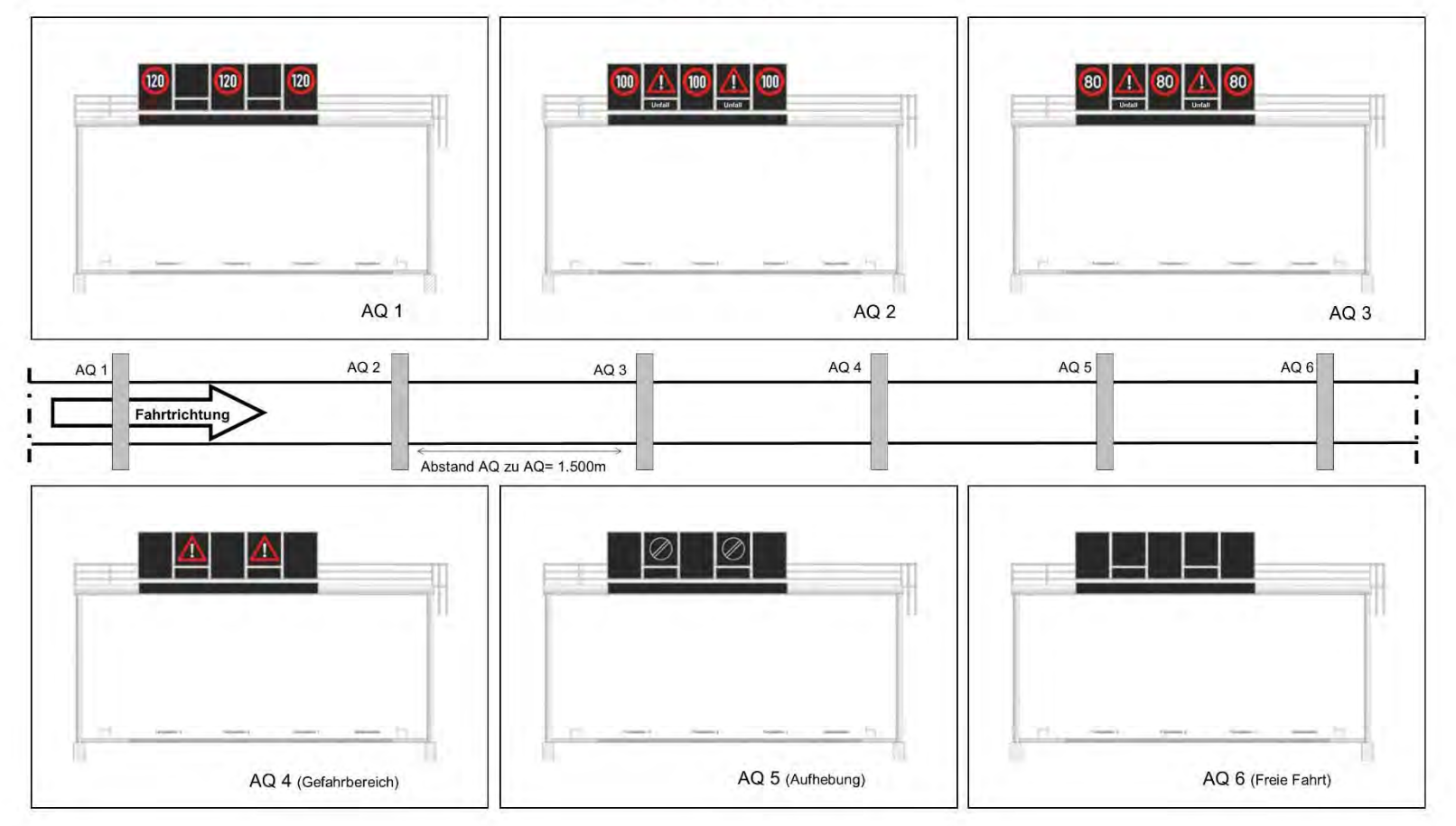

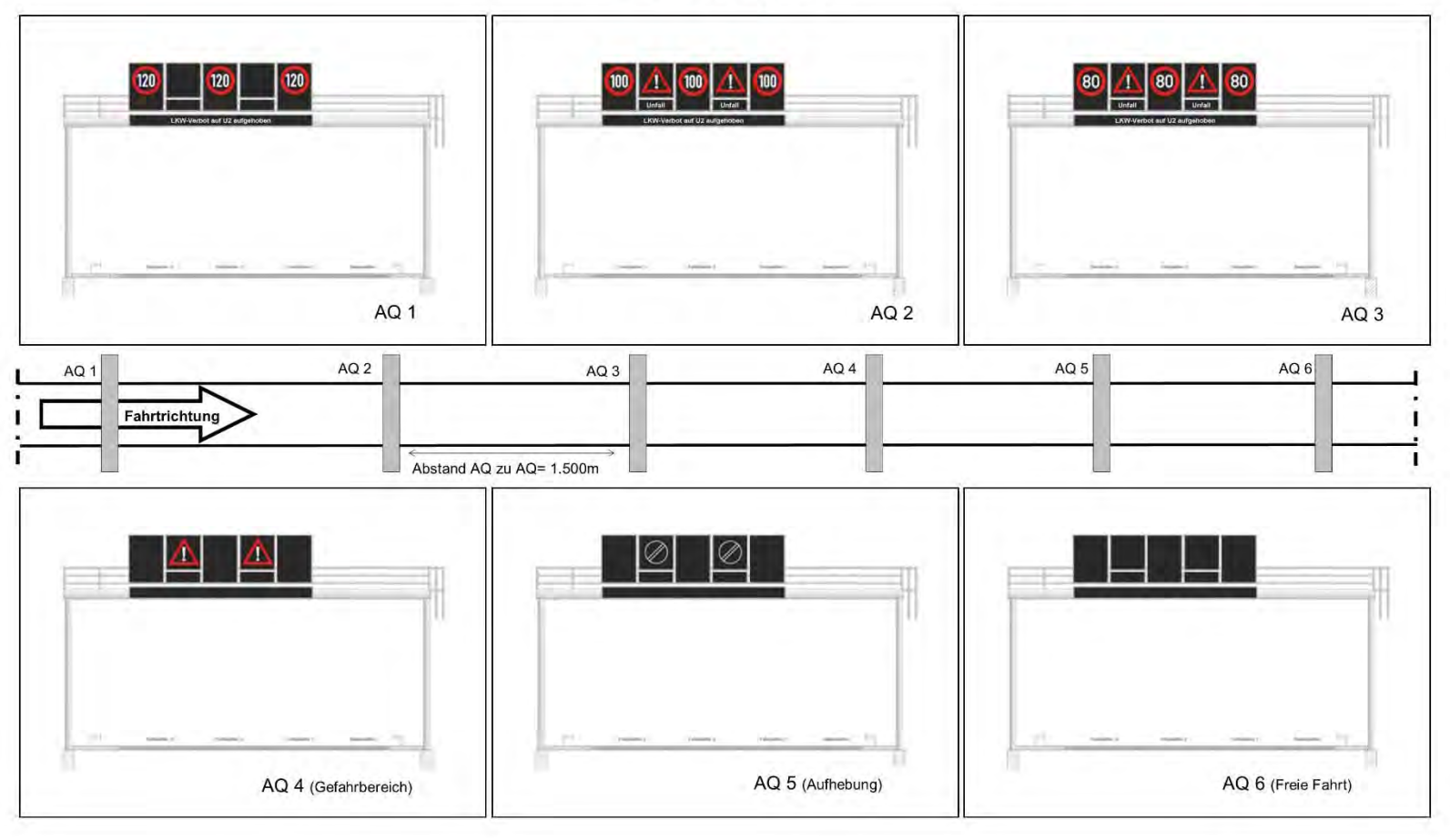

**Anhang 4 Reihenfolge der einzelnen Module pro Strecke bzw. Experiment** 

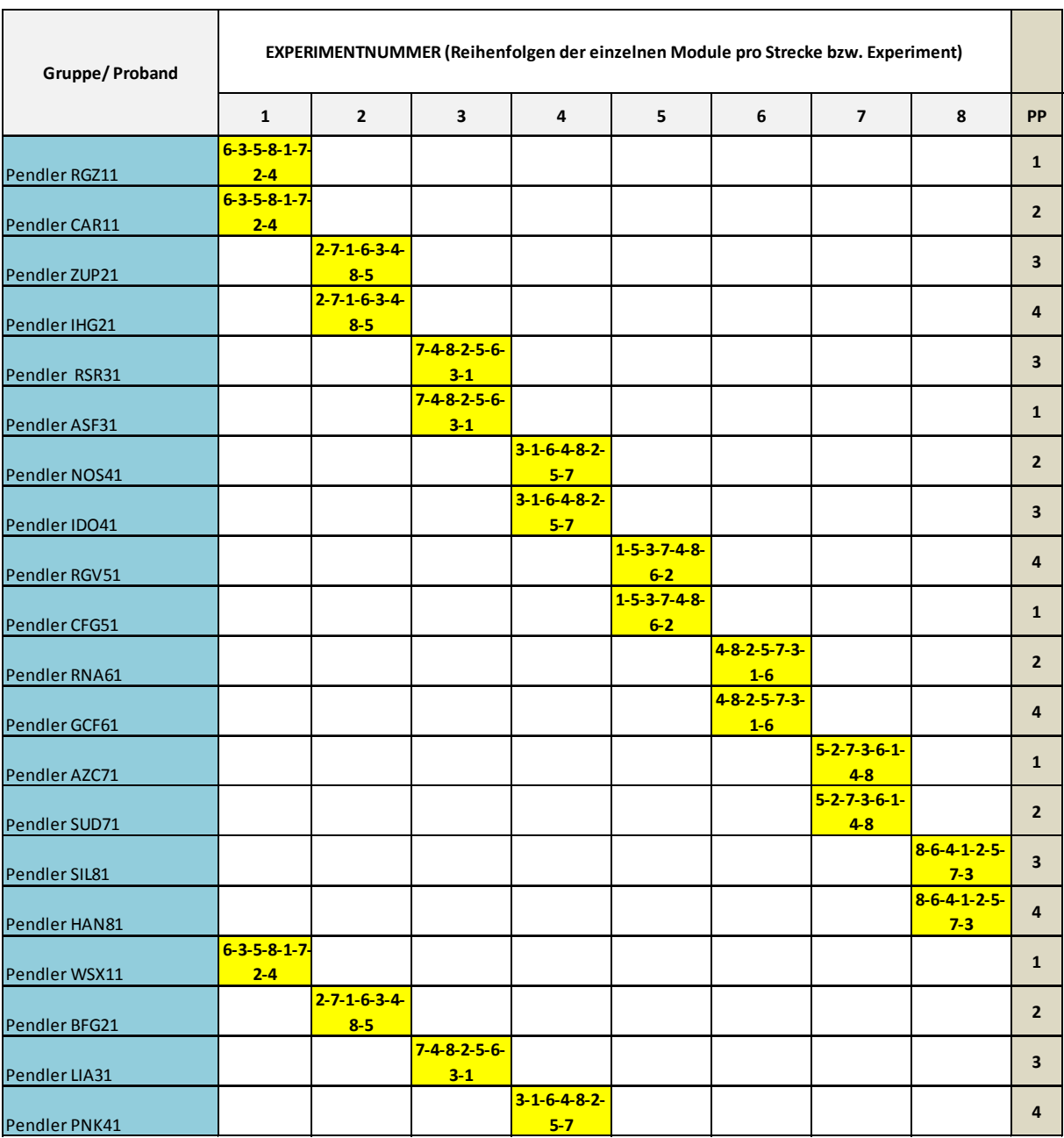

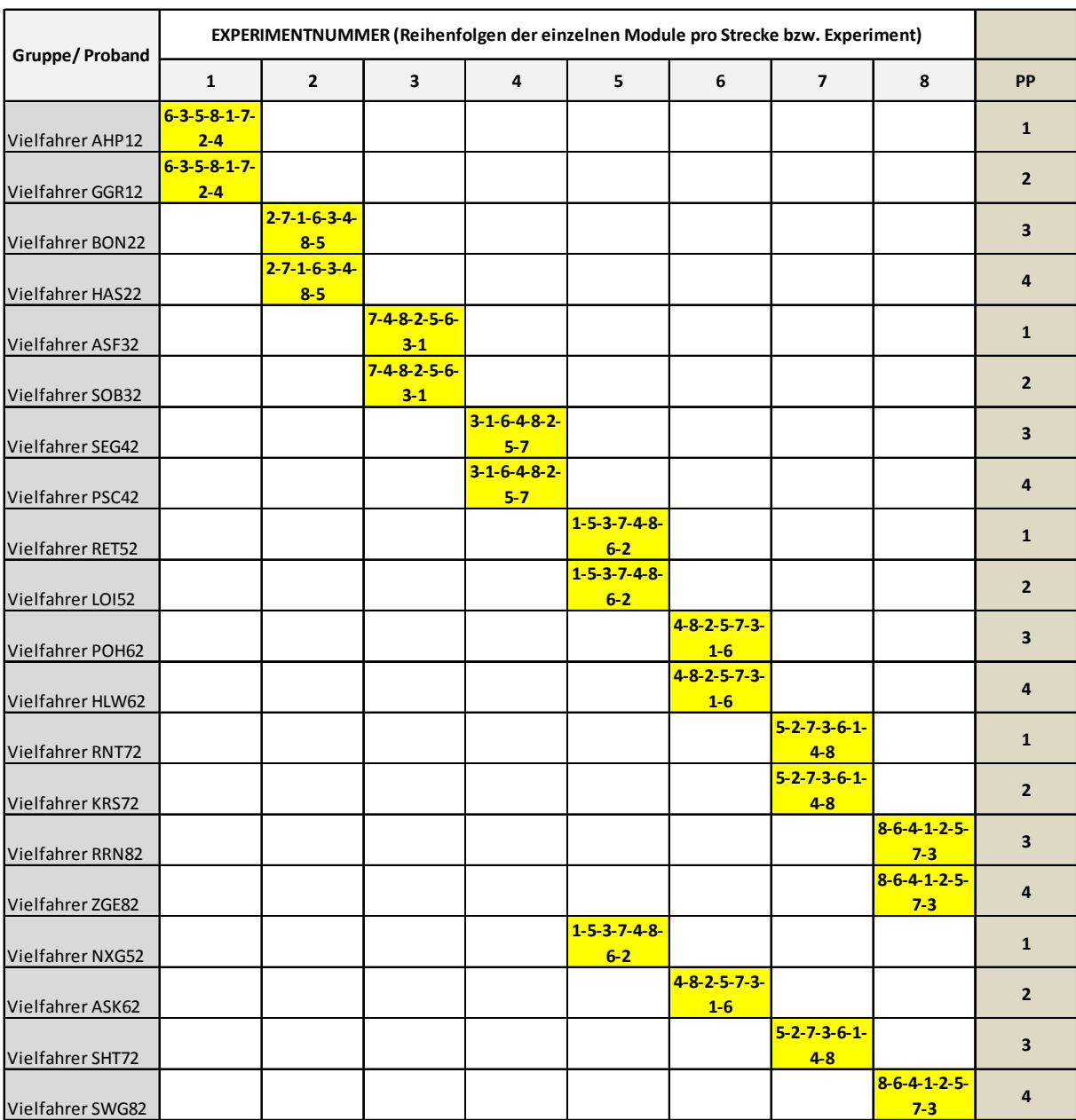

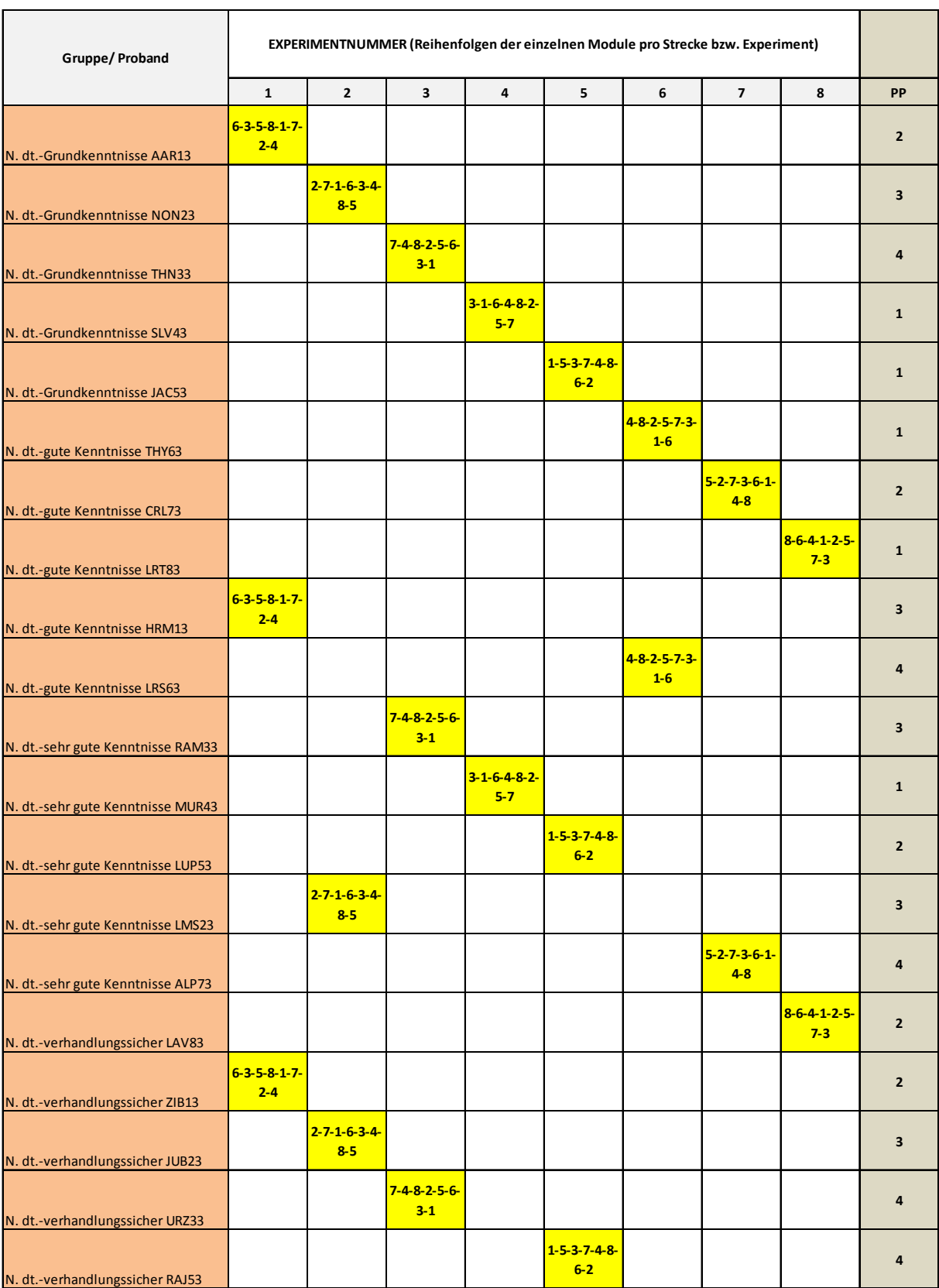

**Anhang 5 Gaspedal-, Bremsdruck- und Geschwindigkeitstrajektorien** 

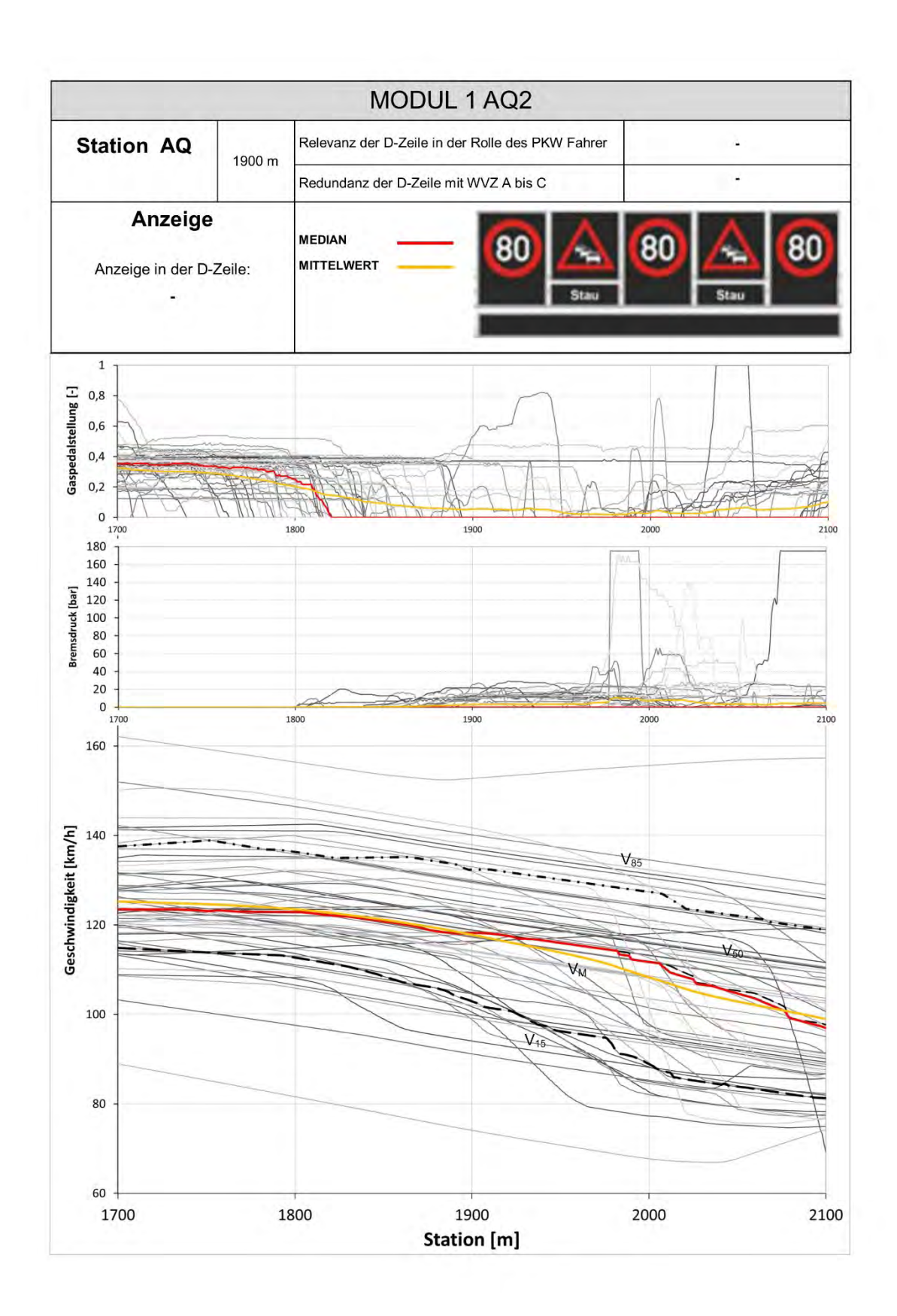

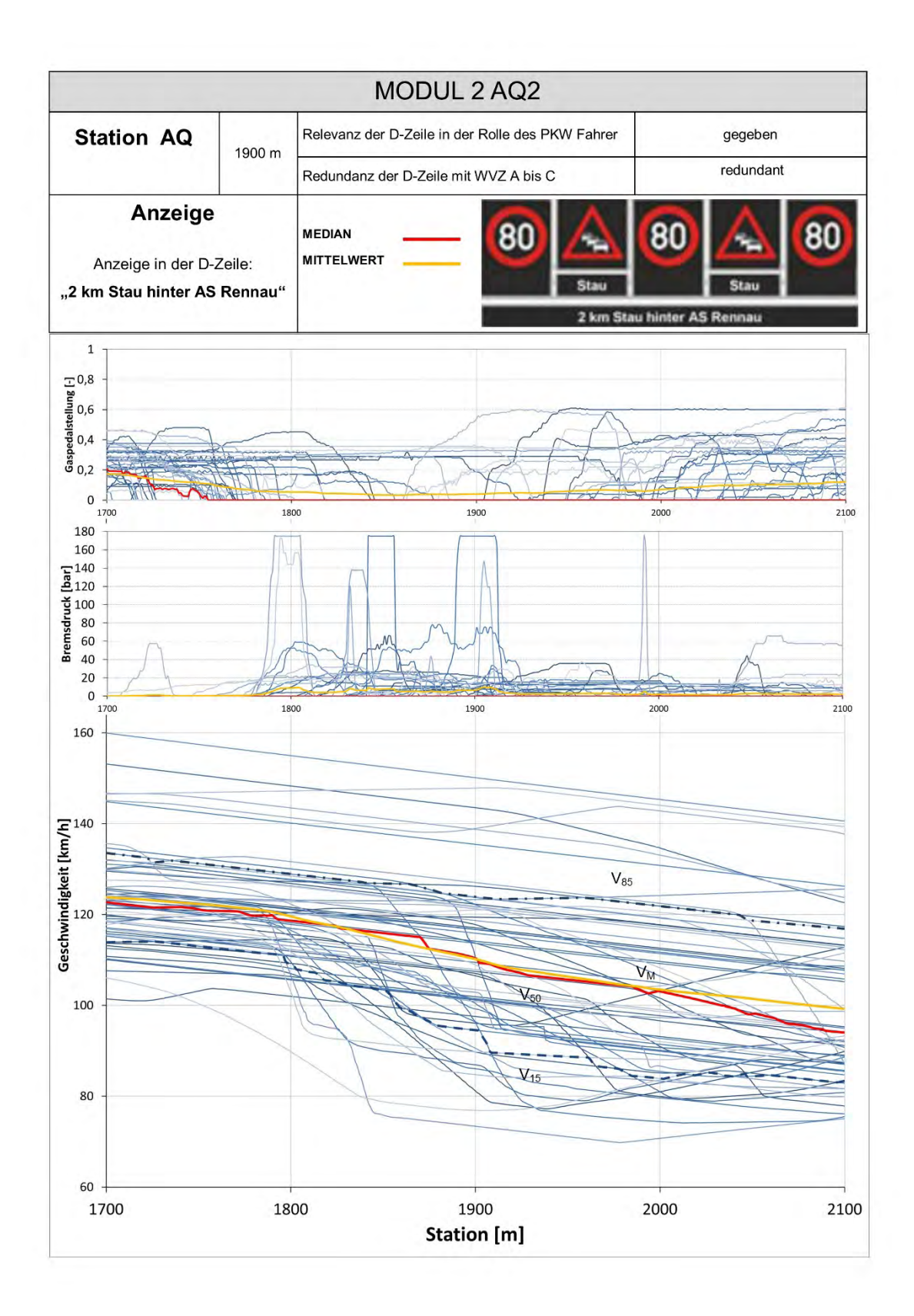

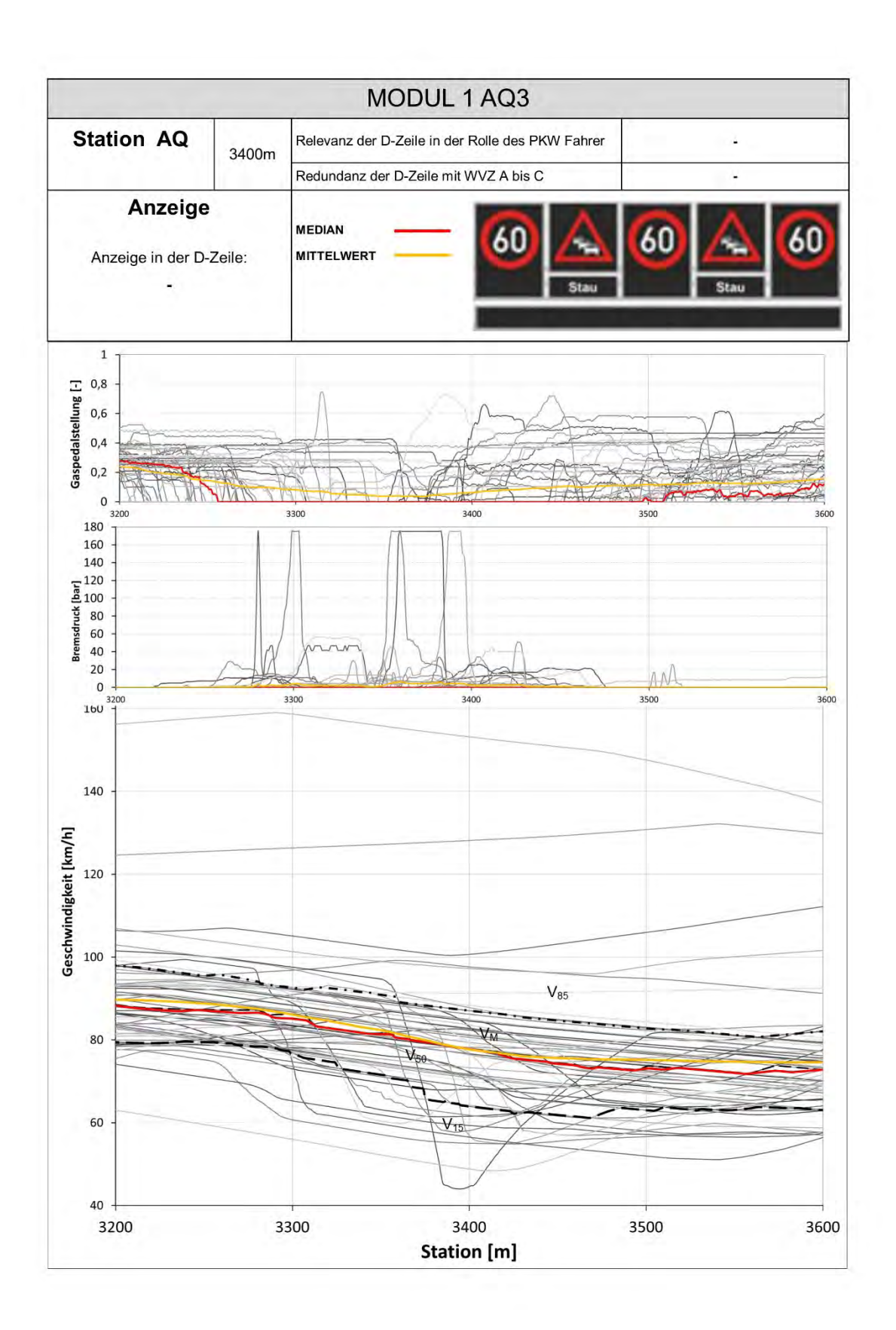

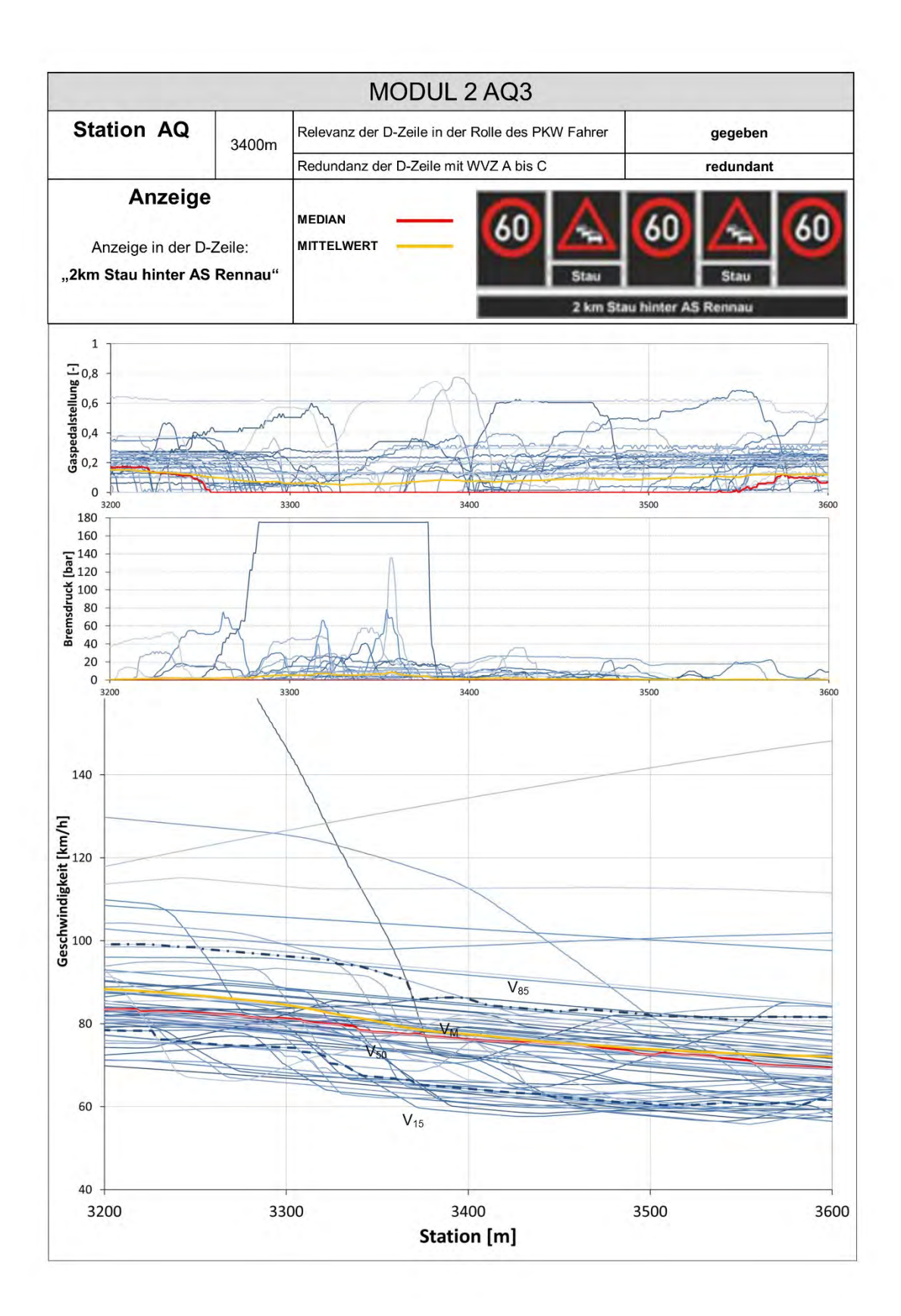

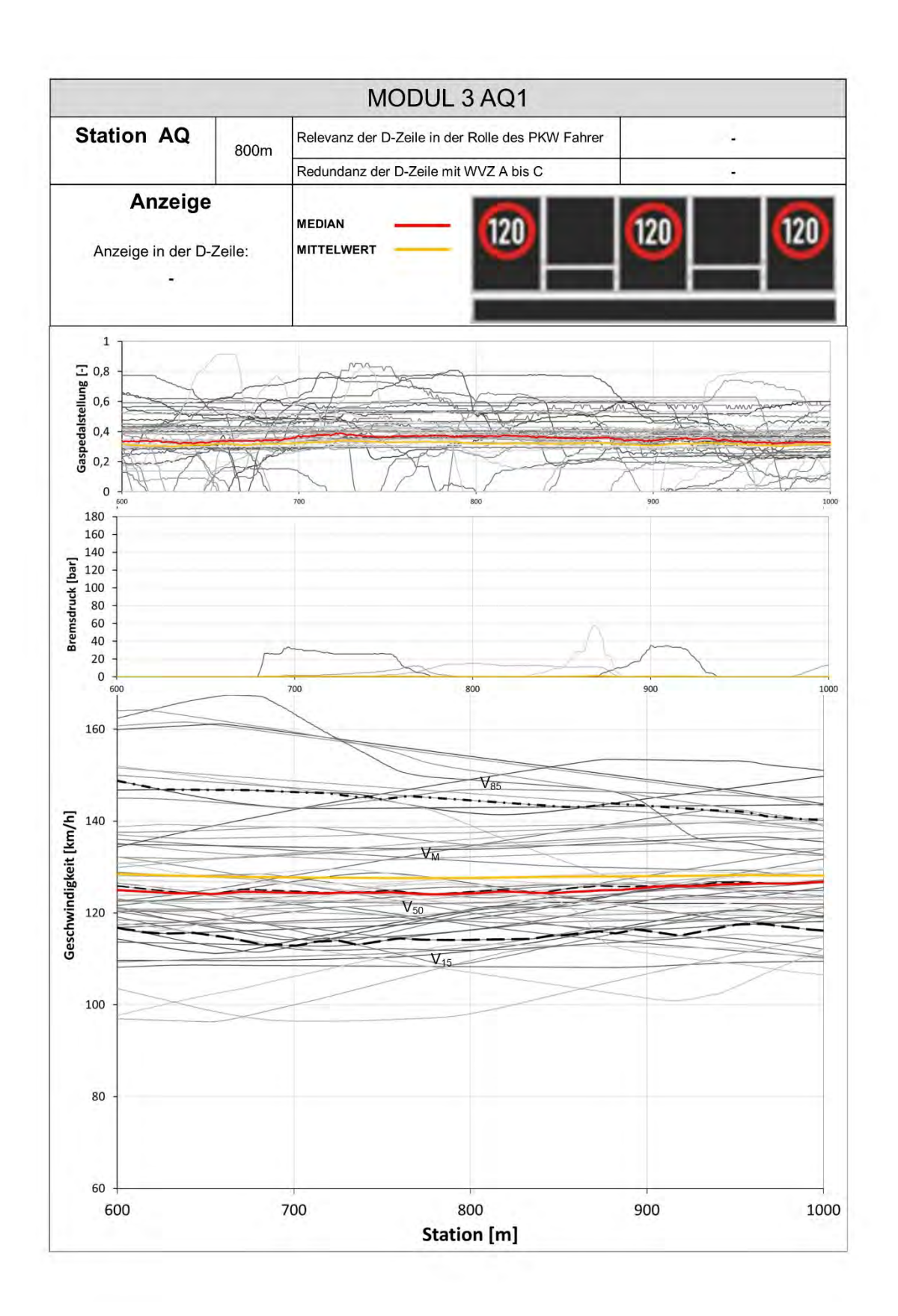

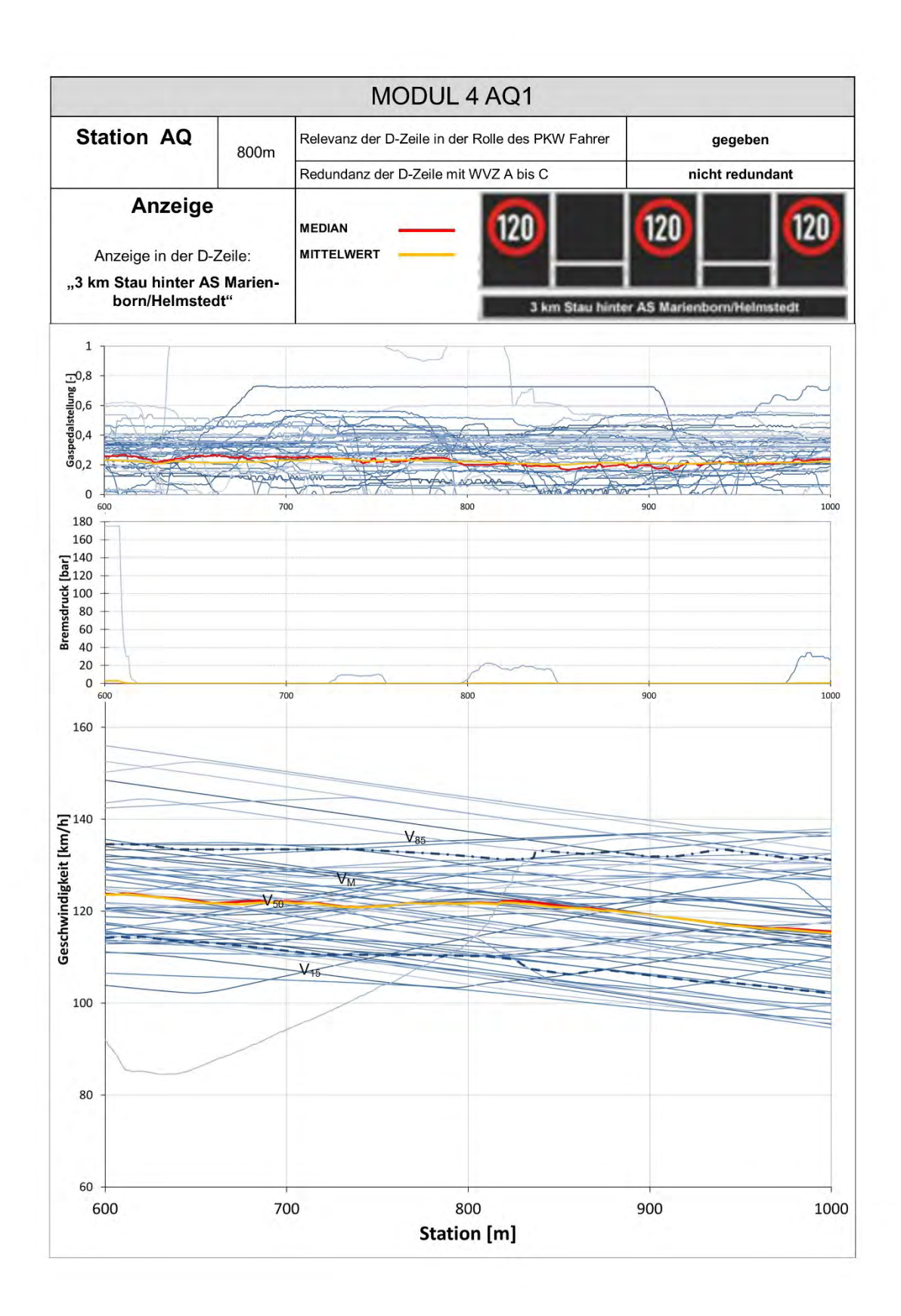

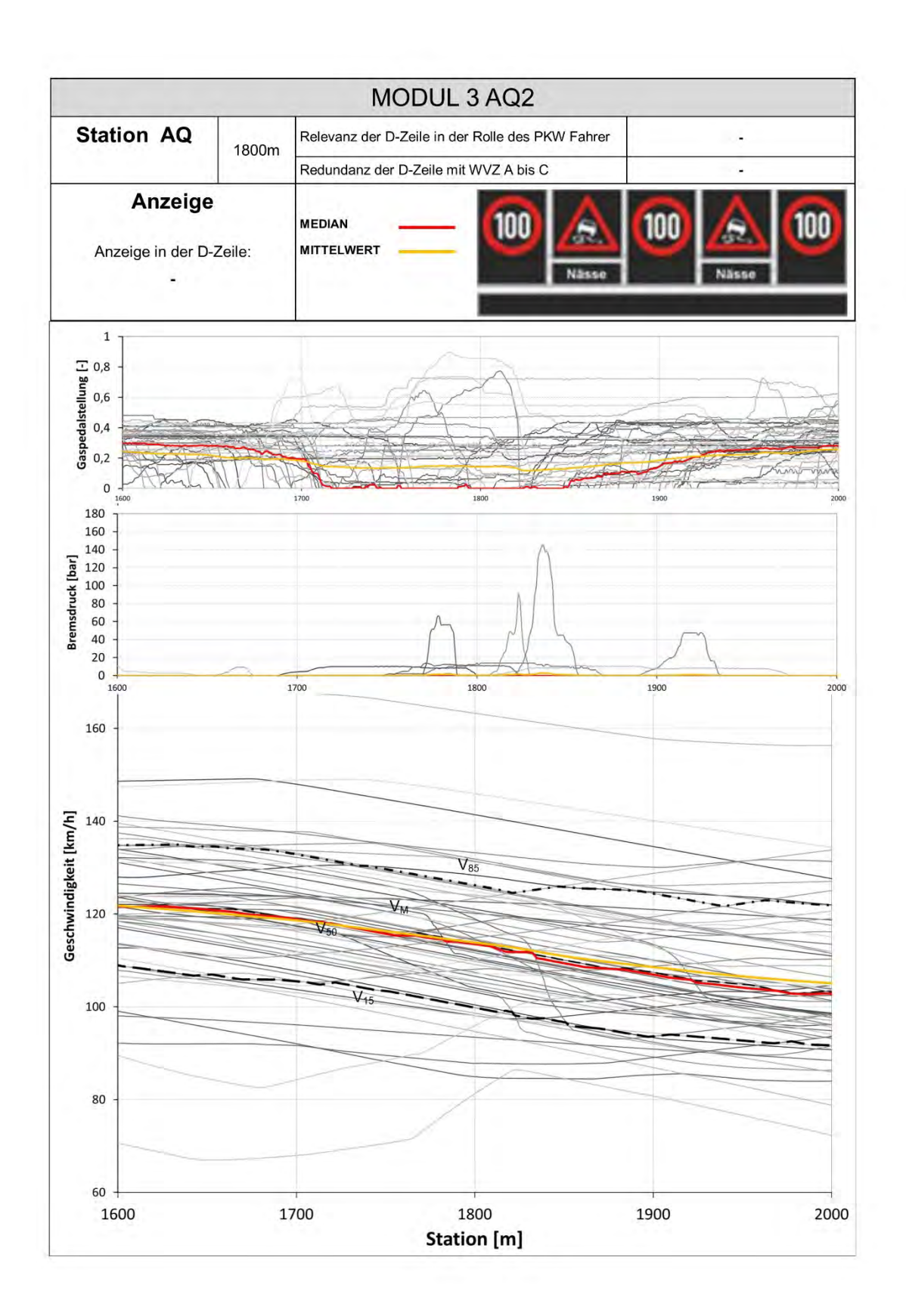

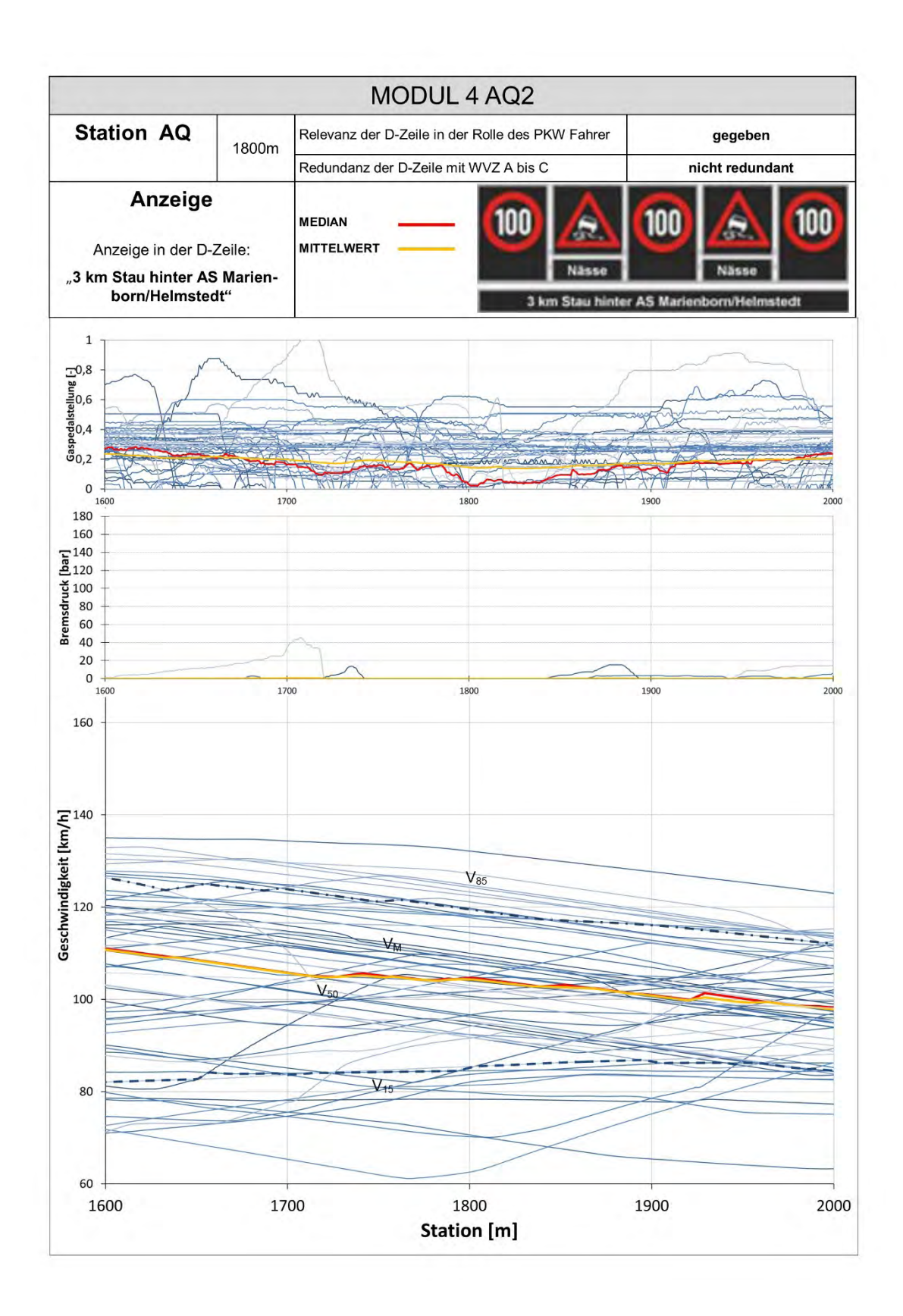

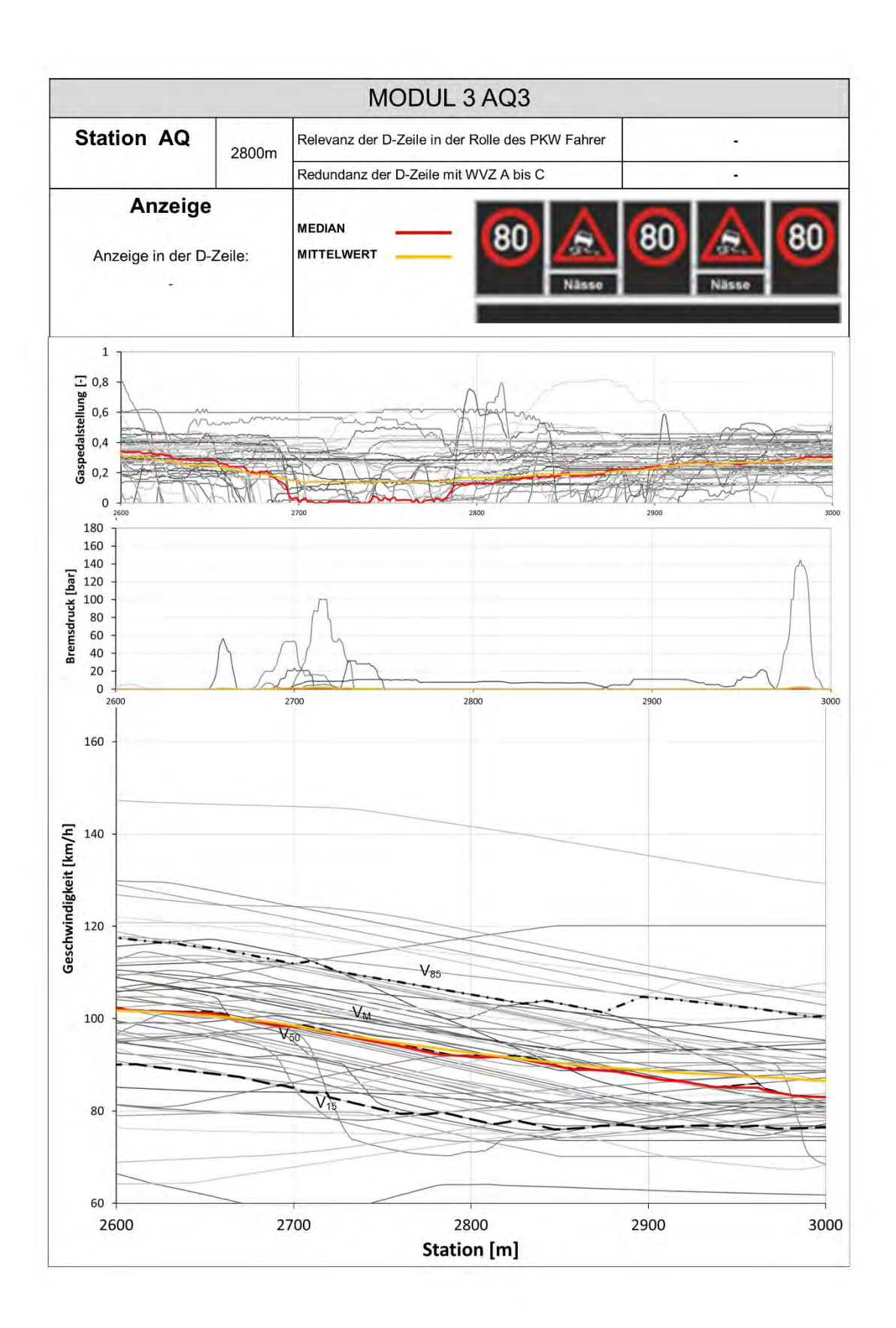

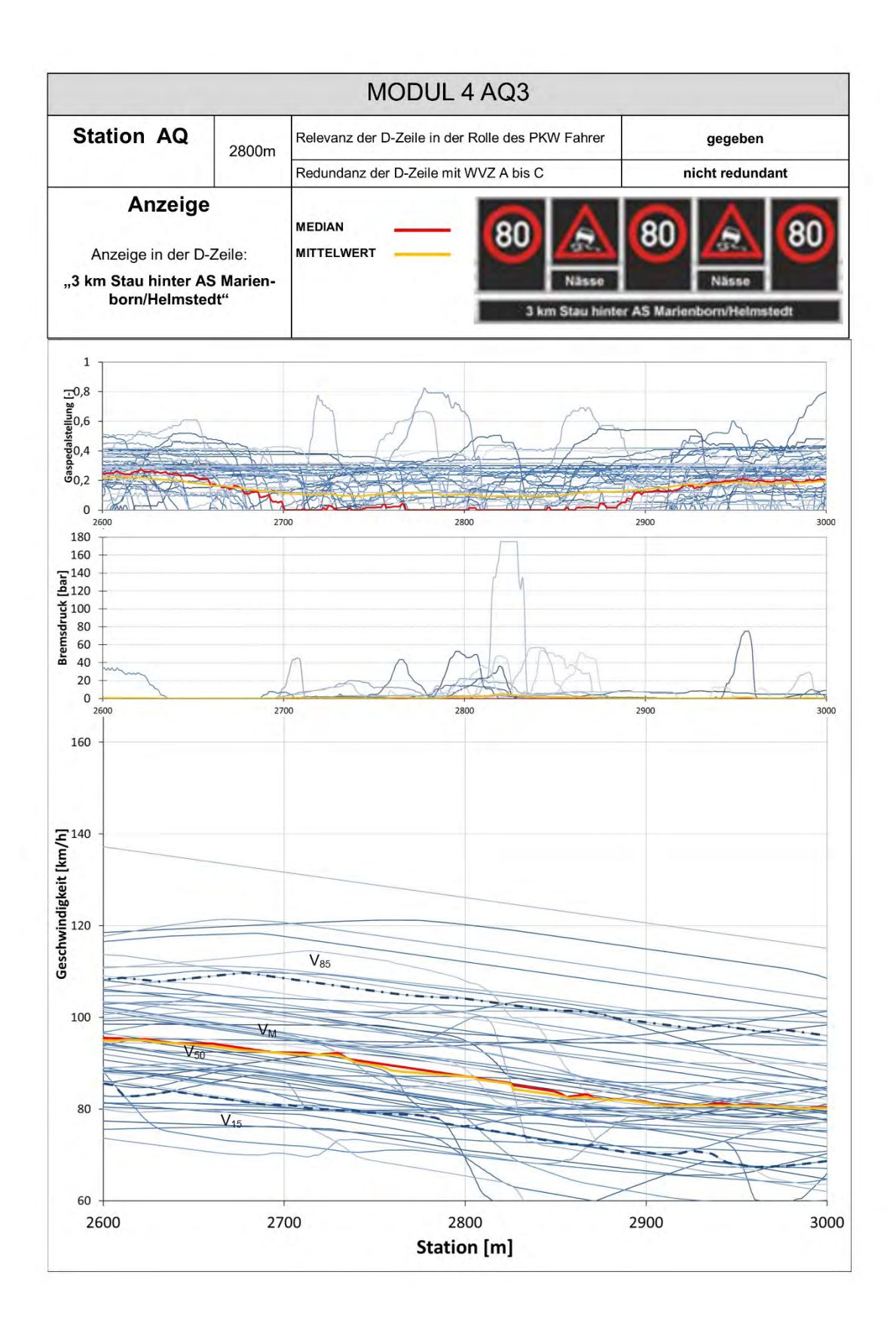

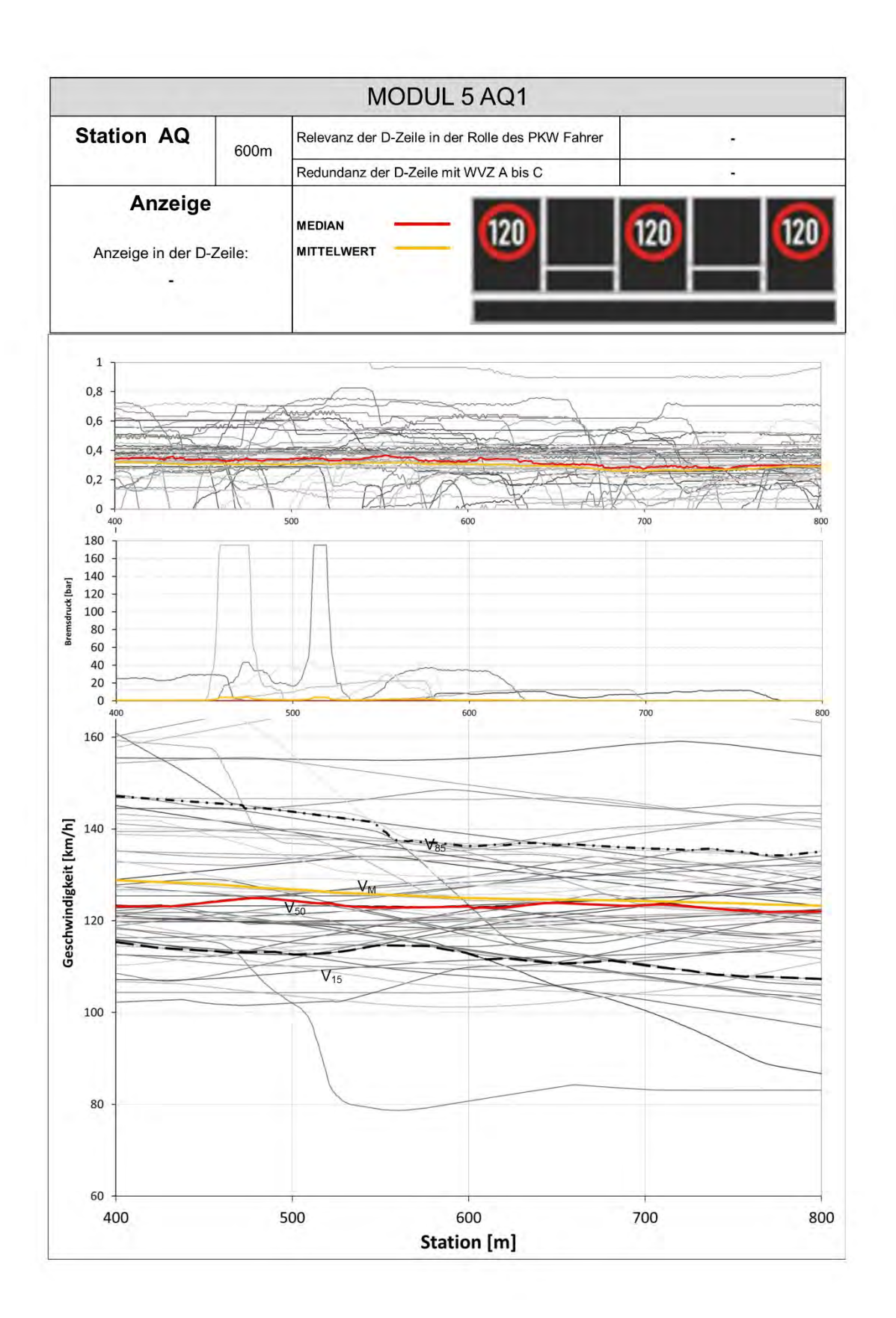
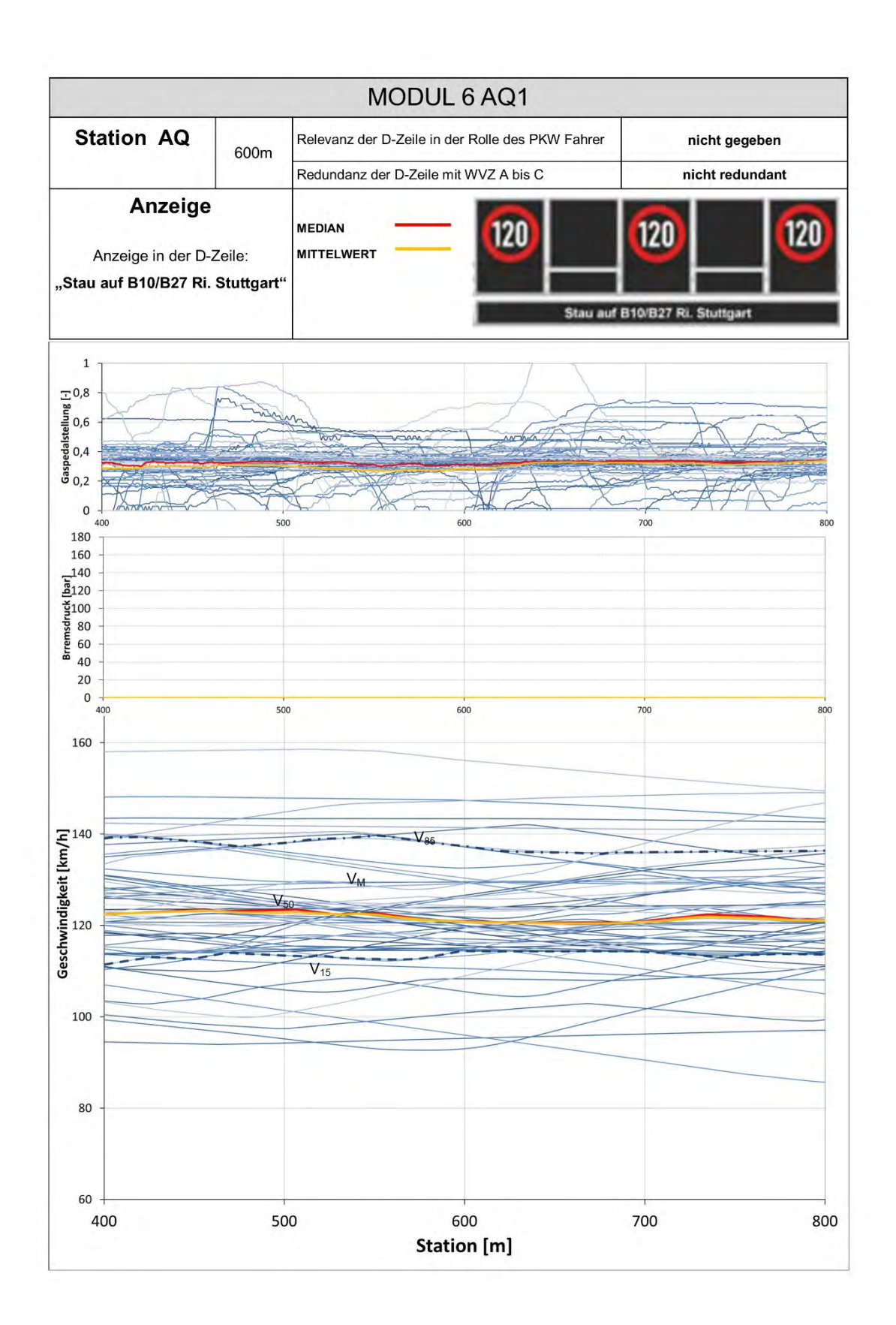

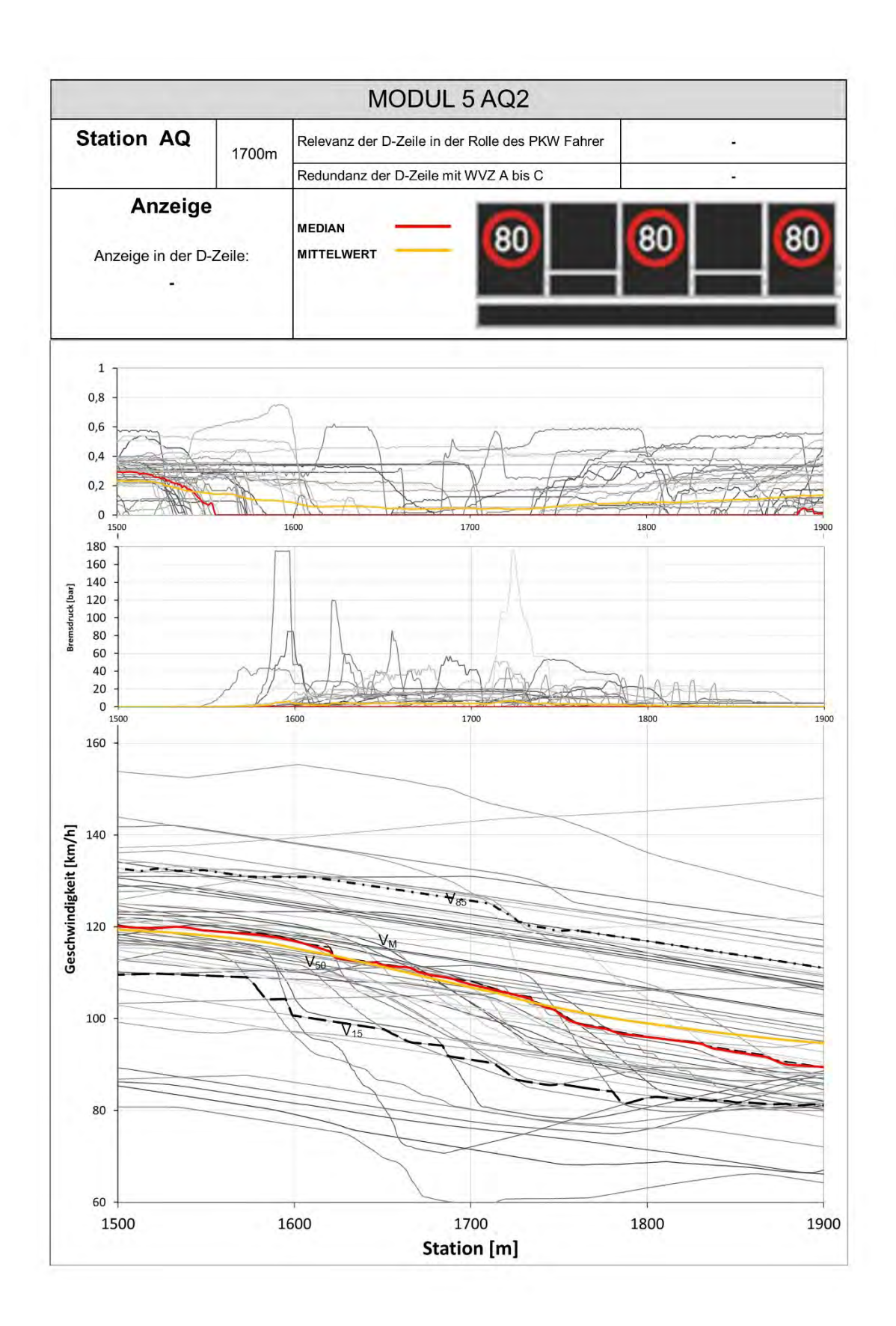

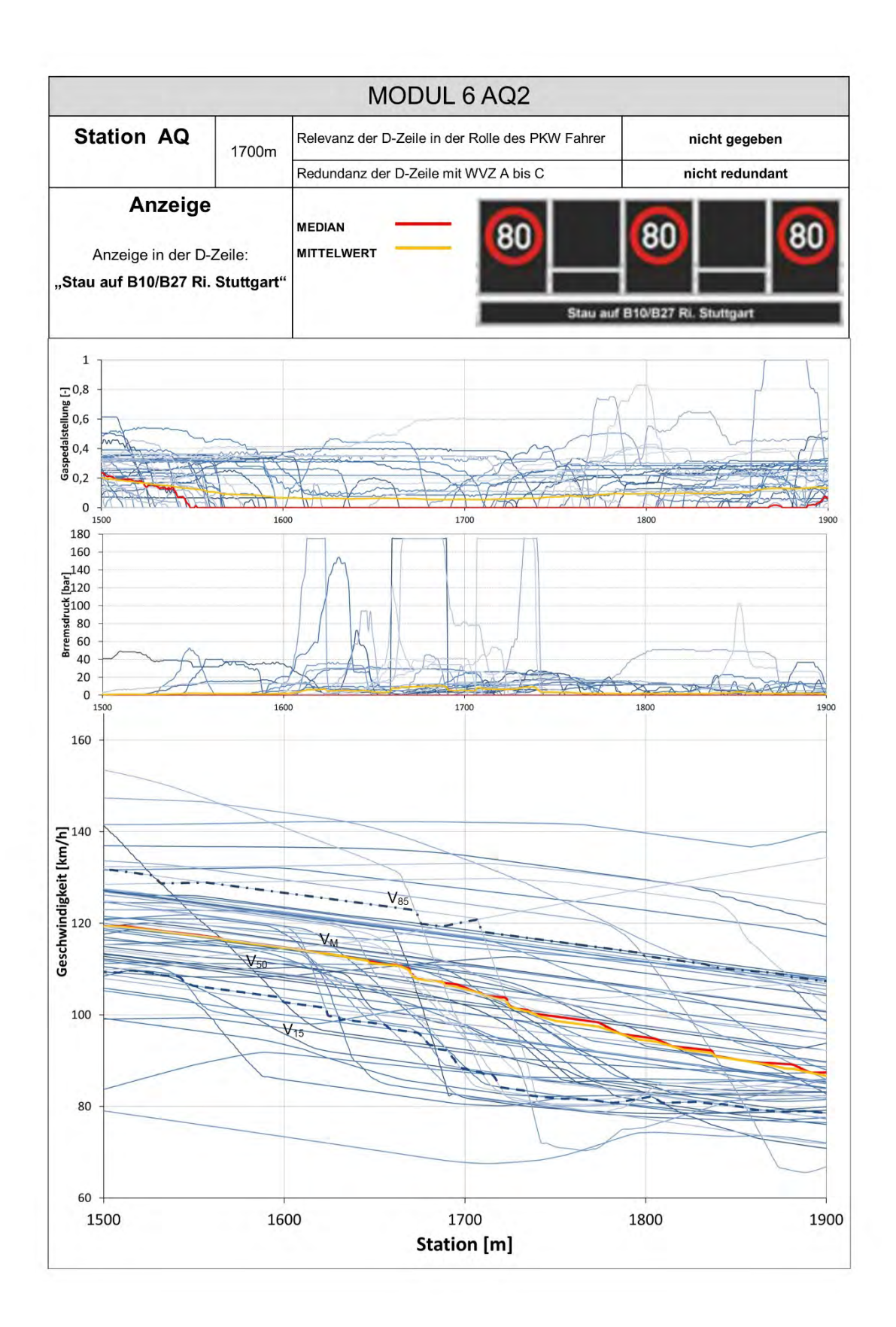

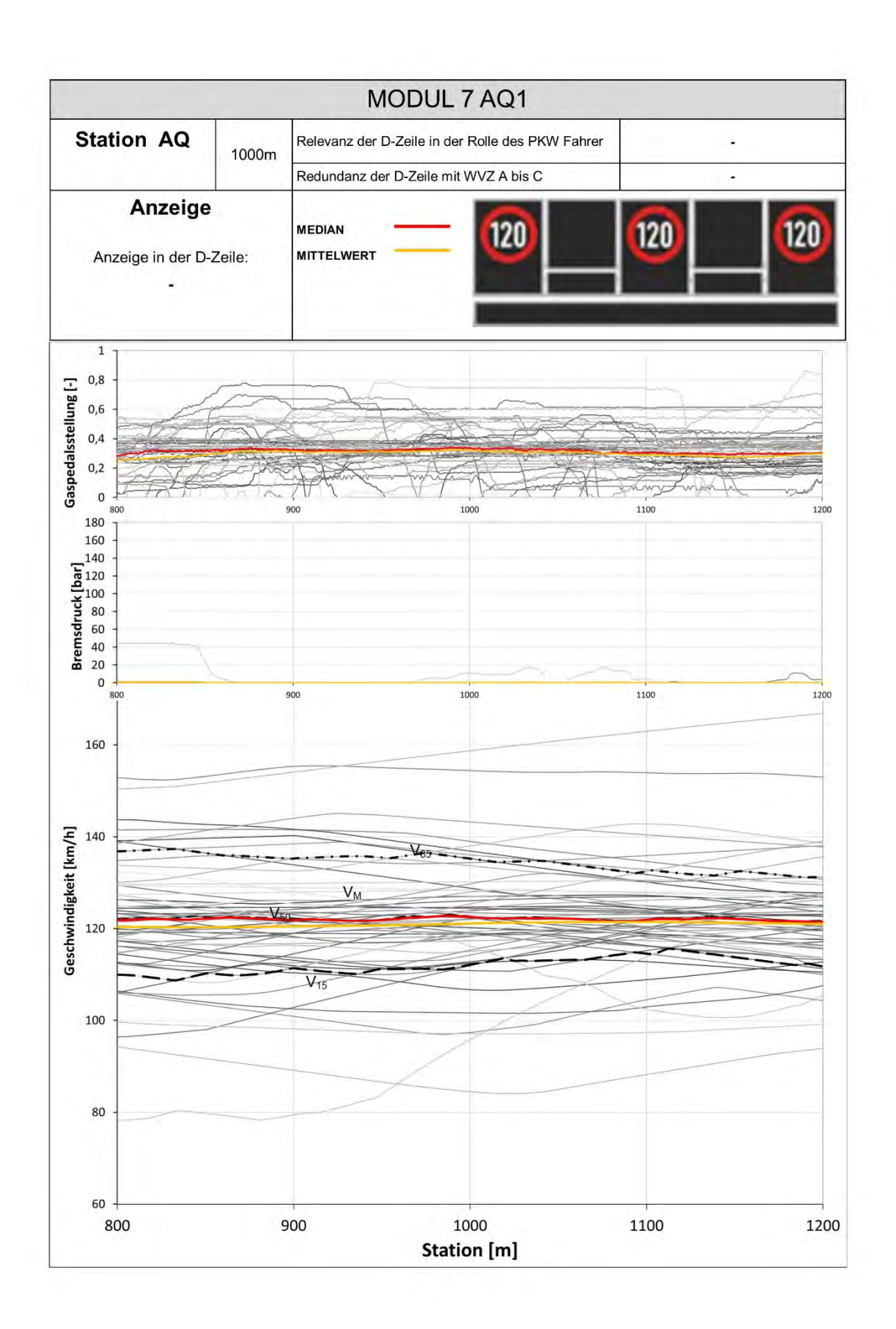

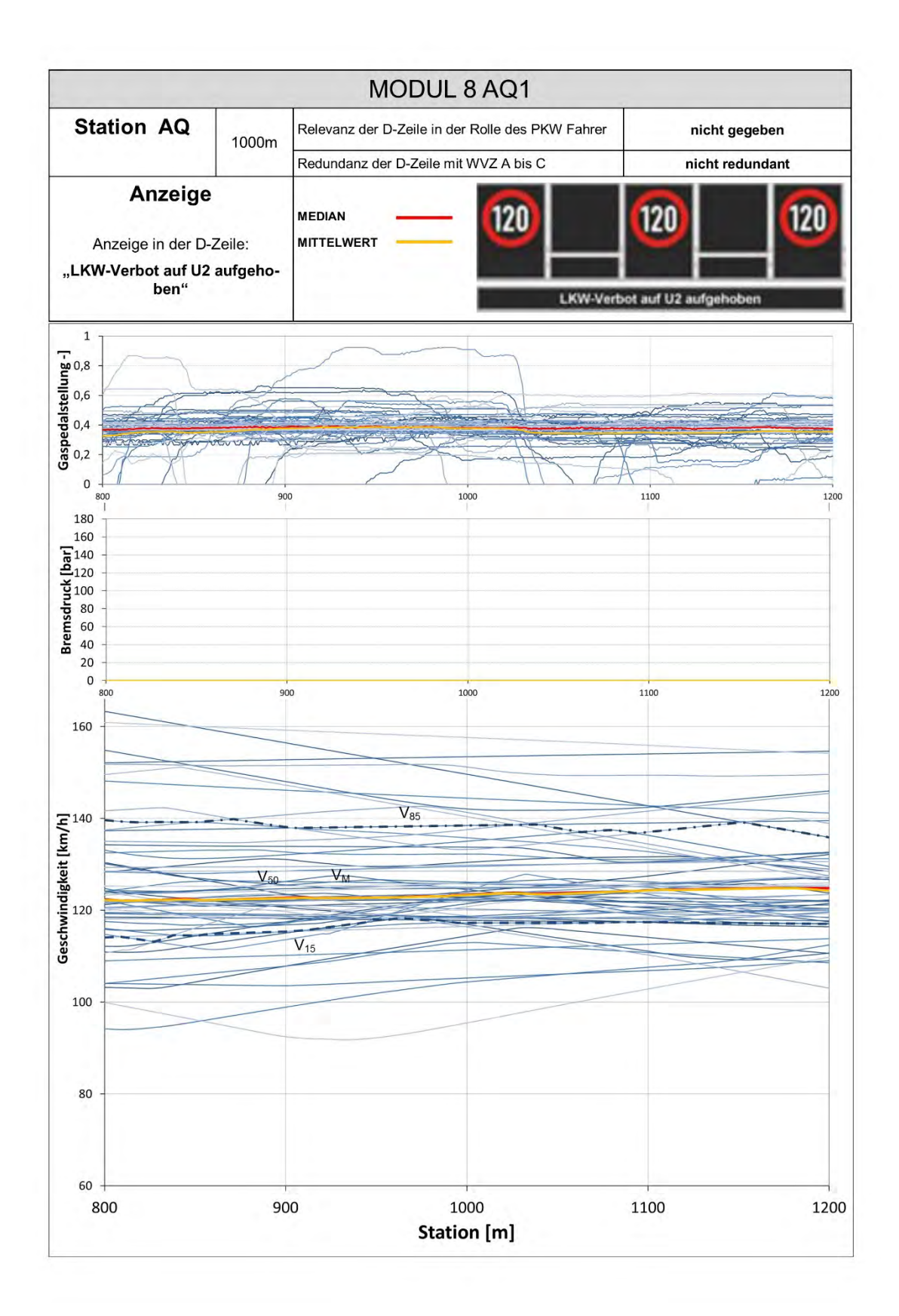

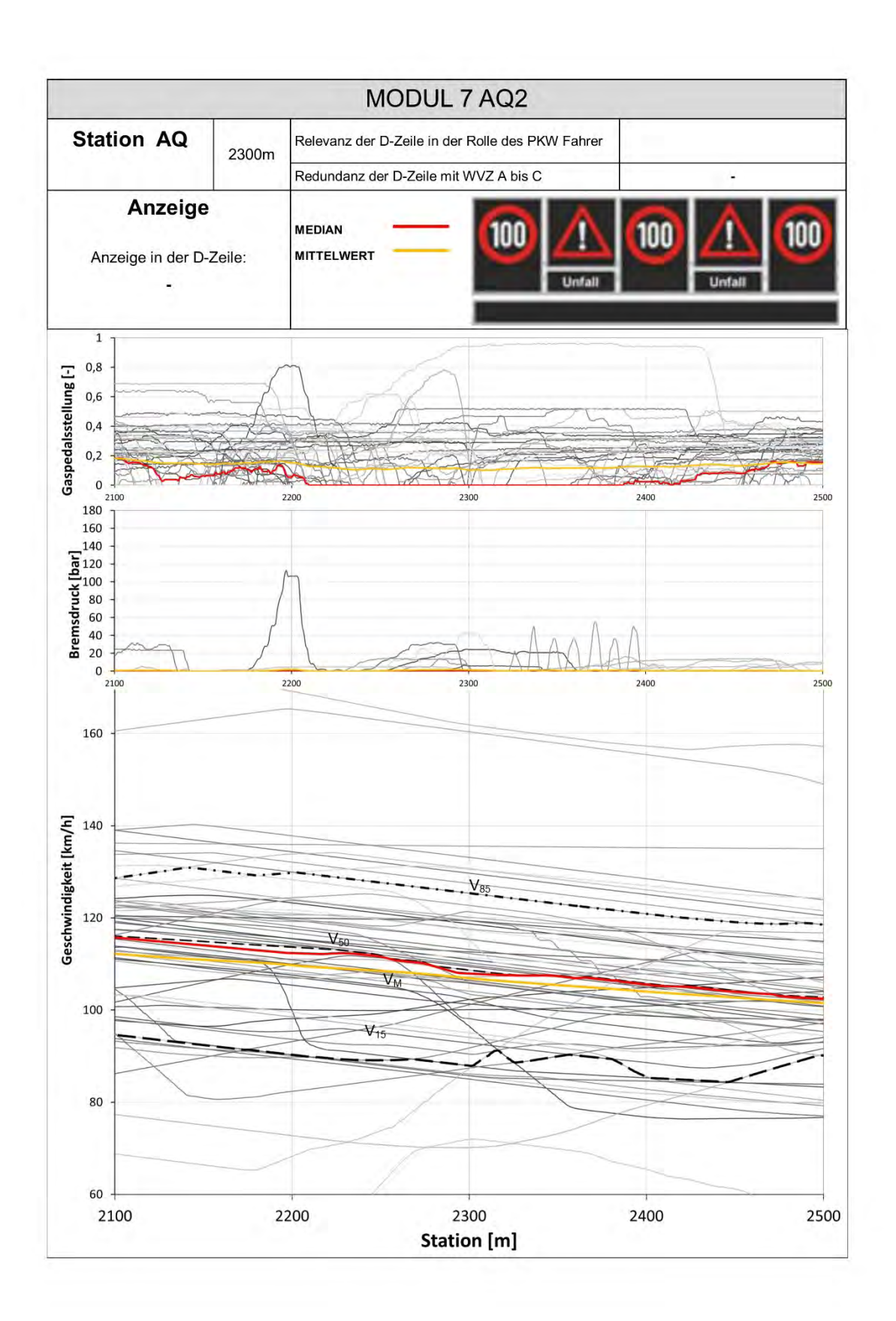

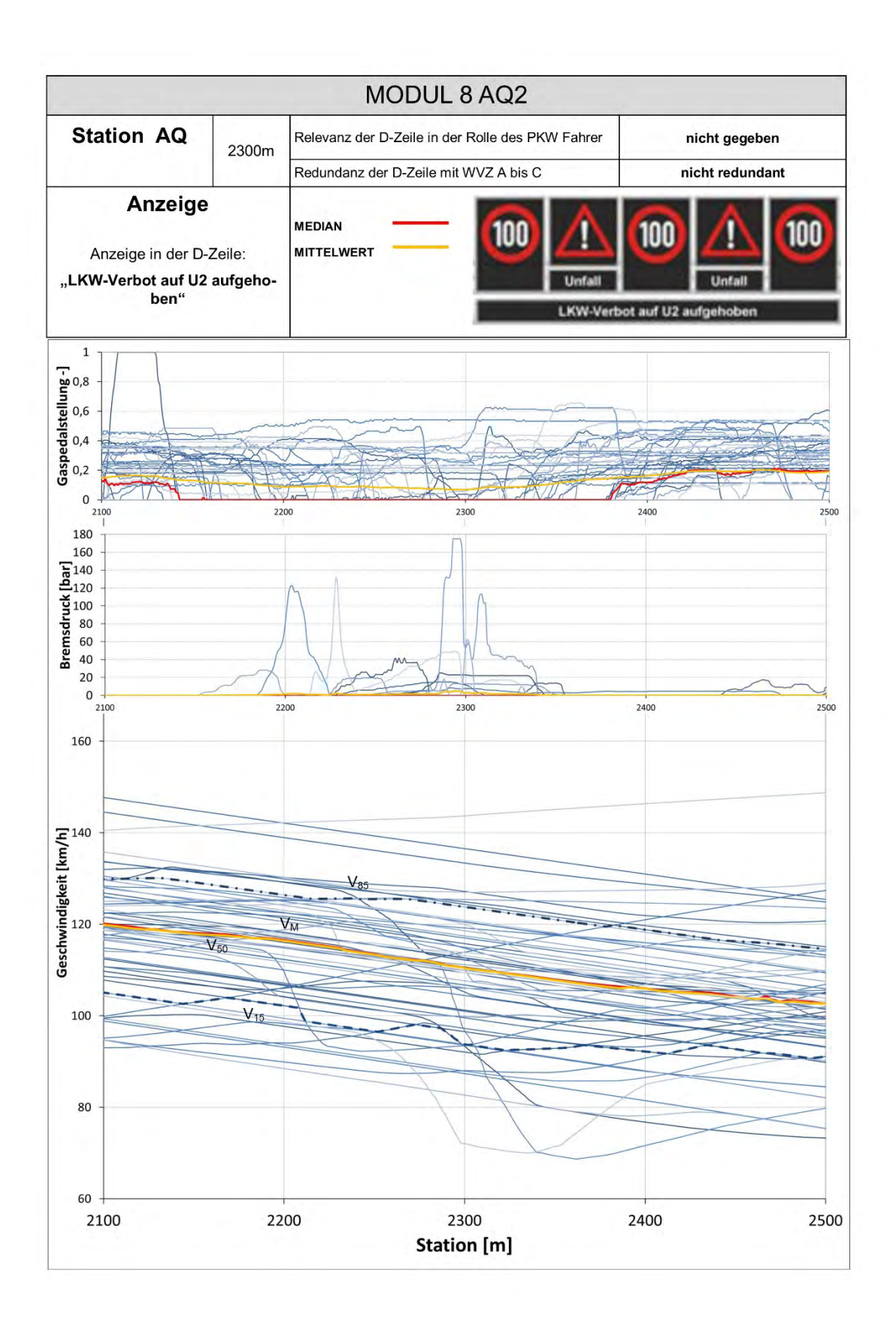

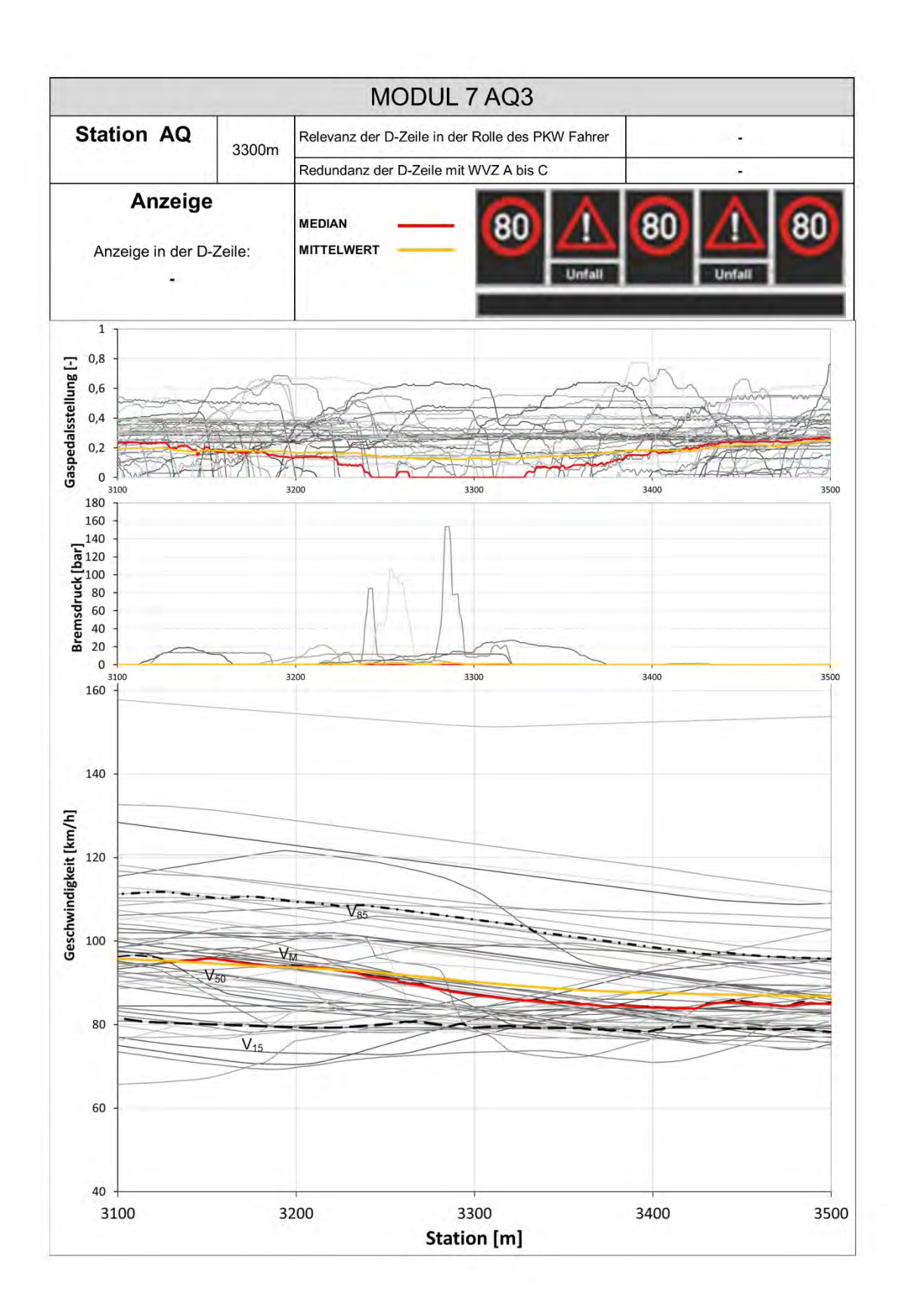

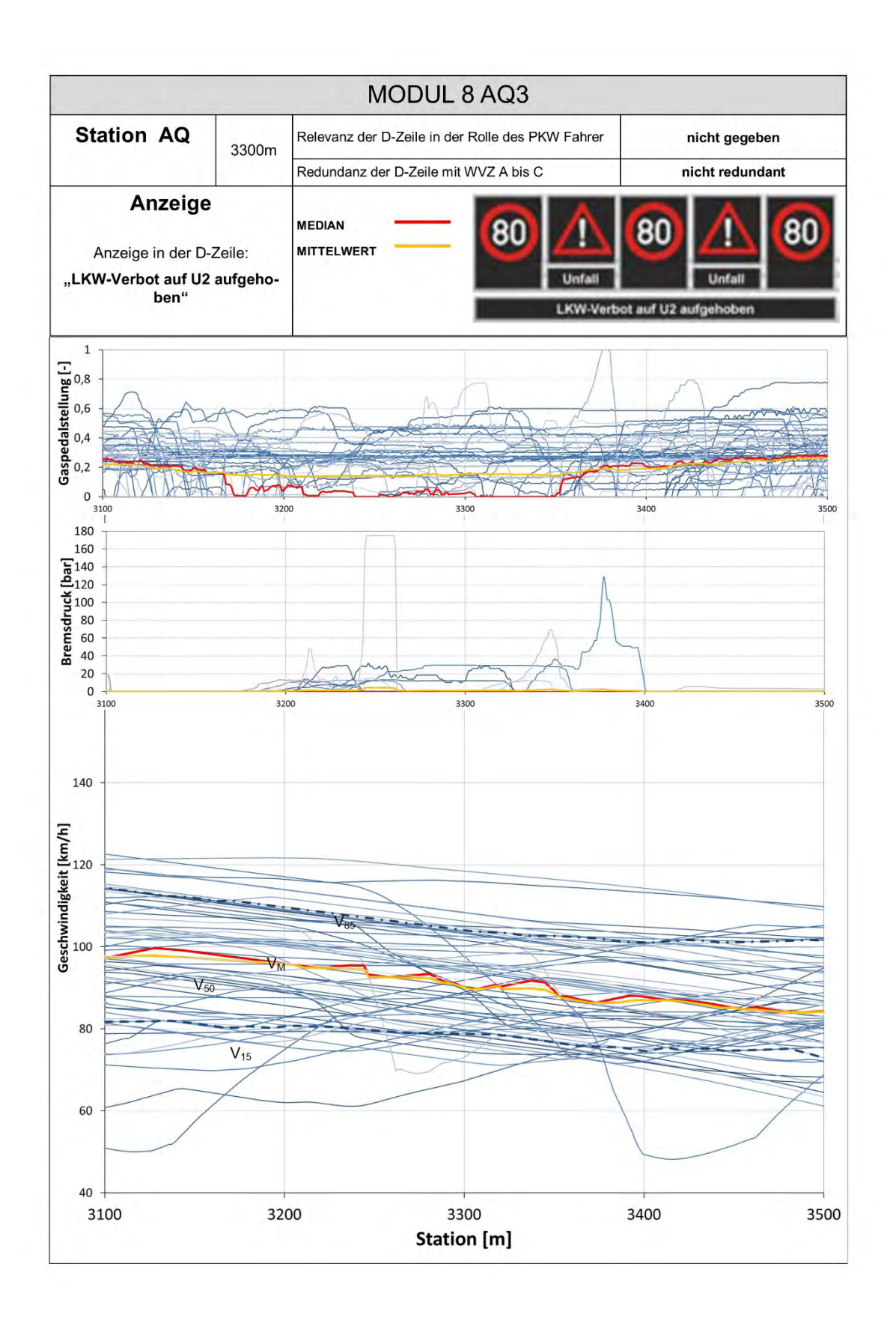

**Anhang 6 Geschwindigkeitsverteilung am Anzeigequerschnitt** 

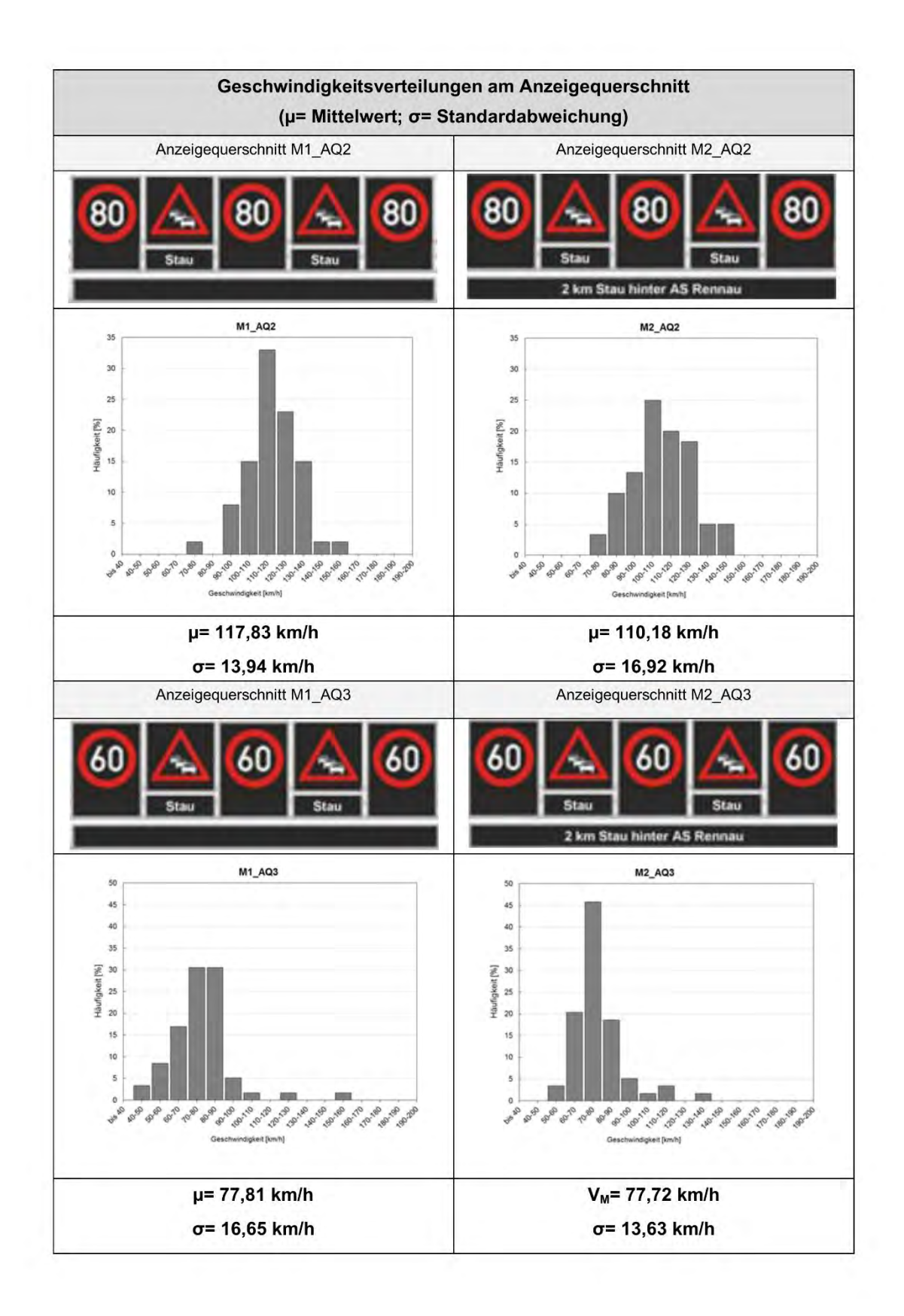

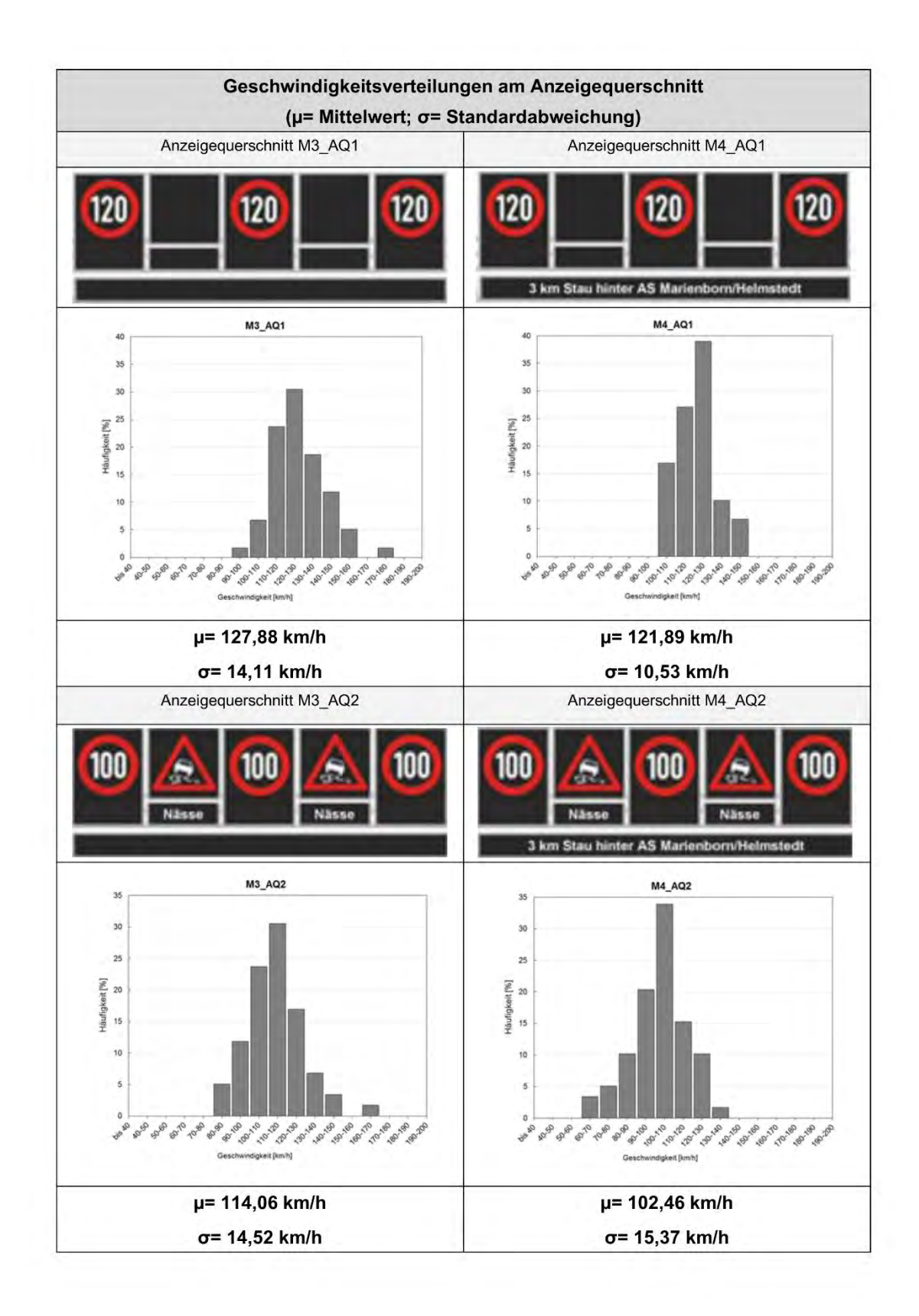

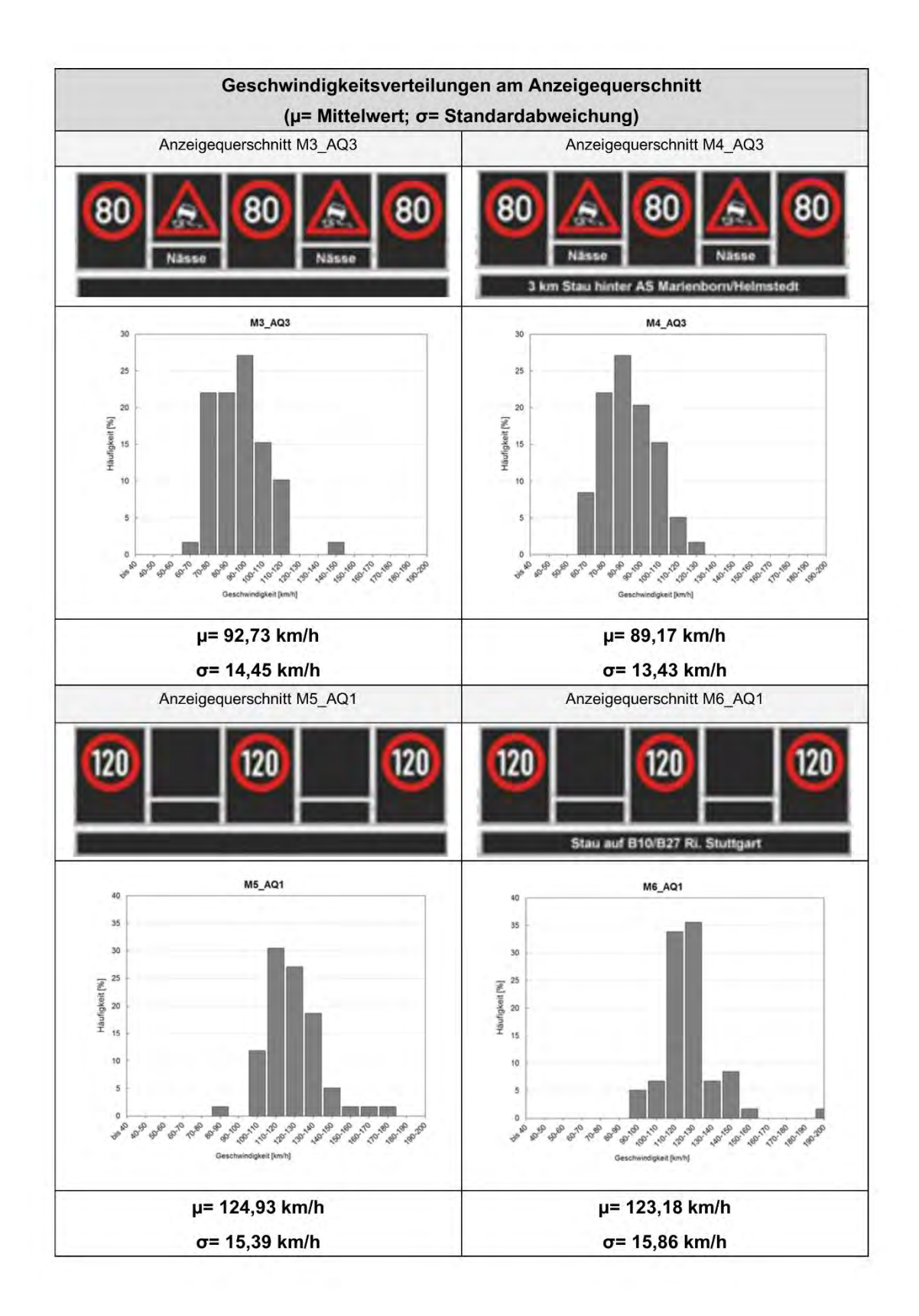

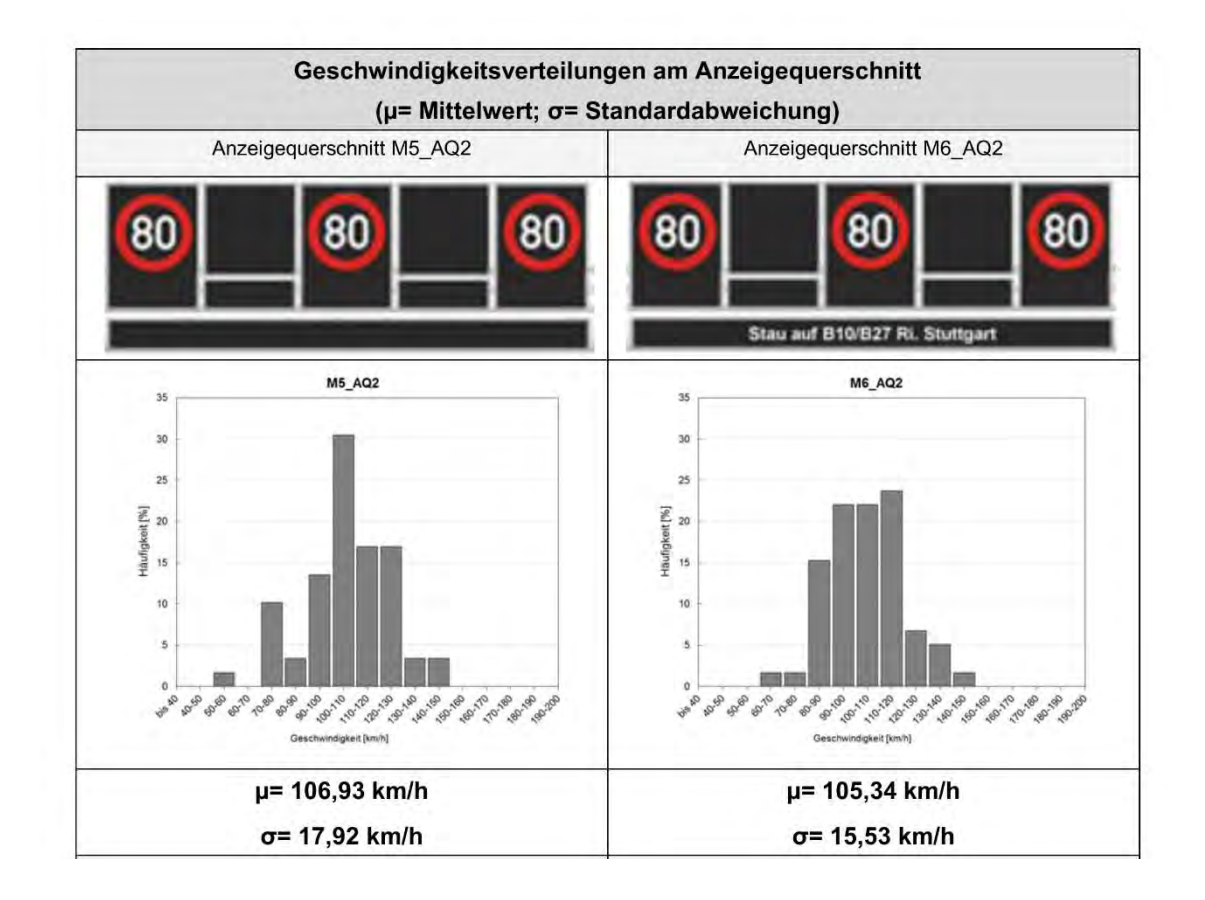

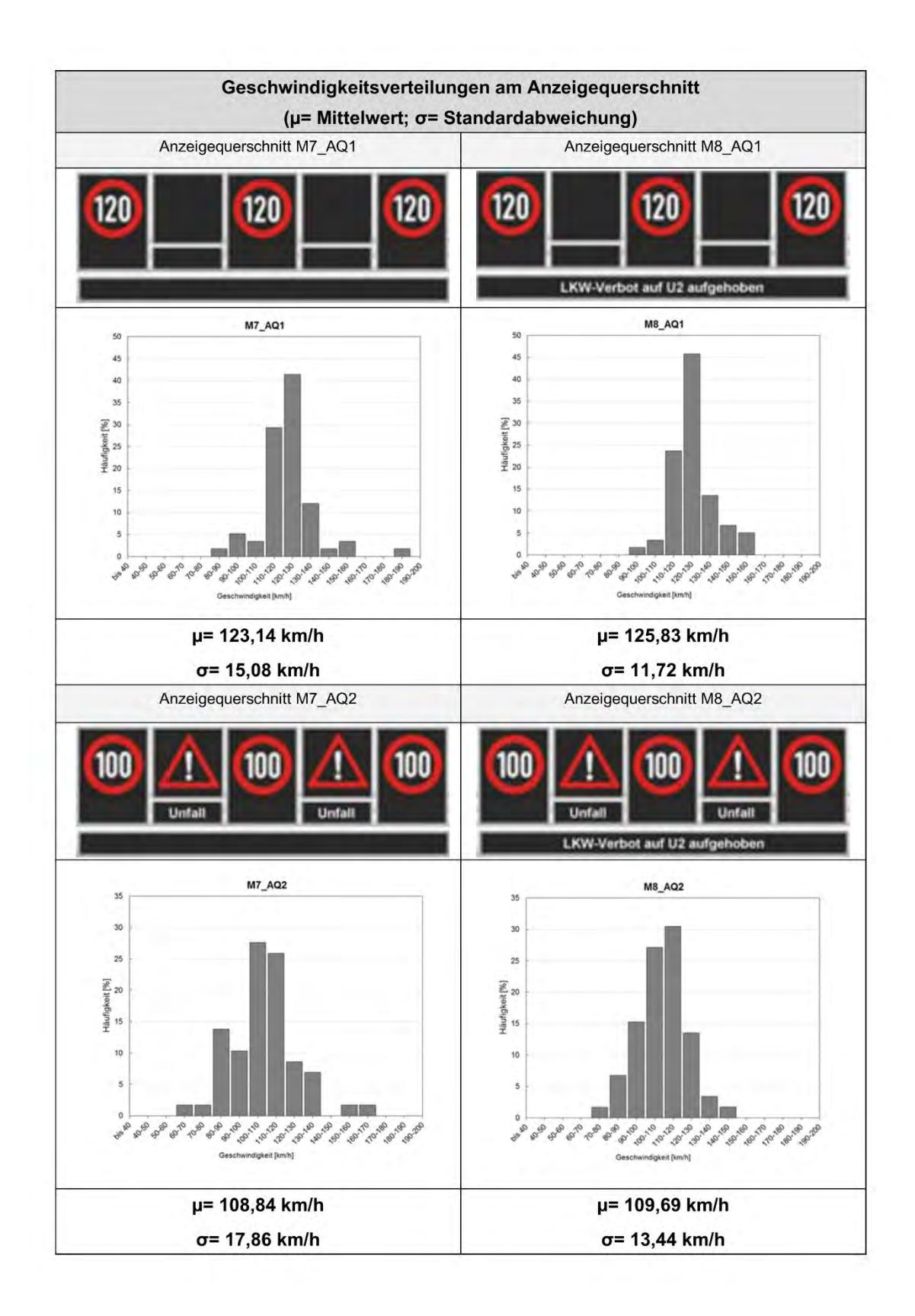

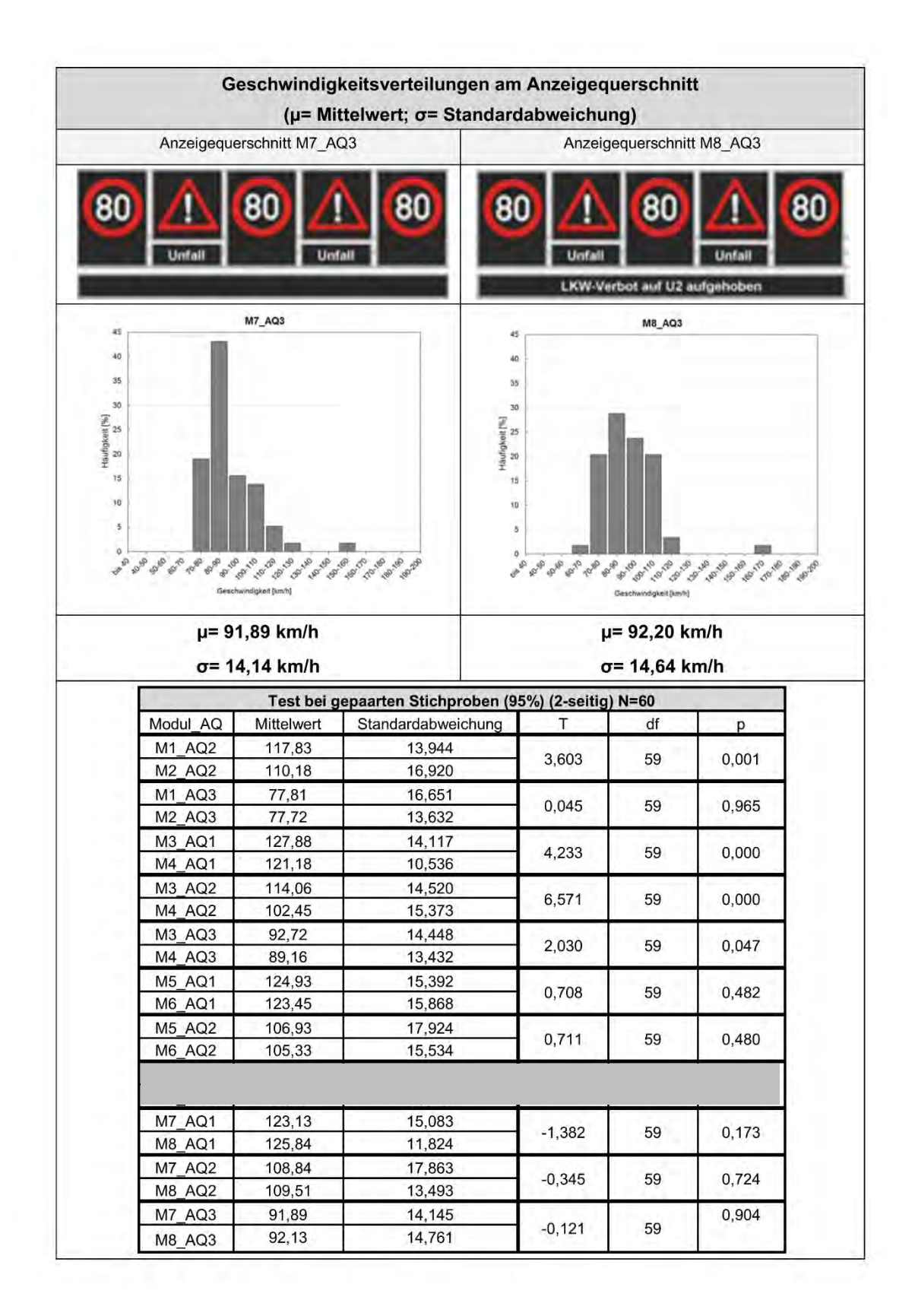

**Anhang 7 Summenhäufigkeiten der Geschwindigkeitsklassen an den jeweiligen AQ** 

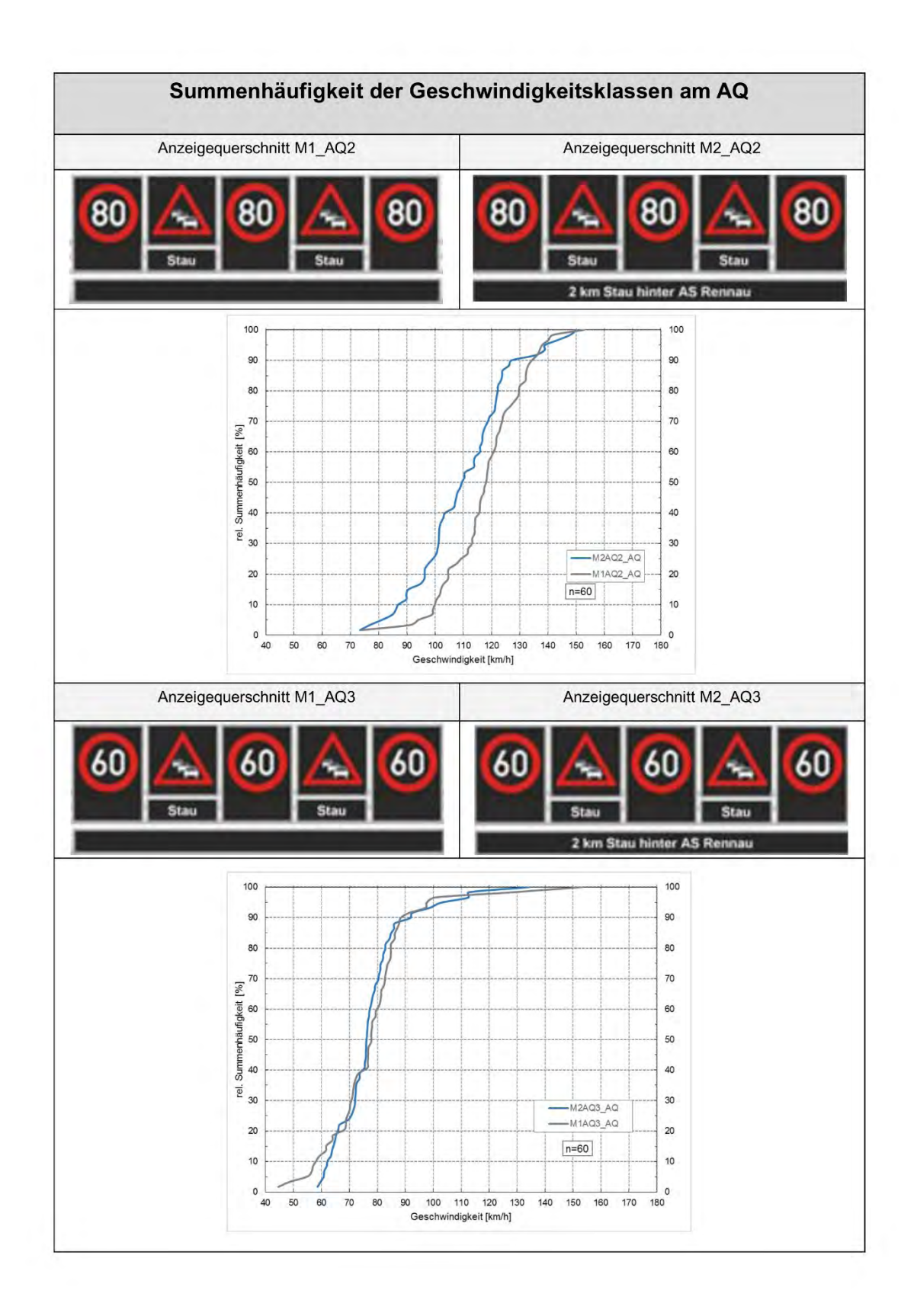

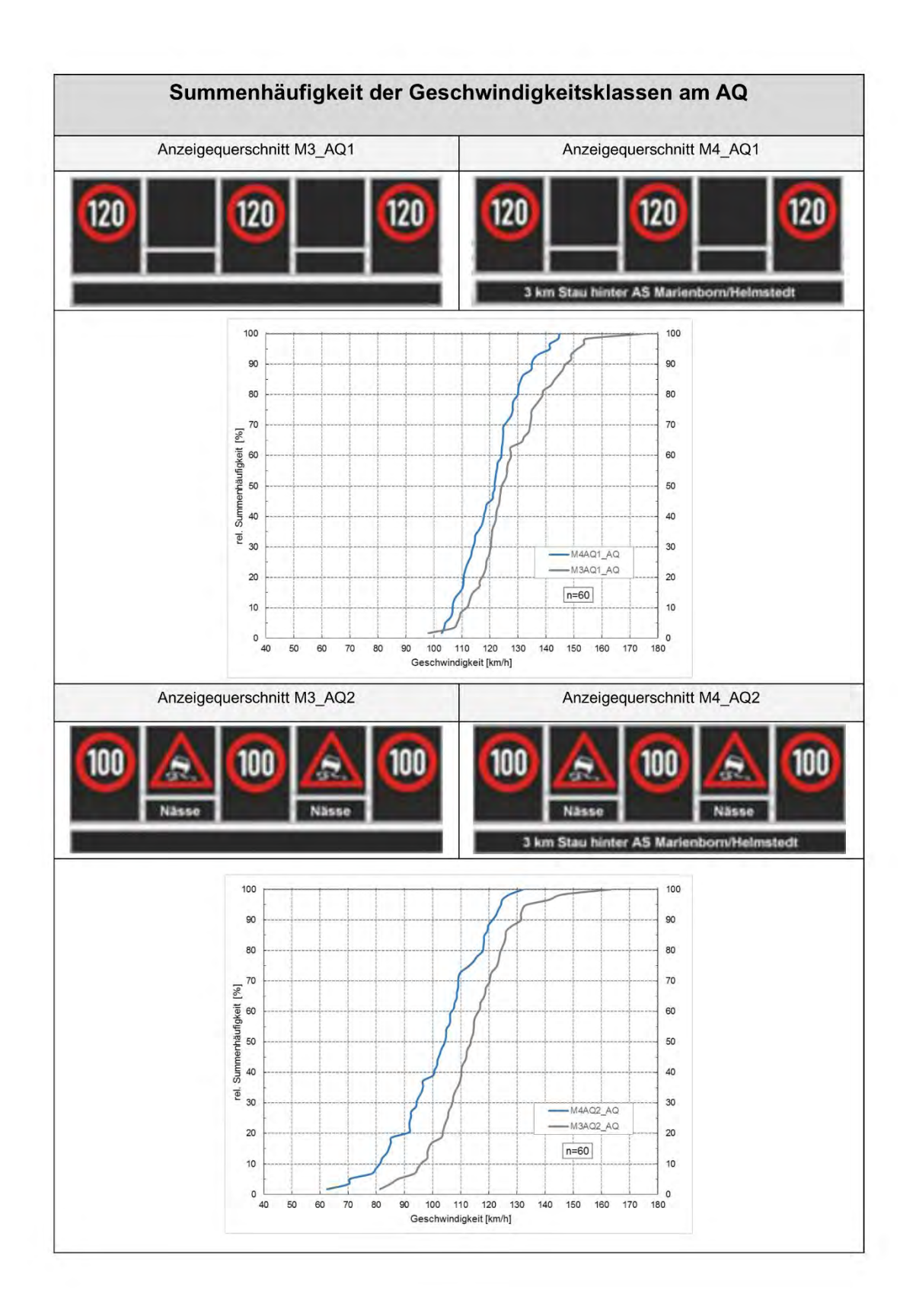

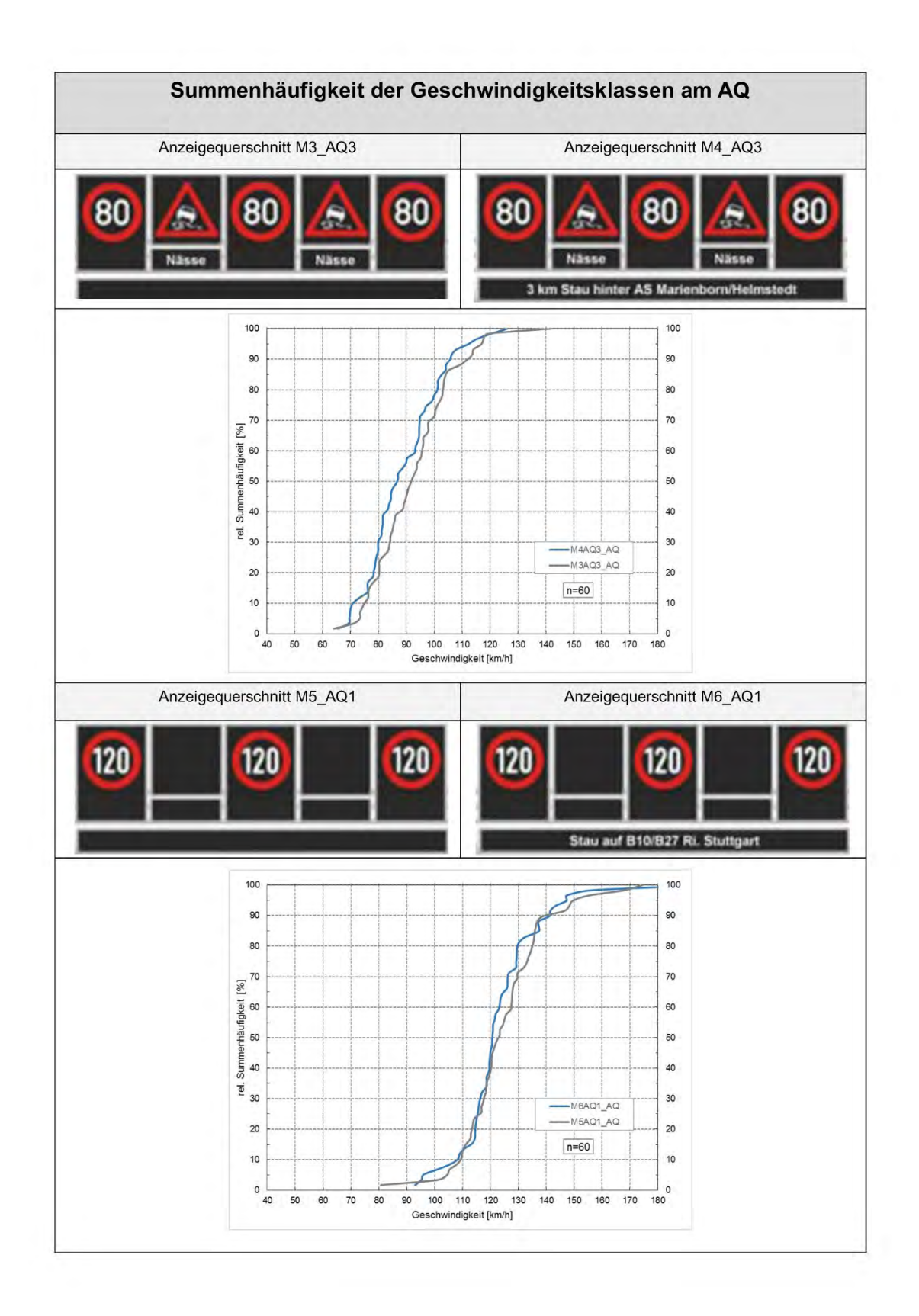

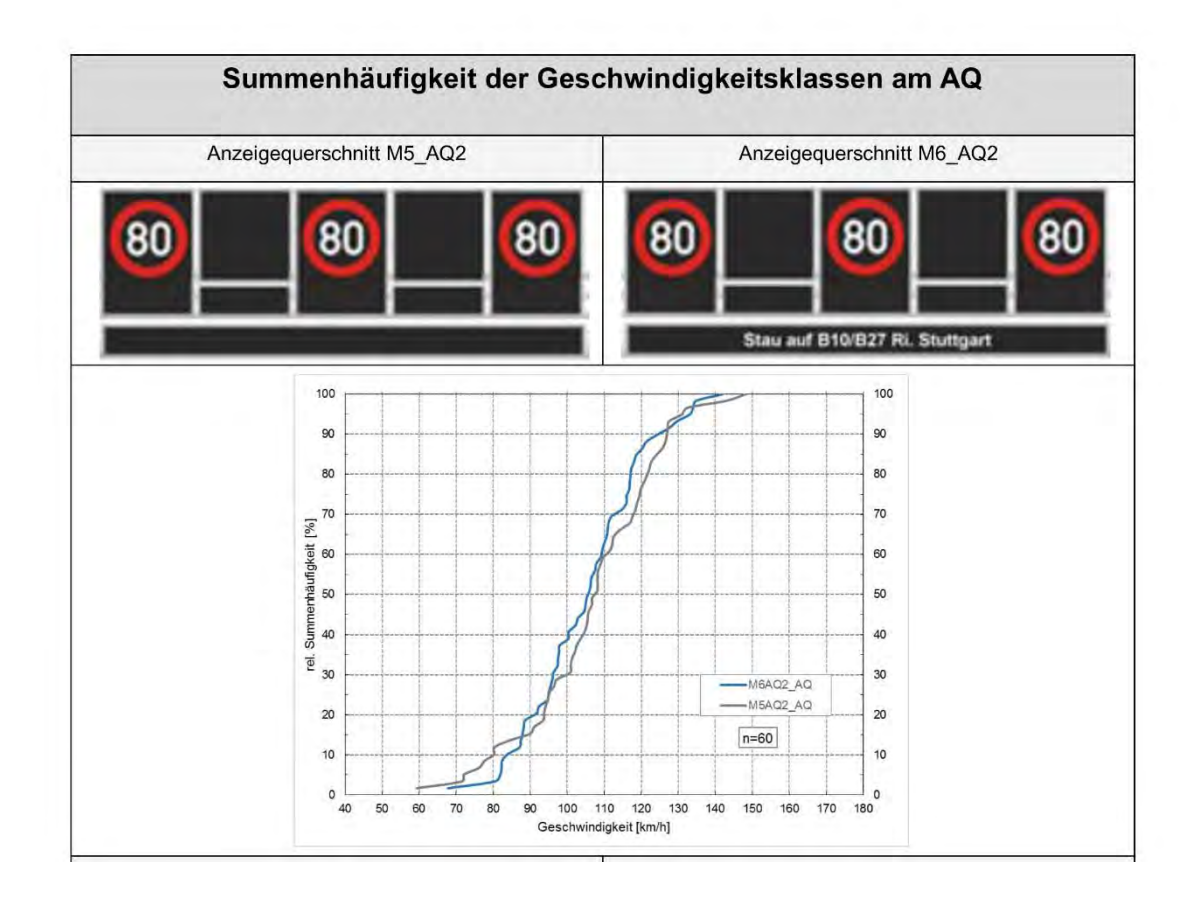

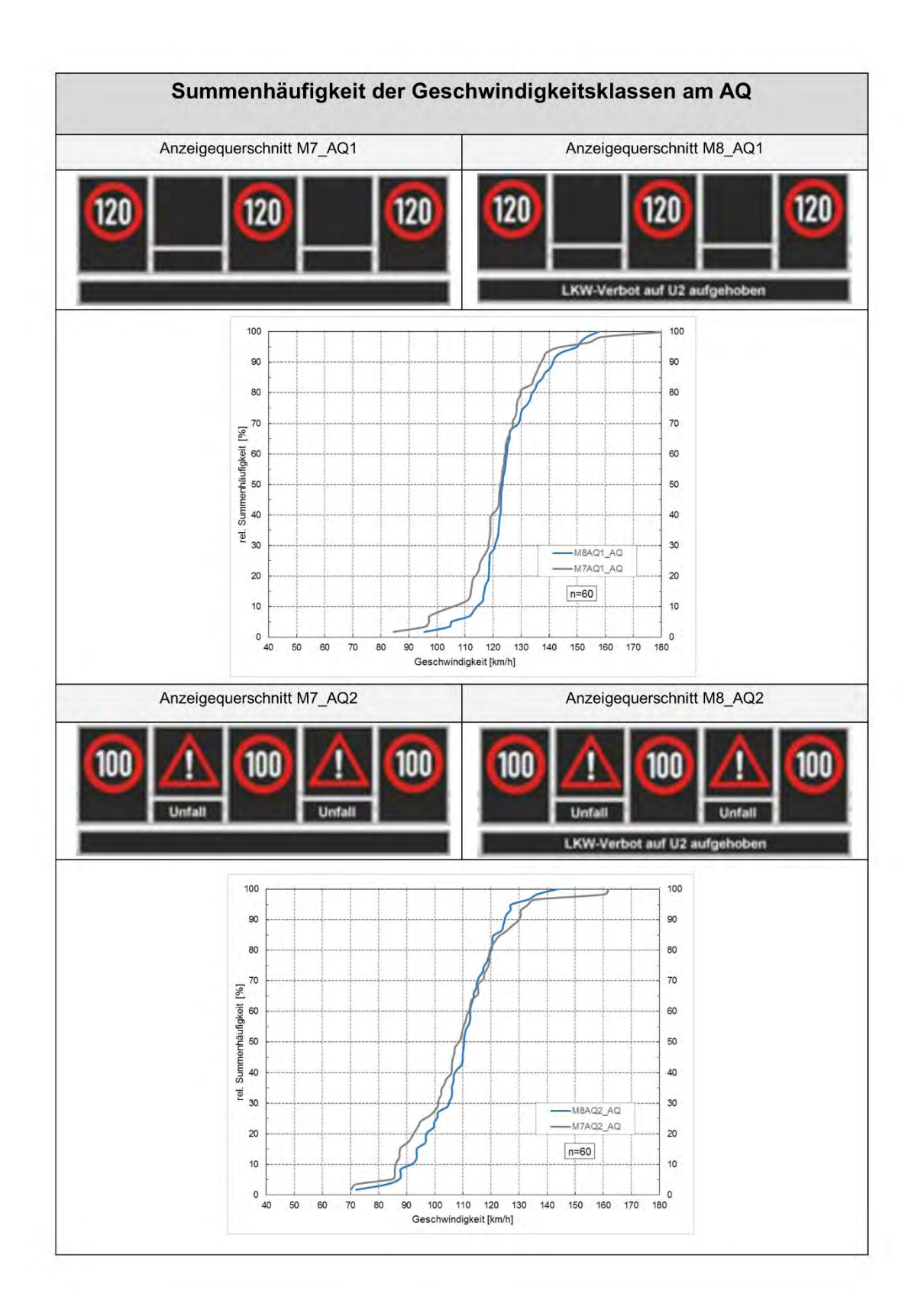

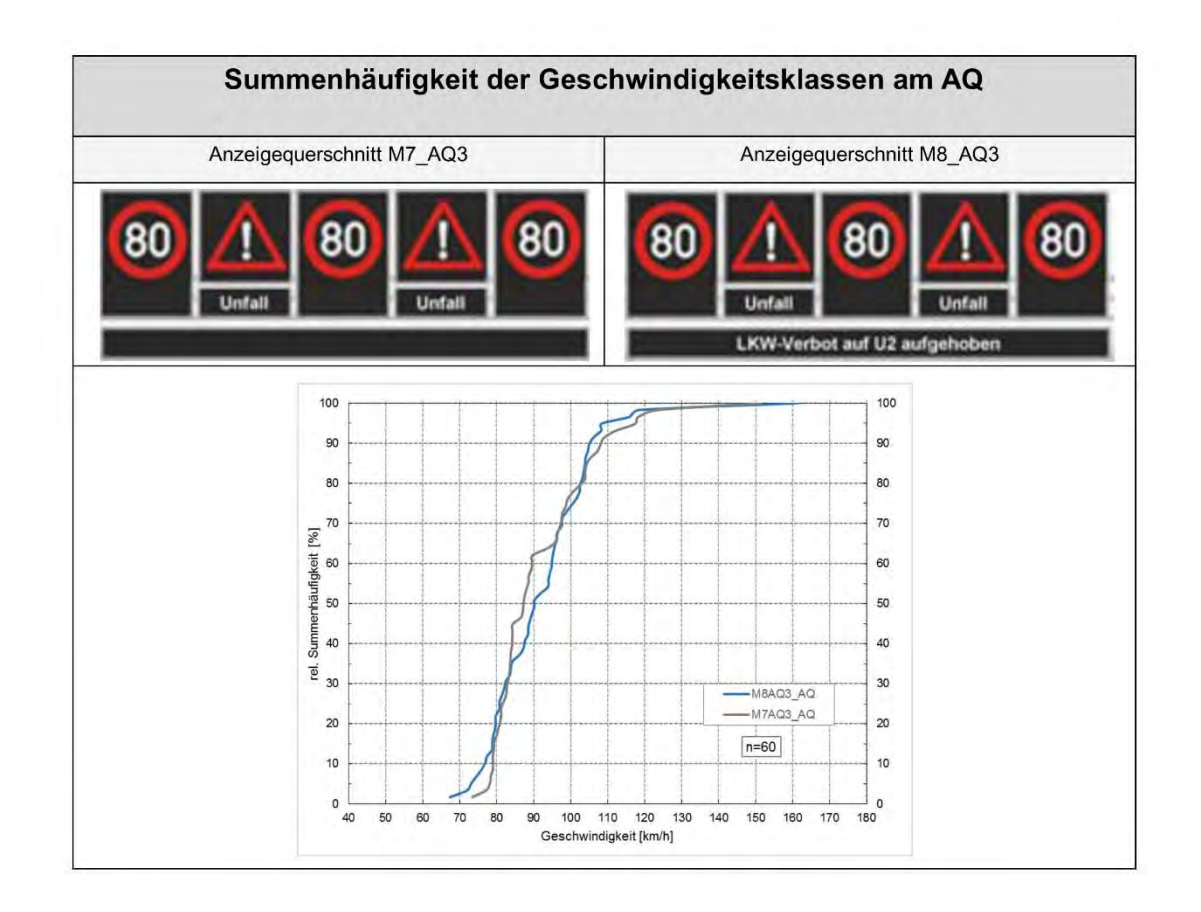

**Anhang 8 Geschwindigkeiten am Anzeigequerschnitt ohne D-Zeile und mit D-Zeile** 

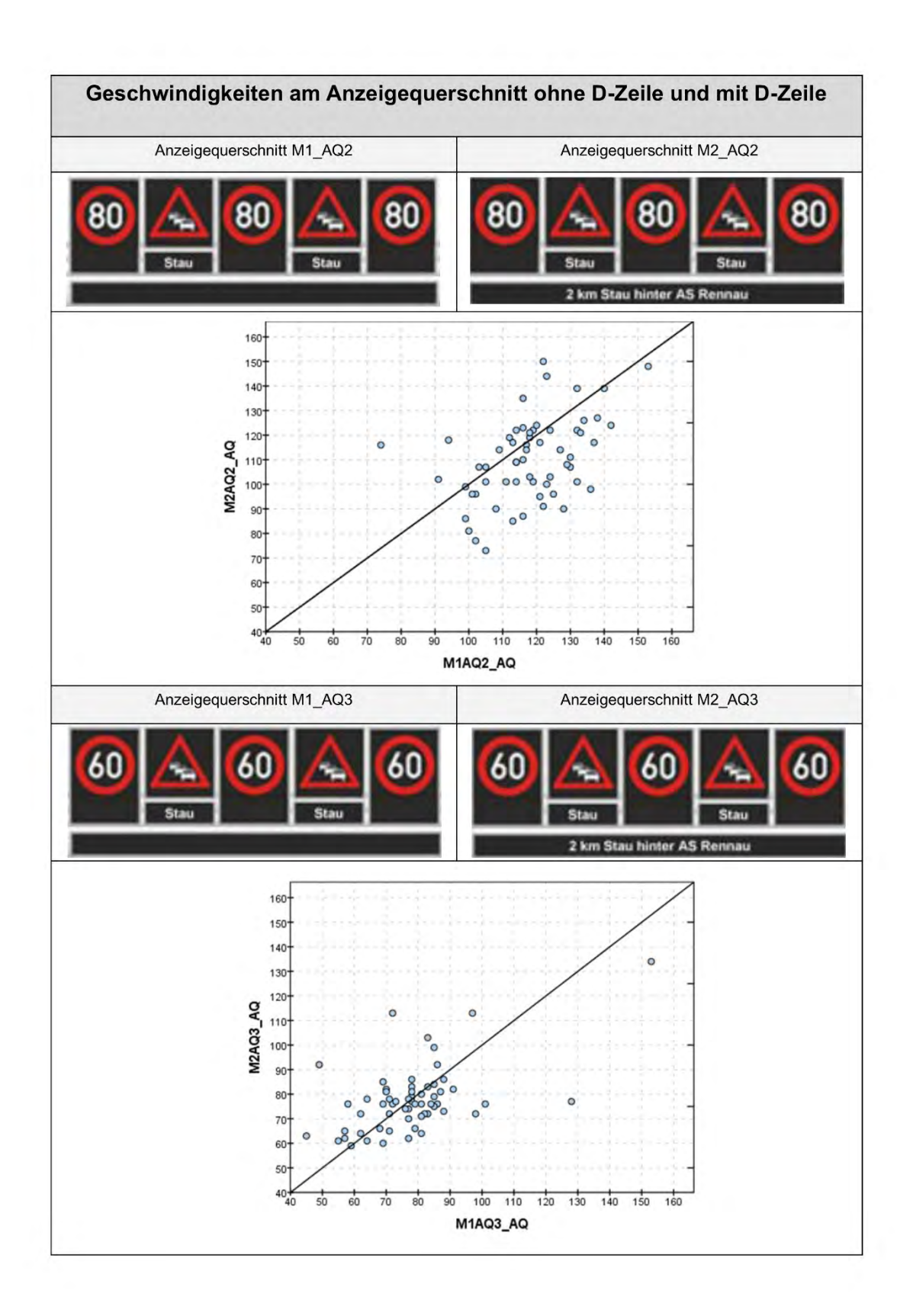

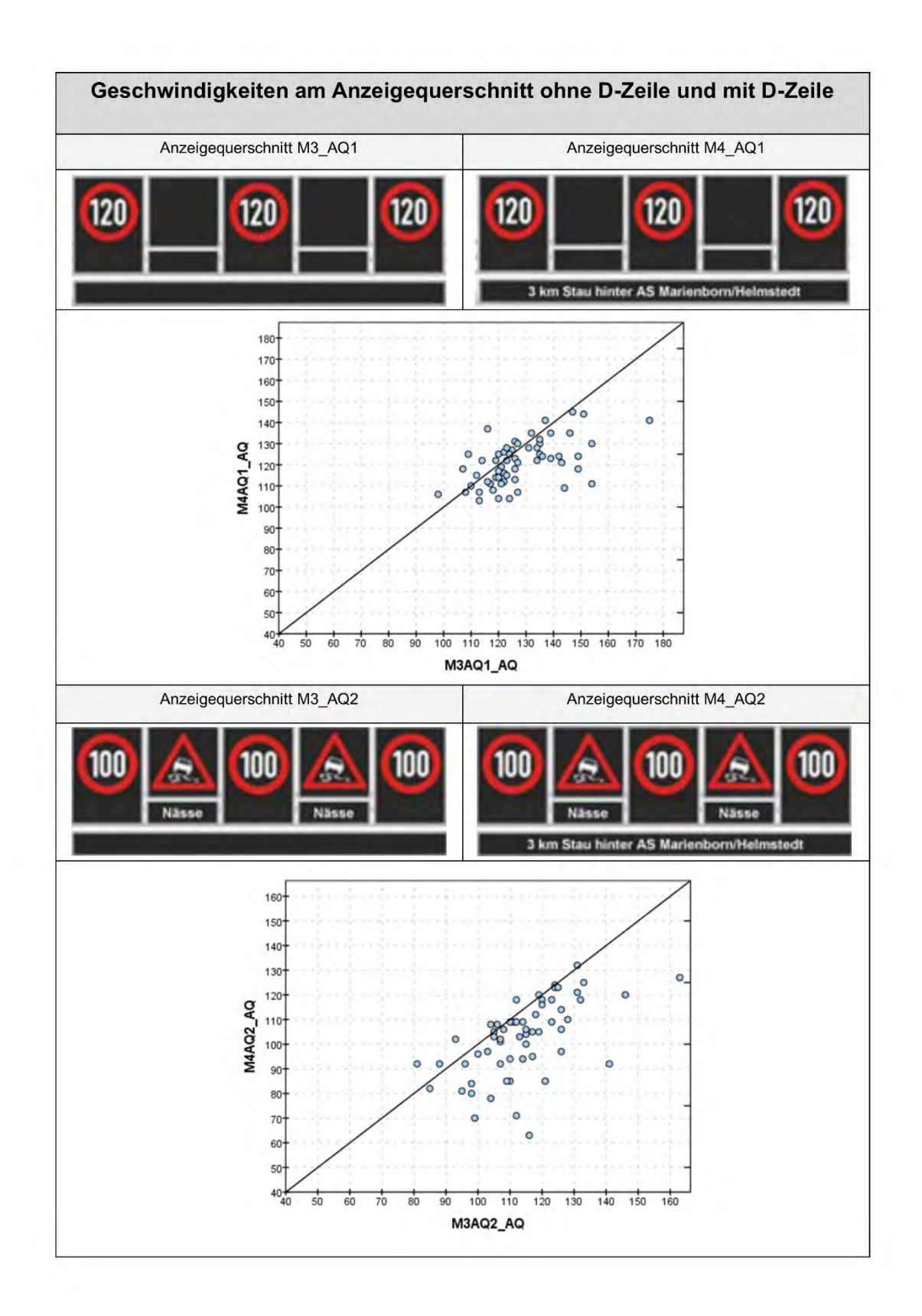

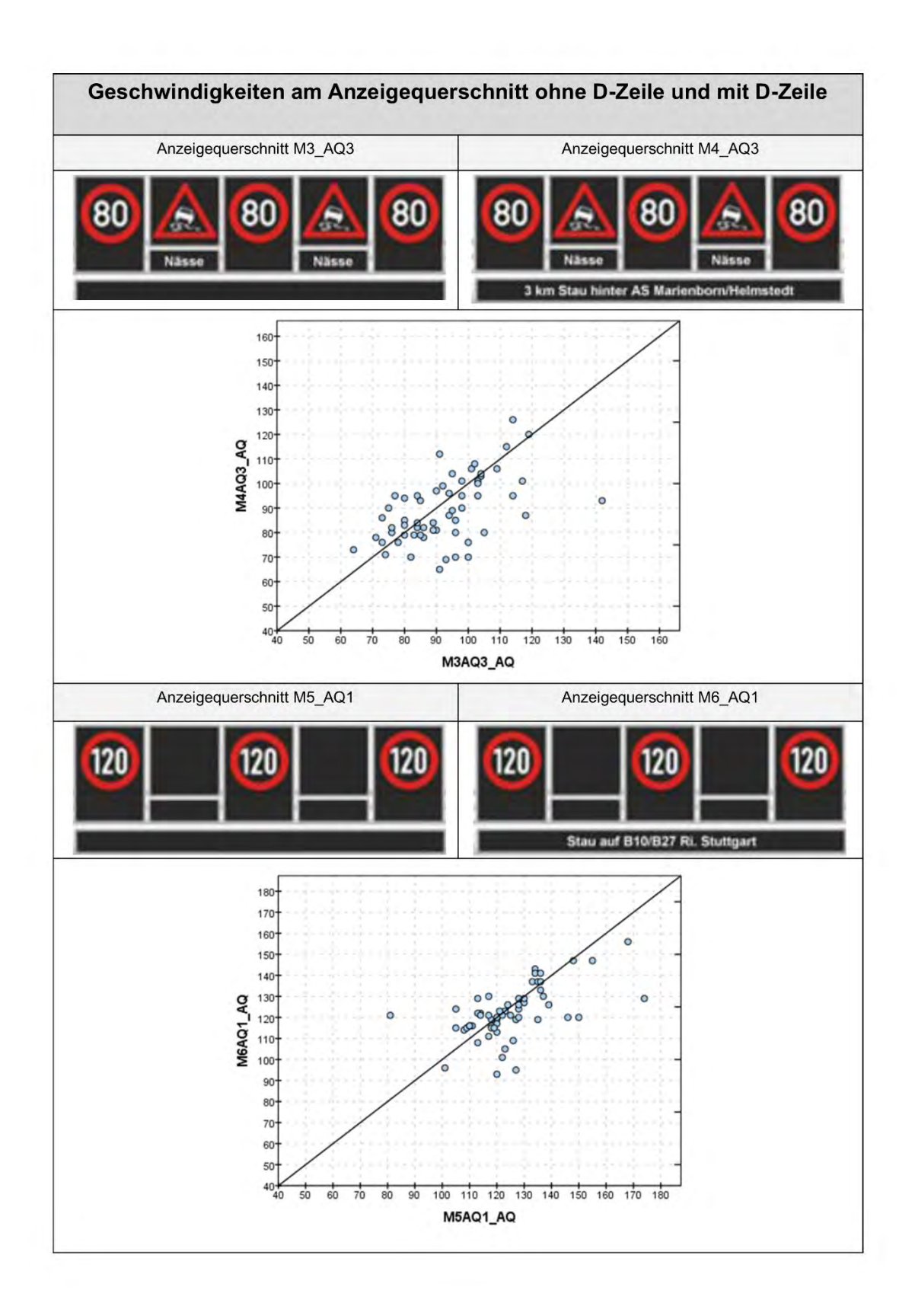

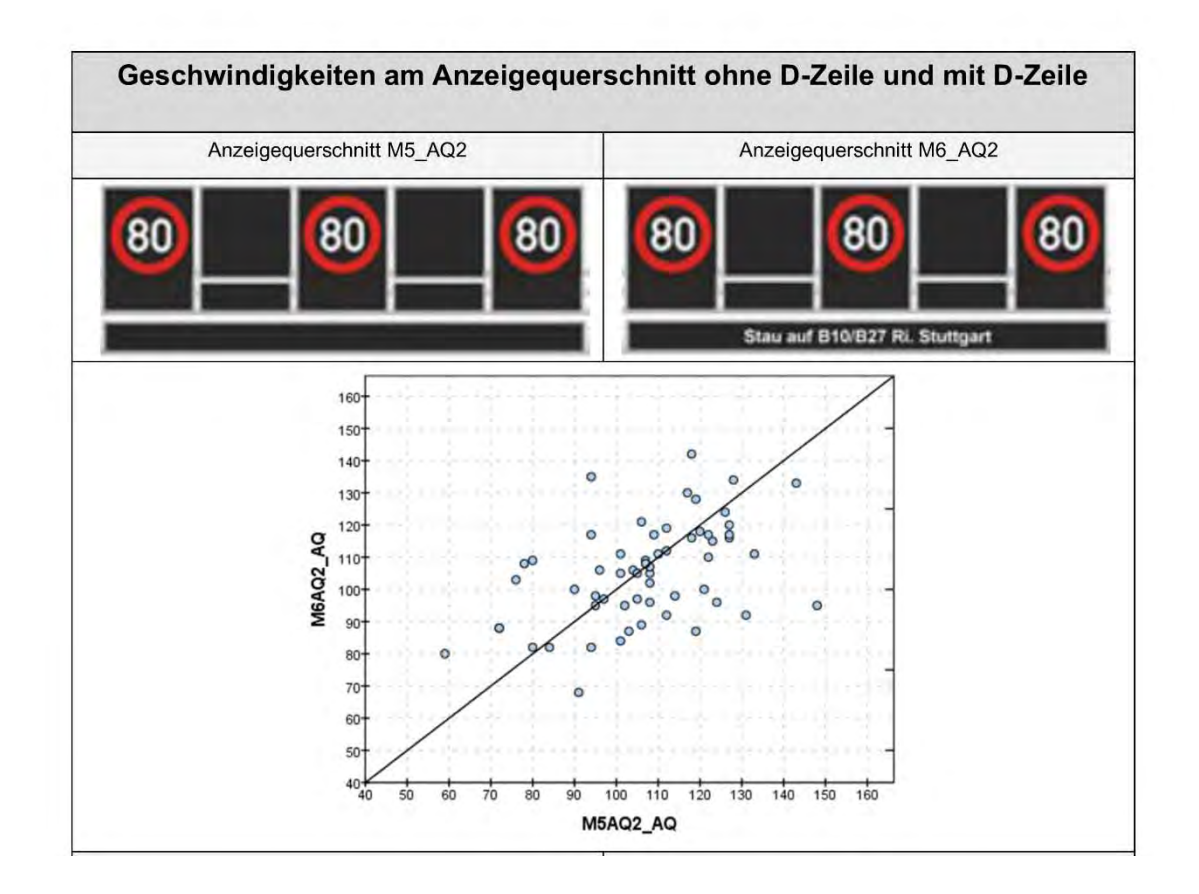

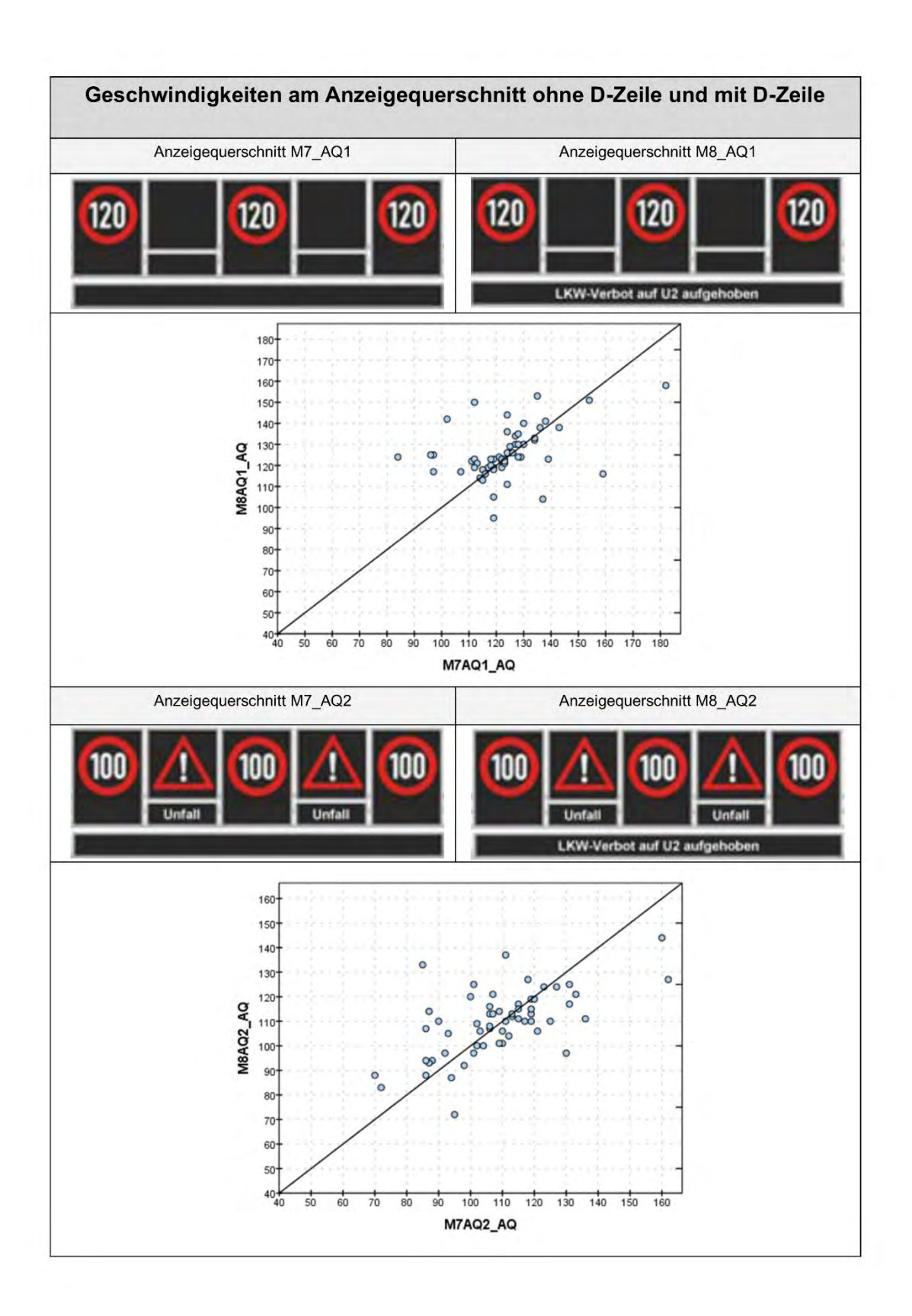

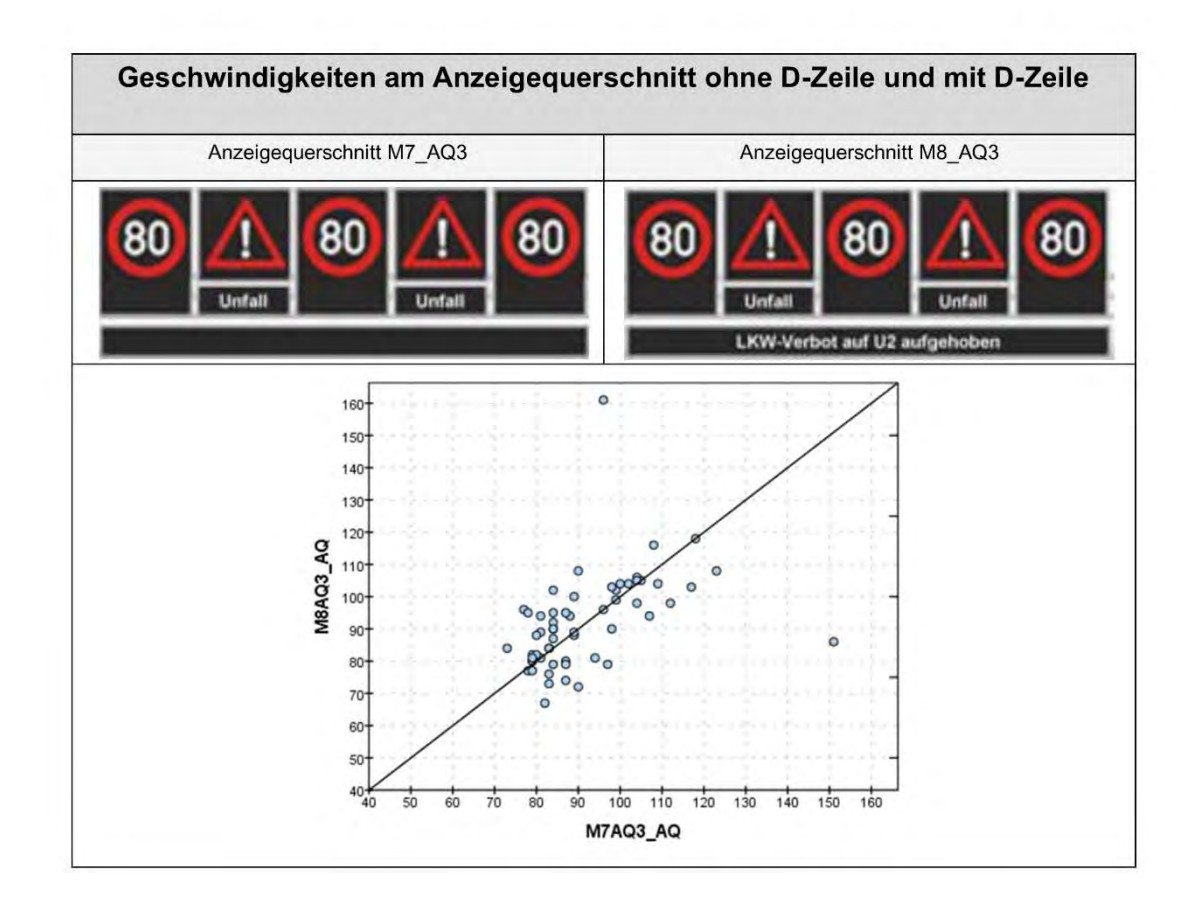

**Anhang 9 Geschwindigkeiten 100 m vor dem AQ und am AQ** 

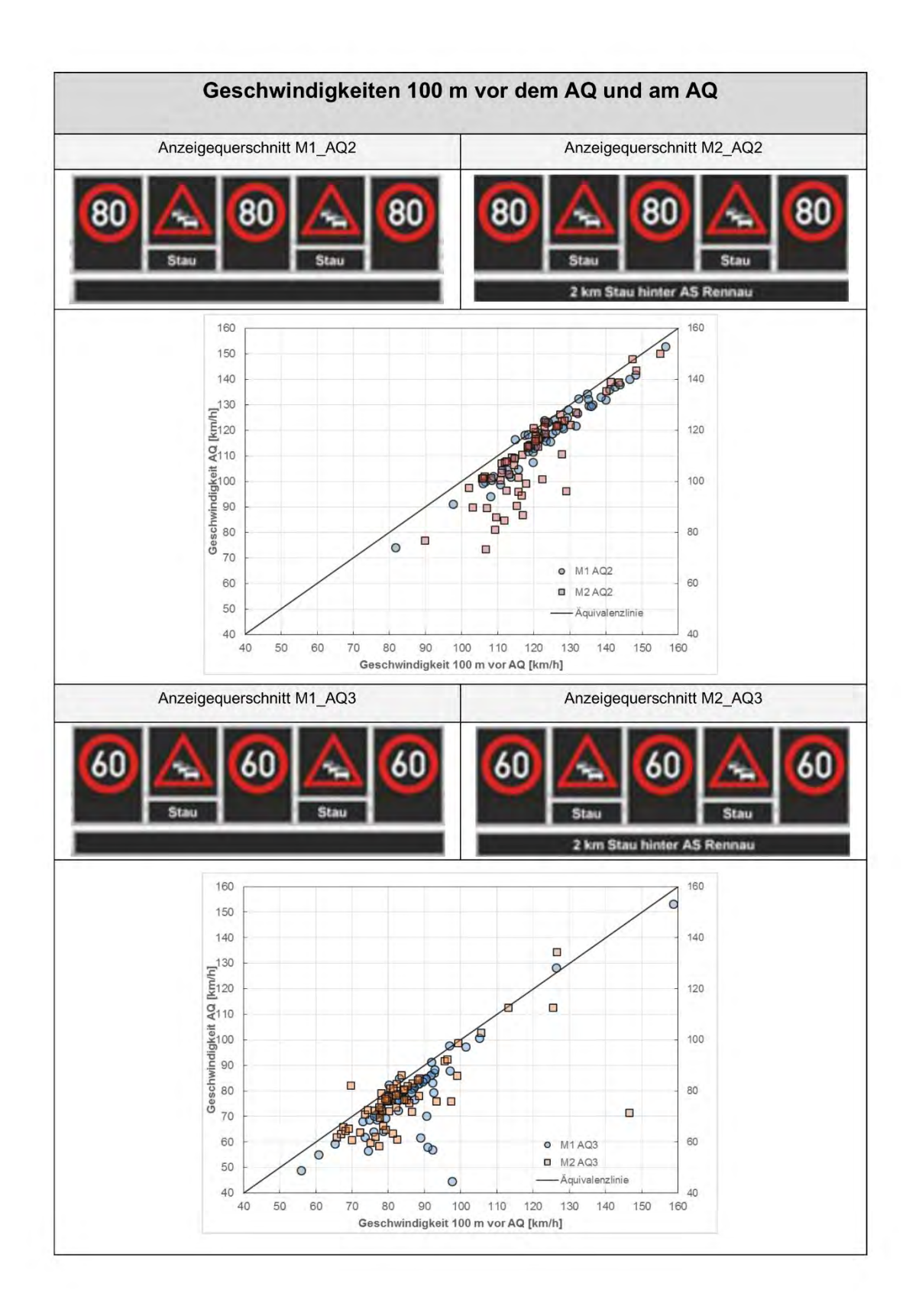

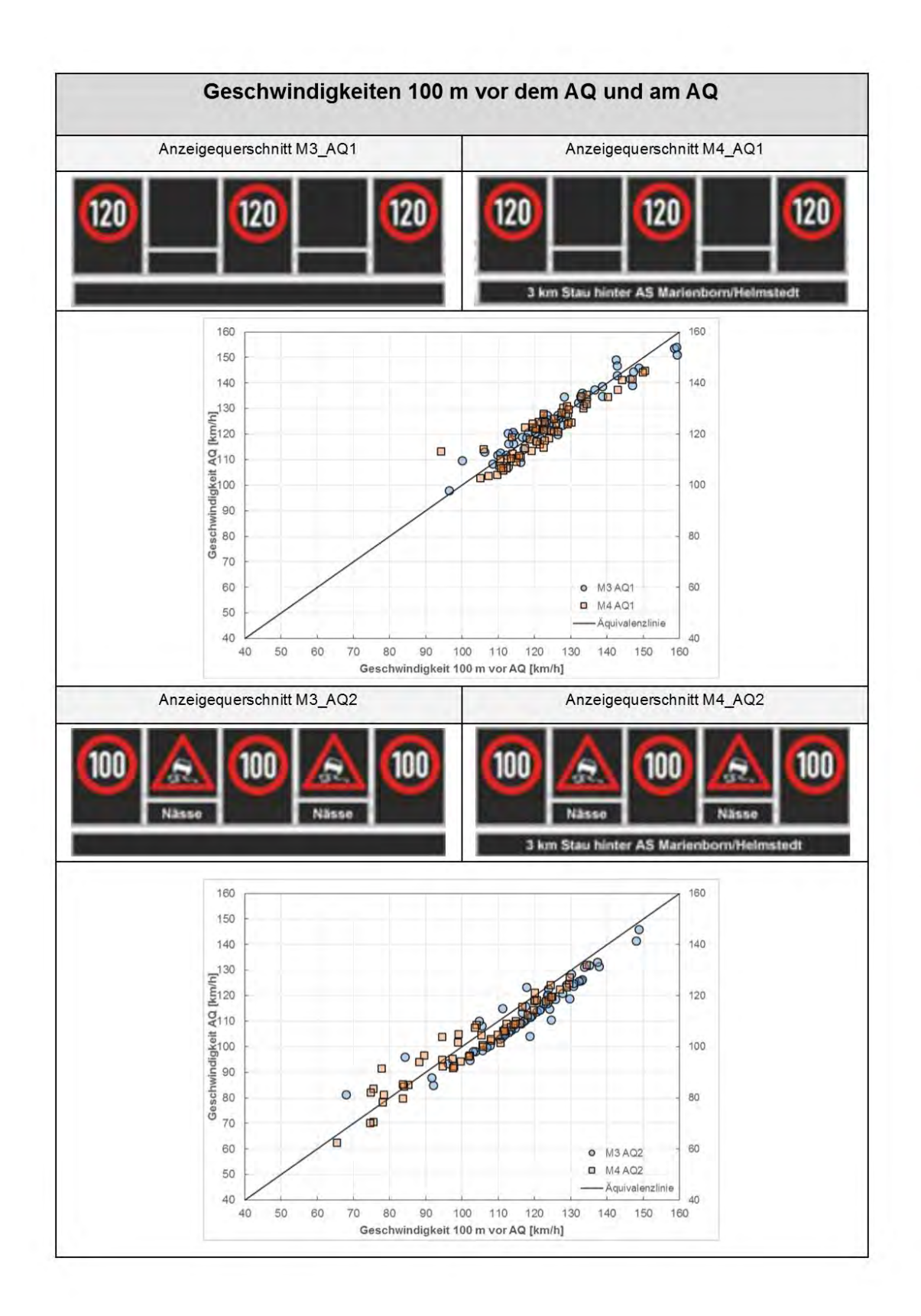

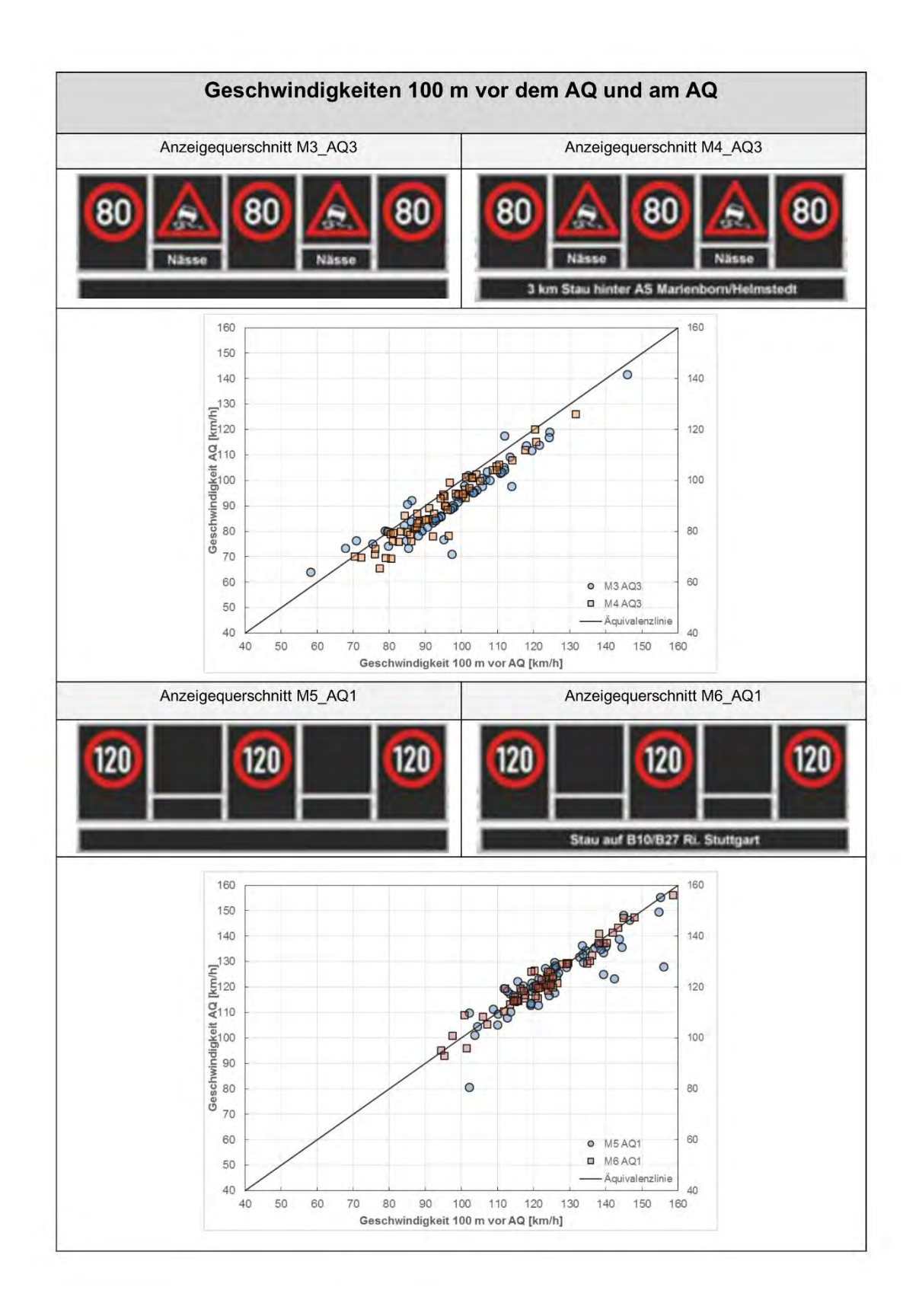

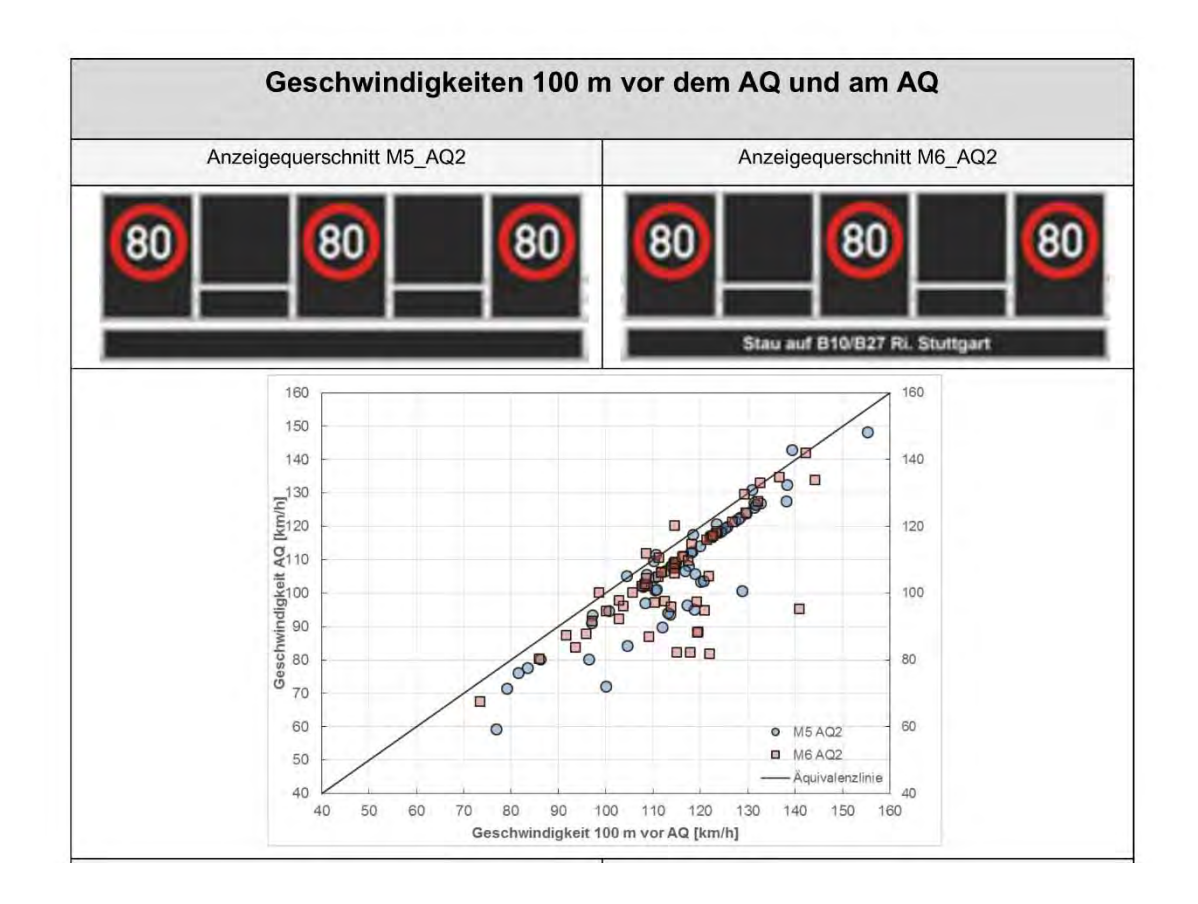

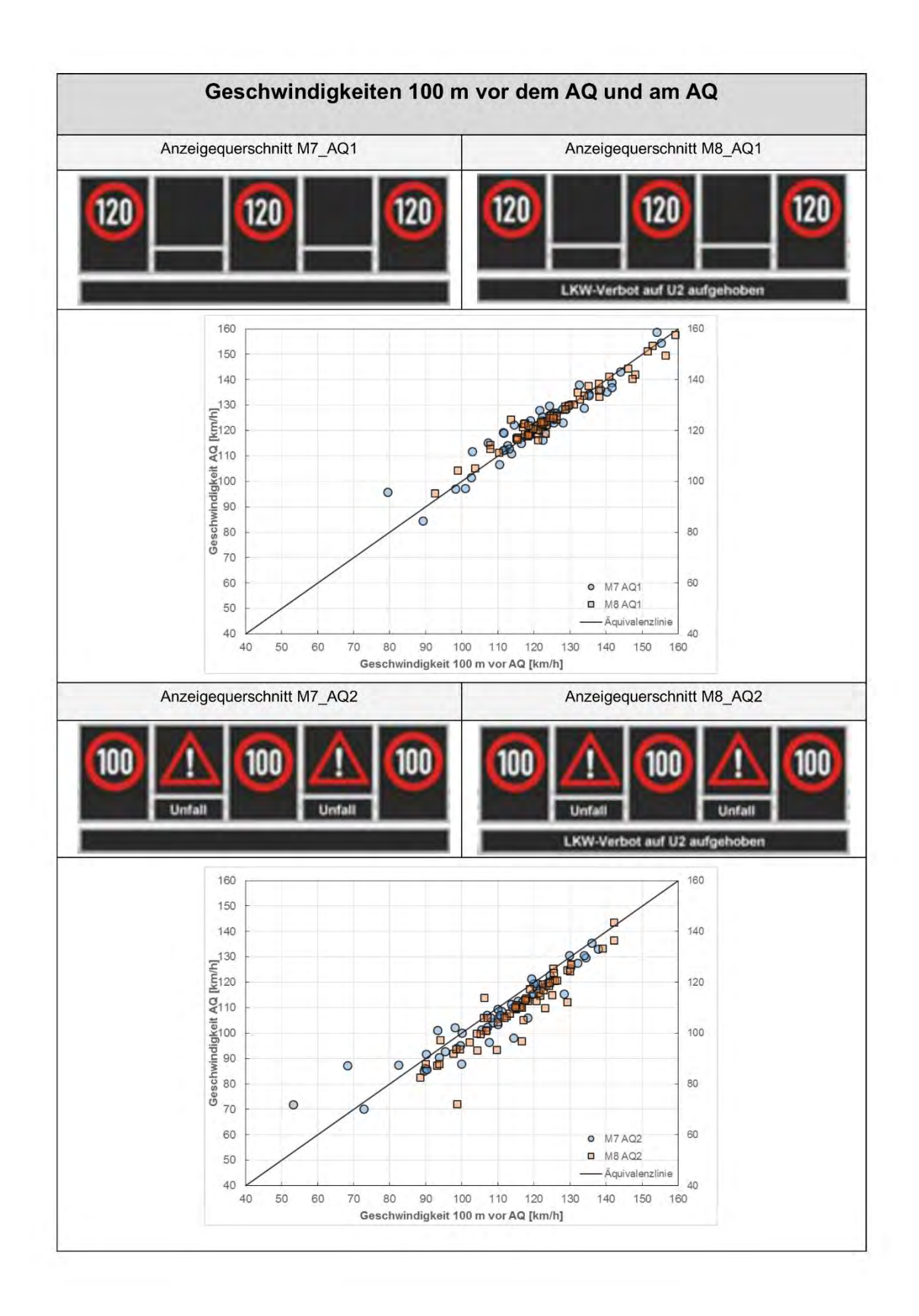
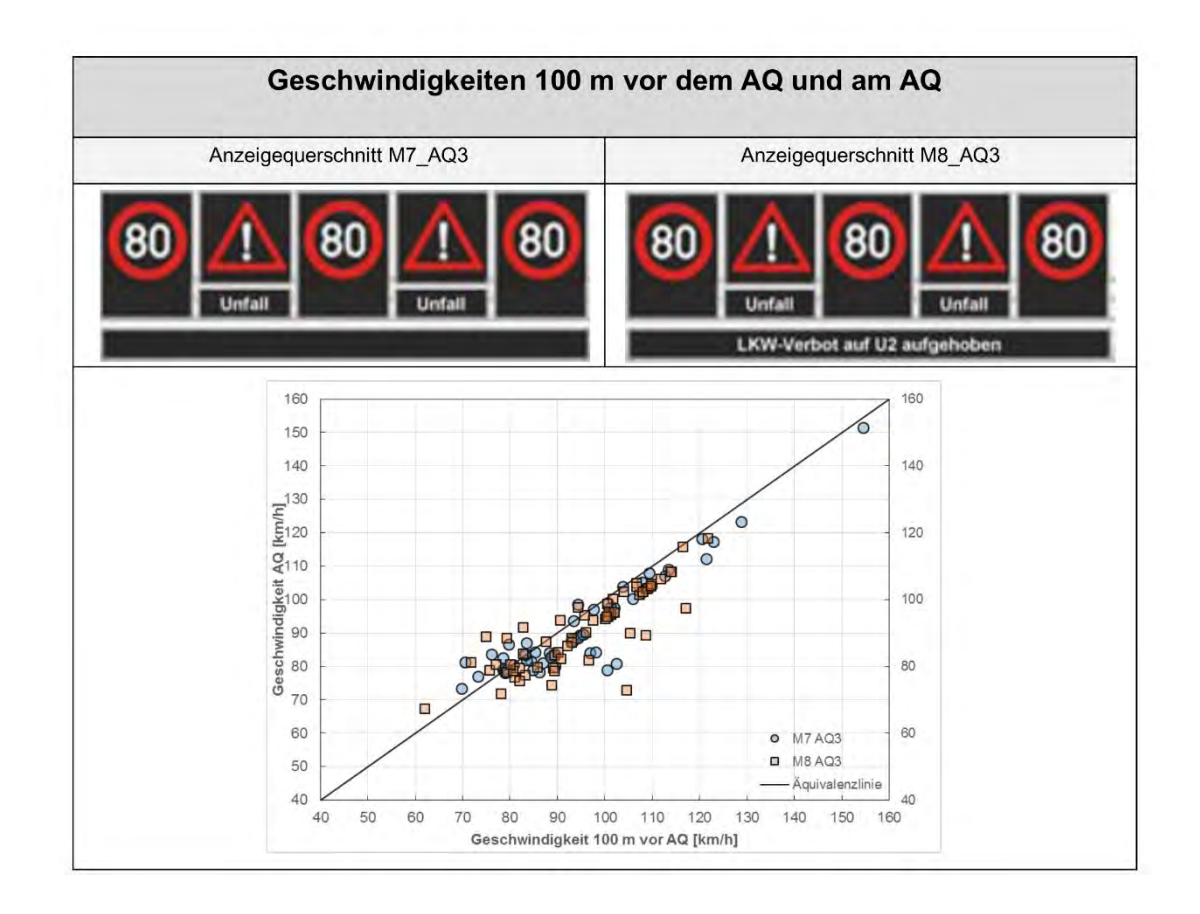

**Anhang 10 Anzahl der Bremsungen 200 m bzw. 100 m vor den AQ** 

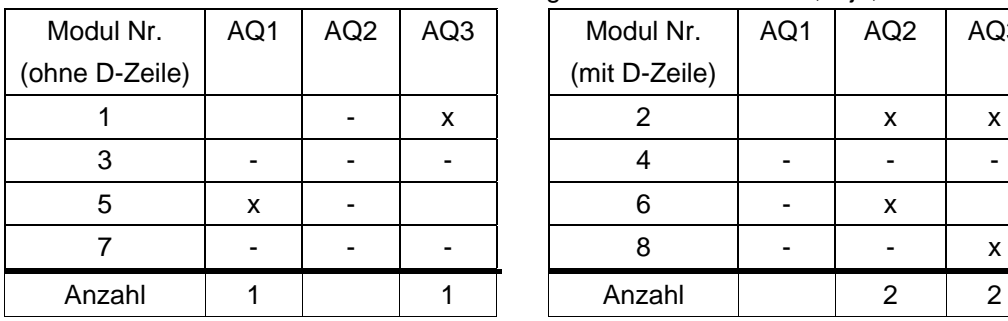

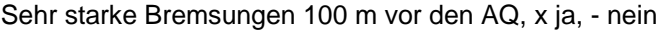

| ul Nr.   | AQ1 | AQ <sub>2</sub> | AQ3 | Modul Nr.     | AQ1 | AQ <sub>2</sub> | AQ3 |
|----------|-----|-----------------|-----|---------------|-----|-----------------|-----|
| D-Zeile) |     |                 |     | (mit D-Zeile) |     |                 |     |
|          |     |                 | X   | າ             |     | x               | X   |
| 3        |     |                 |     |               |     |                 |     |
| 5        | x   |                 |     | 6             |     | x               |     |
| 7        |     |                 |     | 8             |     |                 | х   |
| zahl     |     |                 |     | Anzahl        |     |                 | ◠   |

Sehr starke Bremsungen 200 m vor den AQ, x ja, - nein

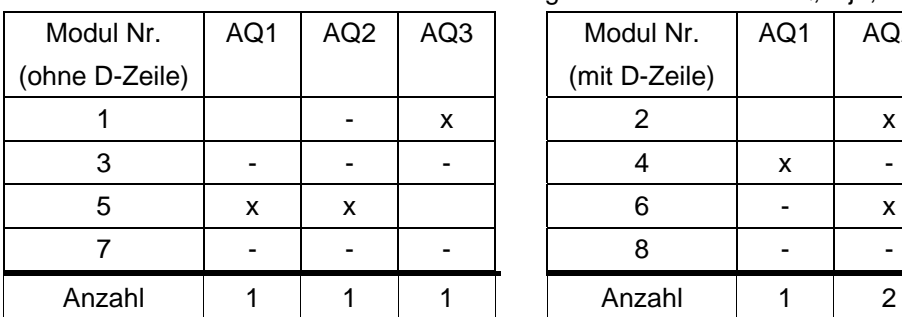

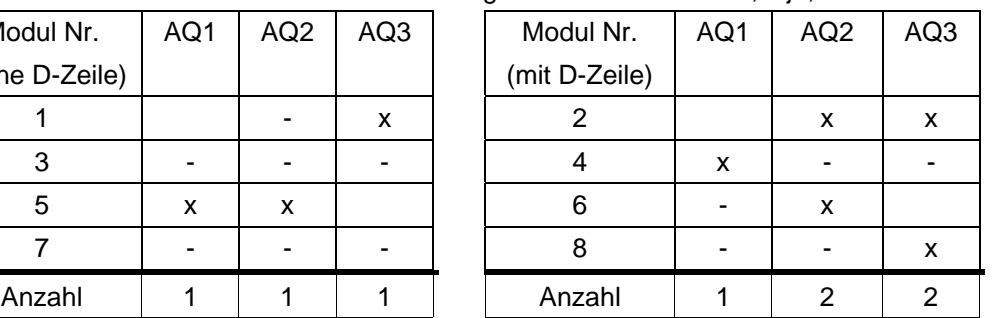

Anzahl der Bremsungen 100 m vor den AQ

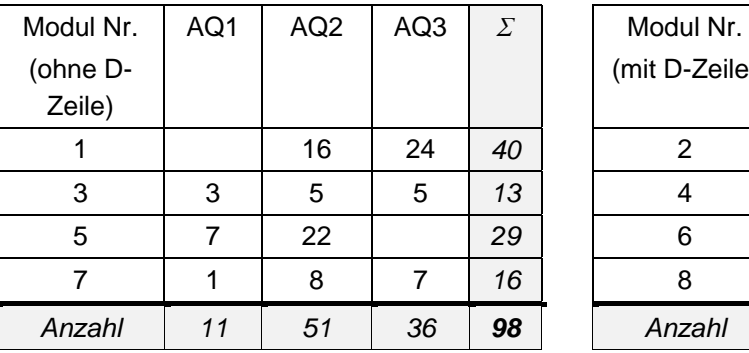

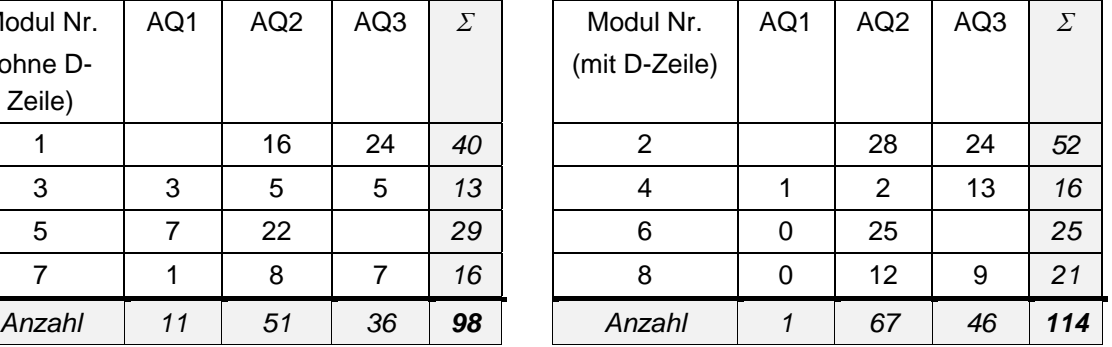

**Anhang 11 Maximal betätigter Bremsdruck auf einer Strecke von 100 m vor dem AQ** 

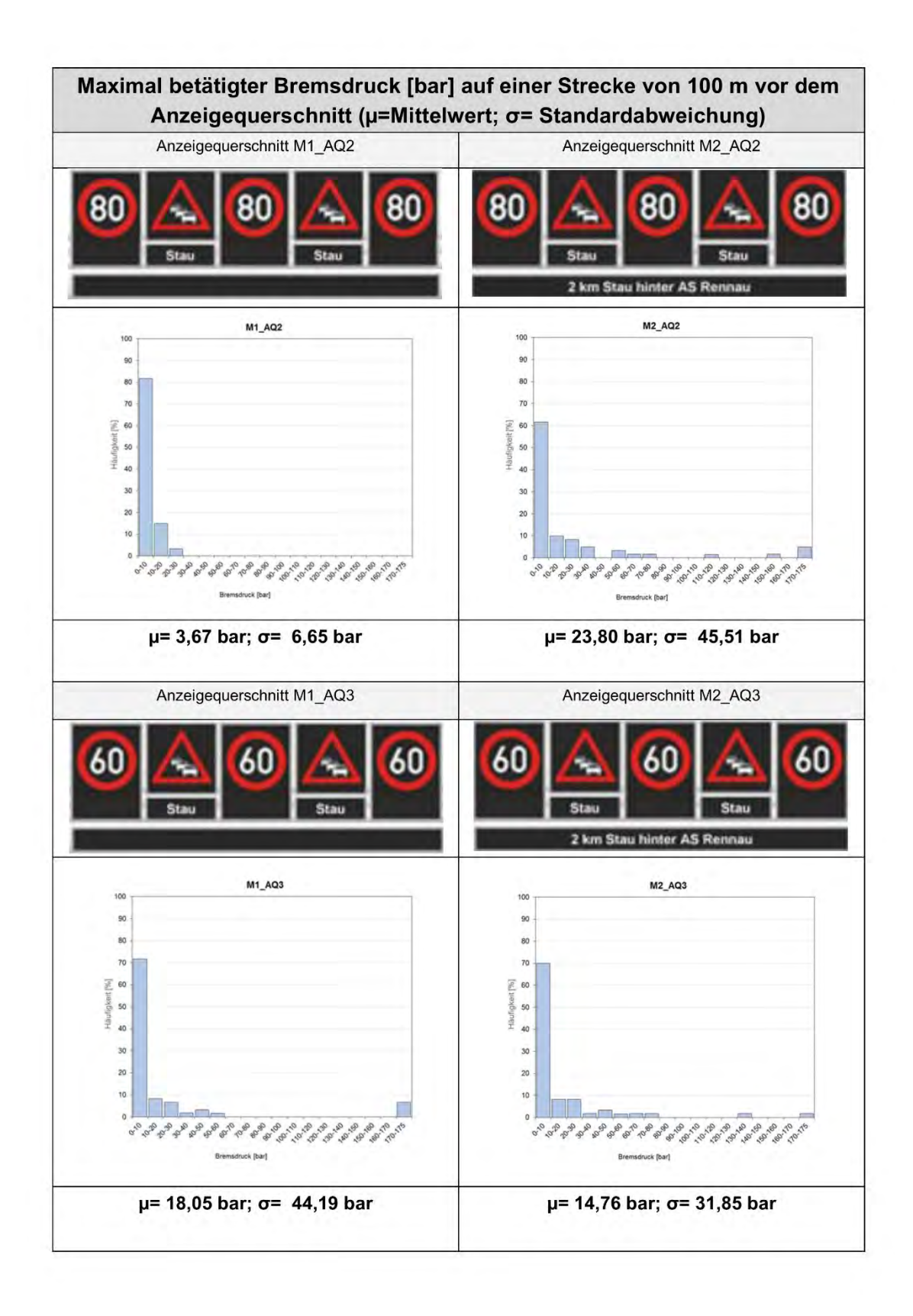

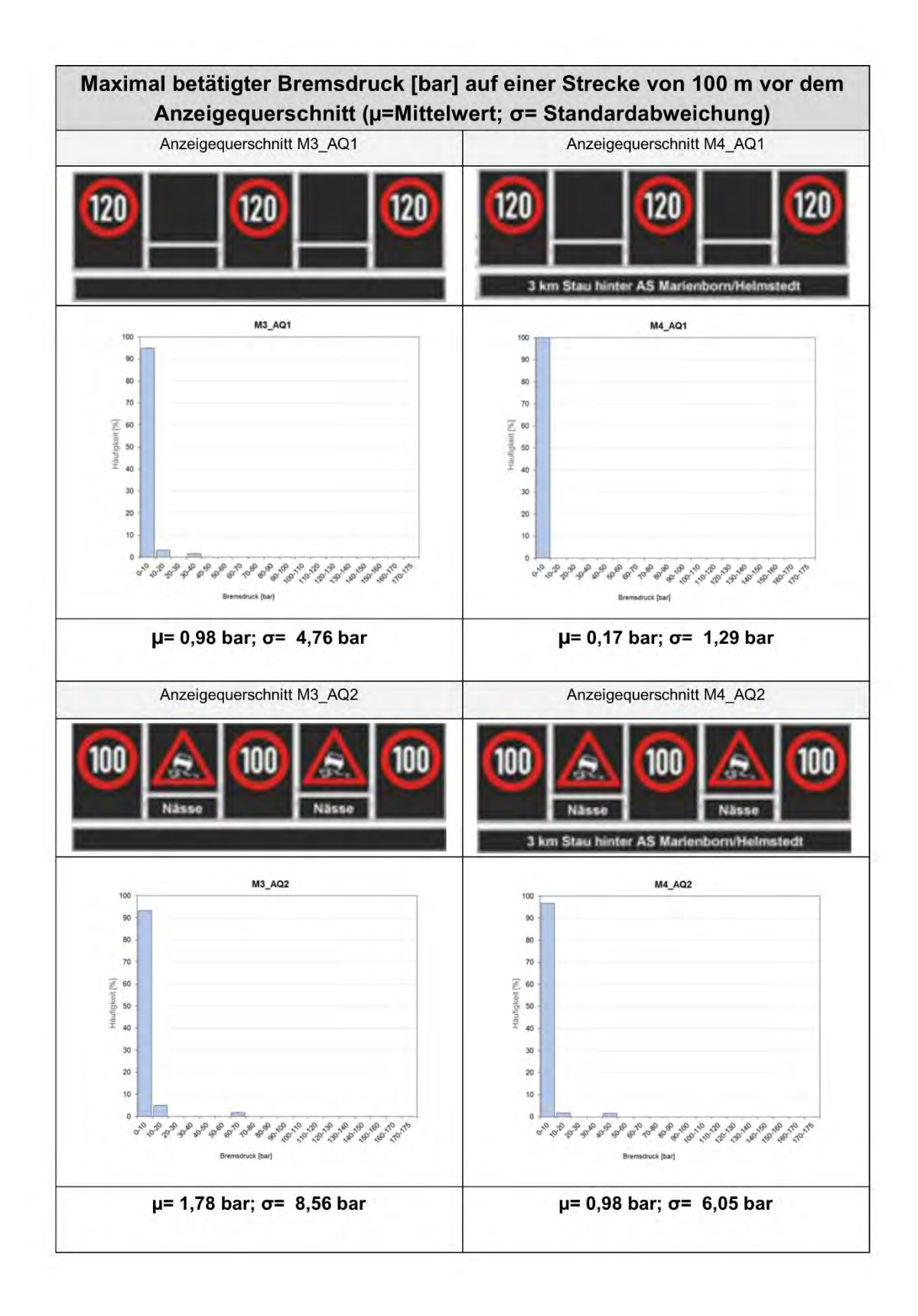

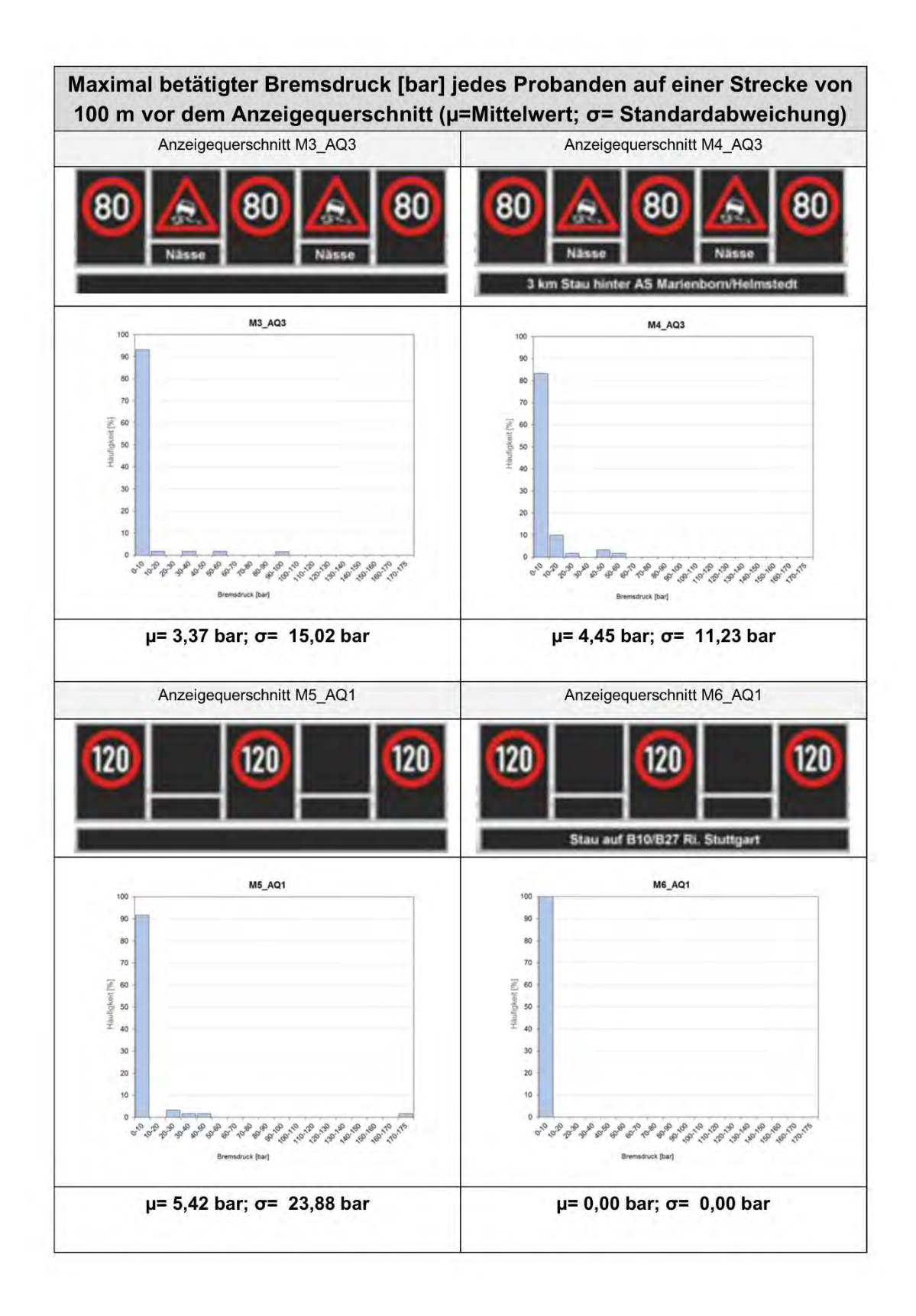

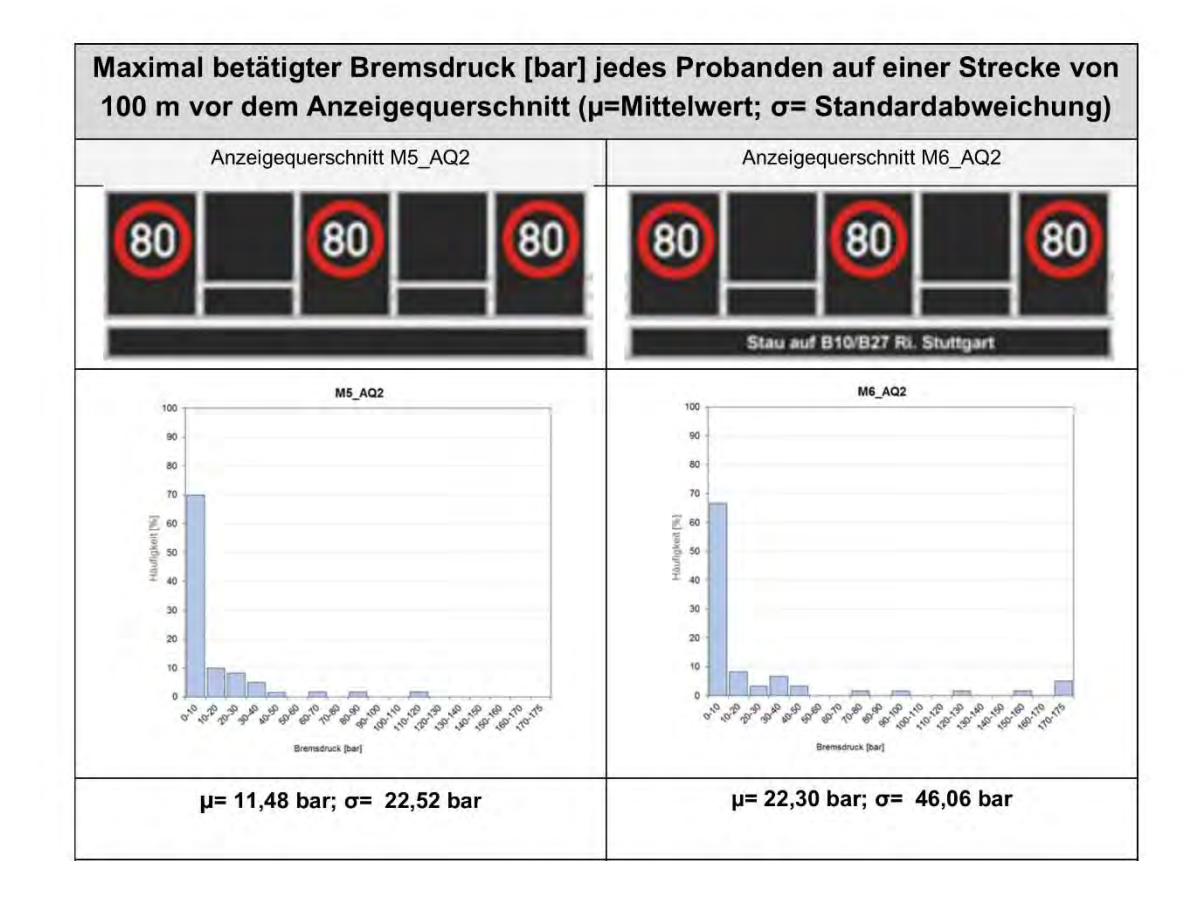

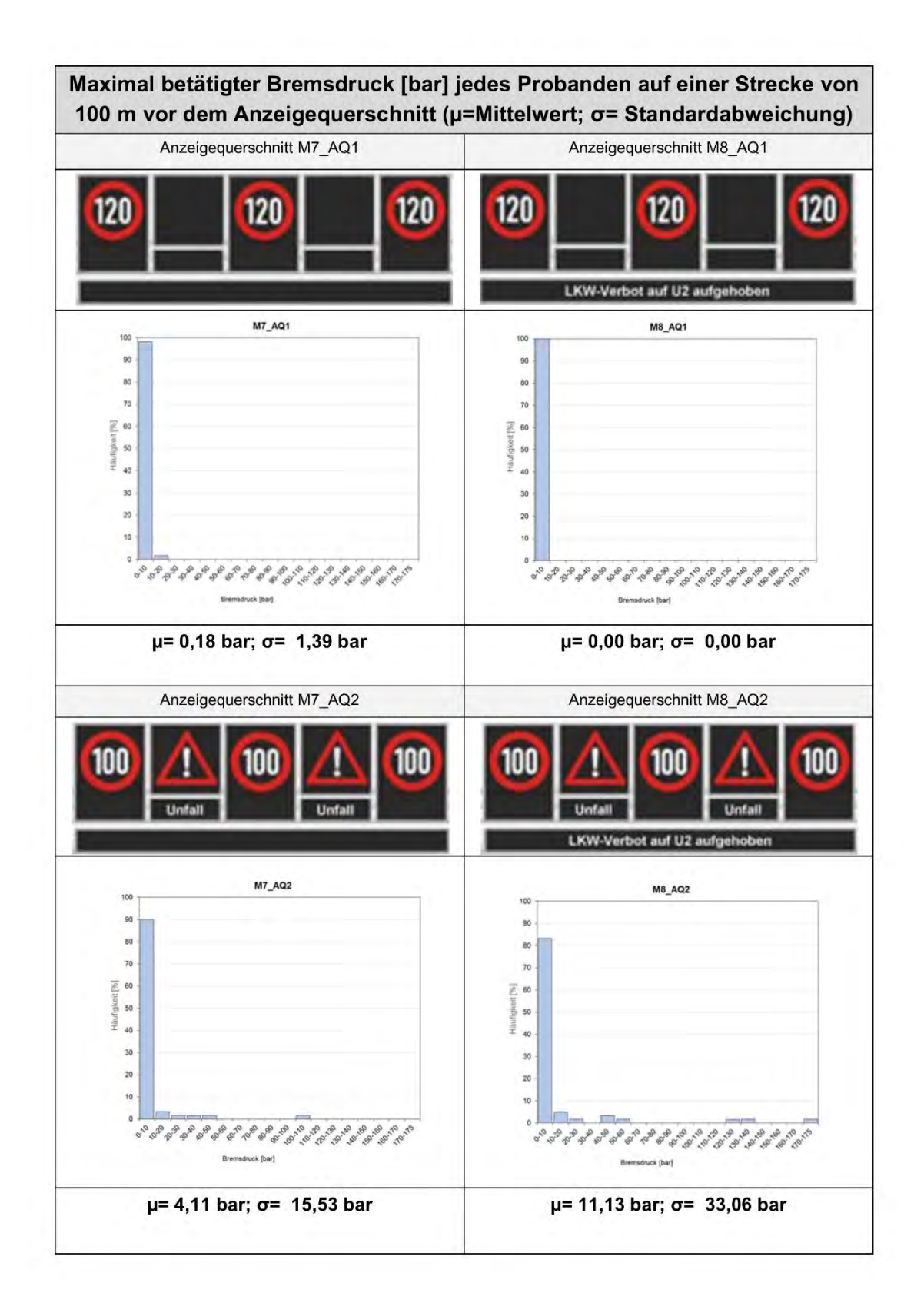

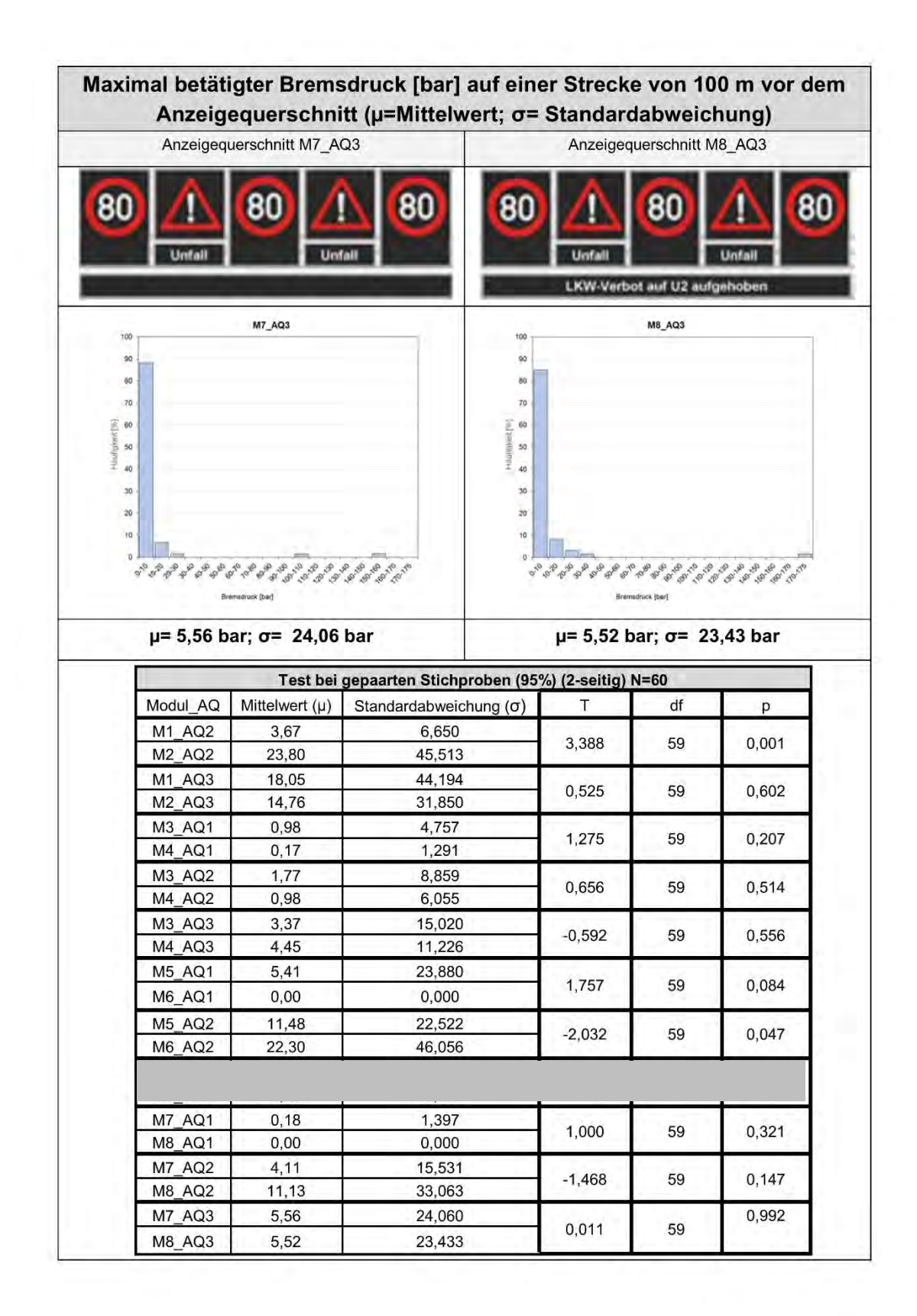